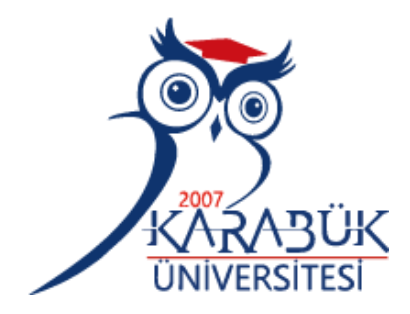

# <span id="page-0-0"></span>**DEMİR ÇELİK SEKTÖRÜNDEKİ ÜRÜNLERİN GÖRÜNTÜ İŞLEME, VERİ MADENCİLİĞİ YÖNTEMLERİYLE TESPİTİ VE KARAR DESTEK SISTEMİNİN OLUŞTURULMASI**

**2024 DOKTORA TEZİ ENDÜSTRİ MÜHENDİSLİĞİ**

**İsmail Burak AKINCI**

**Tez Danışmanları Prof. Dr. Filiz ERSÖZ Prof. Dr. Semra BORAN**

## **DEMİR ÇELİK SEKTÖRÜNDEKİ ÜRÜNLERİN GÖRÜNTÜ İŞLEME, VERİ MADENCİLİĞİ YÖNTEMLERİYLE TESPİTİ VE KARAR DESTEK SISTEMİNİN OLUŞTURULMASI**

**İsmail Burak AKINCI**

**Tez Danışmanları Prof. Dr. Filiz ERSÖZ Prof. Dr. Semra BORAN**

**T.C. Karabük Üniversitesi Lisansüstü Eğitim Enstitüsü Endüstri Mühendisliği Anabilim Dalında Doktora Tezi Olarak Hazırlanmıştır**

> **KARABÜK Ocak 2024**

İsmail Burak AKINCI tarafından hazırlanan "DEMİR ÇELİK SEKTÖRÜNDEKİ ÜRÜNLERİN GÖRÜNTÜ İŞLEME, VERİ MADENCİLİĞİ YÖNTEMLERİYLE TESPİTİ VE KARAR DESTEK SISTEMİNİN OLUŞTURULMASI" başlıklı bu tezin Doktora Tezi olarak uygun olduğunu onaylarım.

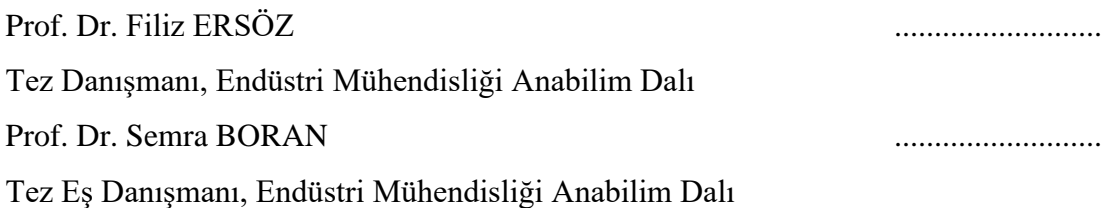

Bu çalışma, jürimiz tarafından Oy Birliği ile Endüstri Mühendisliği Anabilim Dalında Doktora tezi olarak kabul edilmiştir. 16/01/2024

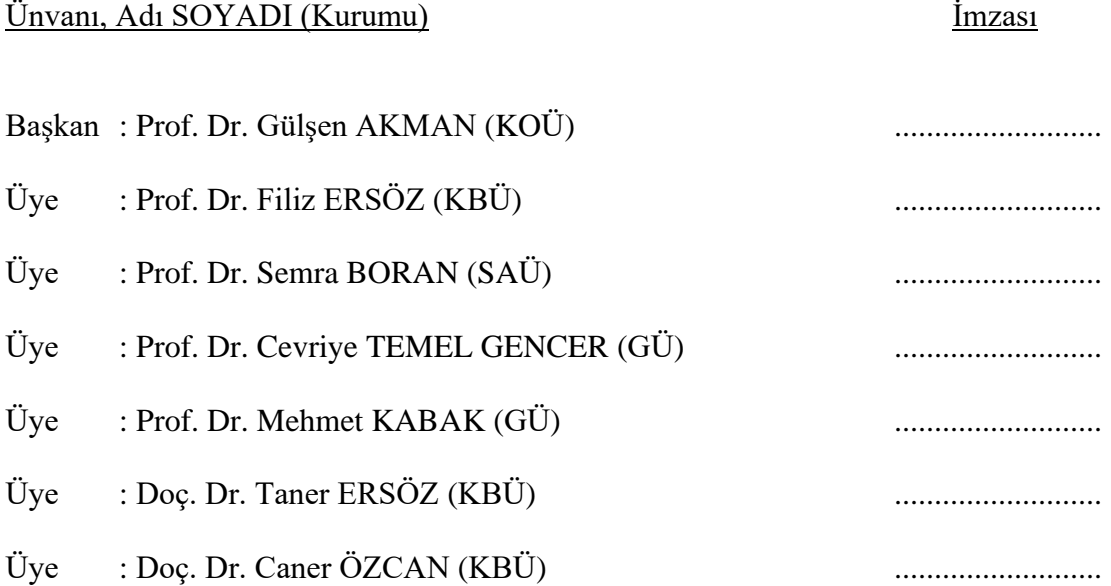

KBÜ Lisansüstü Eğitim Enstitüsü Yönetim Kurulu, bu tez ile, Doktora derecesini onamıştır.

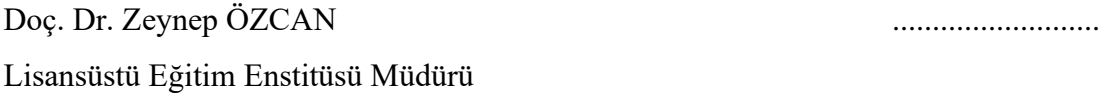

*"Bu tezdeki tüm bilgilerin akademik kurallara ve etik ilkelere uygun olarak elde edildiğini ve sunulduğunu; ayrıca bu kuralların ve ilkelerin gerektirdiği şekilde, bu çalışmadan kaynaklanmayan bütün atıfları yaptığımı beyan ederim."*

İsmail Burak AKINCI

### **ÖZET**

#### **Doktora Tezi**

# <span id="page-4-0"></span>**DEMİR ÇELİK SEKTÖRÜNDEKİ ÜRÜNLERİN GÖRÜNTÜ İŞLEME, VERİ MADENCİLİĞİ YÖNTEMLERİYLE TESPİTİ VE KARAR DESTEK SISTEMİNİN OLUŞTURULMASI**

**İsmail Burak AKINCI**

**Karabük Üniversitesi Lisansüstü Eğitim Enstitüsü Endüstri Mühendisliği Anabilim Dalı**

> **Tez Danışmanları: Prof. Dr. Filiz ERSÖZ Prof. Dr. Semra BORAN Ocak 2024, 103 sayfa**

Demir ve çelik endüstrisi, ülkelerin ekonomik gücüne katkıda bulunan öncü sektörlerden biridir. Profiller, köşebentler, lama, kare, yuvarlak ve inşaat demirleri başta olmak üzere tüm demir çelik ürünleri; otomotiv, inşaat, imalat, tarım, savunma ve sağlık dahil birçok alanda kullanılmaktadır. Günümüzde bu ürünlerde olan artan arz ve talep dengesi, ürünlerin stok yönetimi ve kontrolünü kritik hale getirmektedir. Demir ve çelik endüstrisindeki büyük miktar ve çeşitlilik, stok yönetimini zorlaştırmaktadır. İşletme için stok oluşturmak oldukça maliyetli bir süreçtir ve işletmenin önemli unsurlarından biridir. Başarılı stok yönetimi, işletmeyi finansal olarak avantajlı kılabilir. Bu çalışma, farklı tarihlerde demir çelik işletmesinde bulunan farklı ürün ve miktarların stok maliyetlerini veri madenciliği kullanarak tahmin etmeyi amaçlamaktadır. Bu amaçla, veri madenciliği kümeleme modelleri kullanılmış ve

maliyet tahmininde bulunulmuştur. Görüntü işleme teknikleri kullanılarak bir otomasyon sistemi geliştirilmiş ve demir çelik ürünleri analiz edilmiştir. Otomasyon sisteminde, kümeleme analizi yöntemlerinden olan K-ortalamalar kümeleme yöntemi (K-means) ve İki Aşamalı Kümeleme yöntemi (Two-Step) uygulanmıştır. yaklaşımıyla geliştirilen karar destek sistemi SDSS (Steel Decision Support System) ve BIPS (Burak's Image Processing System) geliştirilmiştir. SDSS-BIPS otomasyon sistemi ile yapılan ölçümlerin %94,4 oranında başarılı olduğu tespit edilmiştir.

**Anahtar Sözcükler :** Demir, Çelik, Stok Yönetimi, Veri Madenciliği, Tahmin, Görüntü İşleme, Karar Destek Sistemi.

**Bilim Kodu :** 90617, 90607, 90615, 90613

#### **ABSTRACT**

#### **Ph. D. Thesis**

# <span id="page-6-0"></span>**DETECTION OF PRODUCTS IN THE IRON AND STEEL SECTOR THROUGH IMAGE PROCESSING, DATA MINING METHODS, AND THE DEVELOPMENT OF A DECISION SUPPORT SYSTEM**

**İsmail Burak AKINCI**

**Karabük University Institute of Graduate Programs Department of Industrial Engineering**

> **Thesis Advisors: Prof. Dr. Filiz ERSÖZ Prof. Dr. Semra BORAN January 2024, 103 pages**

The iron and steel industry are one of the leading sectors contributing to the economic strength of countries. Products such as profiles, angles, sheets, squares, rounds, and construction steels play a crucial role in various industries including automotive, construction, manufacturing, agriculture, defense, and health. The current balance of increasing supply and demand in these products makes inventory management and control critical. Creating inventory for a business is a costly process and is one of its significant elements. Successful inventory management can provide financial advantages to the business. This study aims to predict the inventory costs of different products and quantities present in the business at different dates using data mining. For this purpose, data mining clustering models are used, and cost estimates are made. An automation system has been developed using image processing techniques to

analyze iron and steel products. In the automation system, clustering analysis methods, including K-means and Two-step, have been applied. A decision support system developed with a data mining approach to determine the inventory costs of iron and steel products is named SDSS (Steel Decision Support System) and BIPS (Burak's Image Processing System). It has been determined that measurements with the SDSS-BIPS automation system were 94.4% successful.

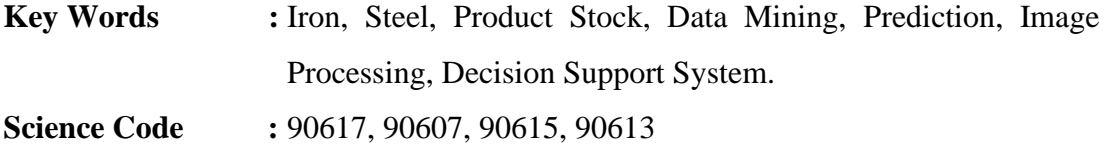

# **TEŞEKKÜR**

<span id="page-8-0"></span>Bu tez çalışmasının planlanmasında, araştırılmasında, yürütülmesinde ve oluşumunda ilgi ve desteğini esirgemeyen, bilgisi ve tecrübesiyle bana her zaman yol gösteren değerli danışmanım Prof. Dr. Filiz ERSÖZ'e,

Doktora sürecinde tavsiye ve bilgileriyle tezime katkı sağlayan eş danışmanlığımı üstlenen Prof. Dr. Semra BORAN'a,

Tez izleme jürimde olan, tavsiye ve bilgileriyle tezime katkı sağlayan Prof. Dr. Cevriye TEMEL GENCER'e, Doç. Dr. Taner ERSÖZ'e ve rahmetli Prof Dr. Burhanettin UYSAL'a,

Tez sürecinde tavsiye ve bilgileriyle tezime katkı sağlayan Doç. Dr. Caner ÖZCAN'a,

Analiz sürecinde desteğini esirgemeyen Kibar Dış Ticaret A.Ş.'de görev yapan mesai arkadaşlarıma,

Tez çalışma sürecimde bana olan inancını hiçbir zaman yitirmeyen, bana güç veren, tüm zorlukları birlikte aştığım ve her zaman gurur duyduğum, canım eşim Merve AKINCI'ya

Yaşamın tüm evresinde olduğu gibi doktora sürecimde de desteğini hiçbir zaman esirgemeyen, tüm sıkıntılarımı ve sevinçlerimi paylaştığım, canım annem Remziye KÜÇÜKKAHVECİ'ye

Tez süresince tüm zorlukları birlikte yaşadığımız canım oğlum Ömer Kaan AKINCI'ya tüm kalbimle teşekkür ederim.

İsmail Burak AKINCI

# **İÇİNDEKİLER**

<span id="page-9-0"></span>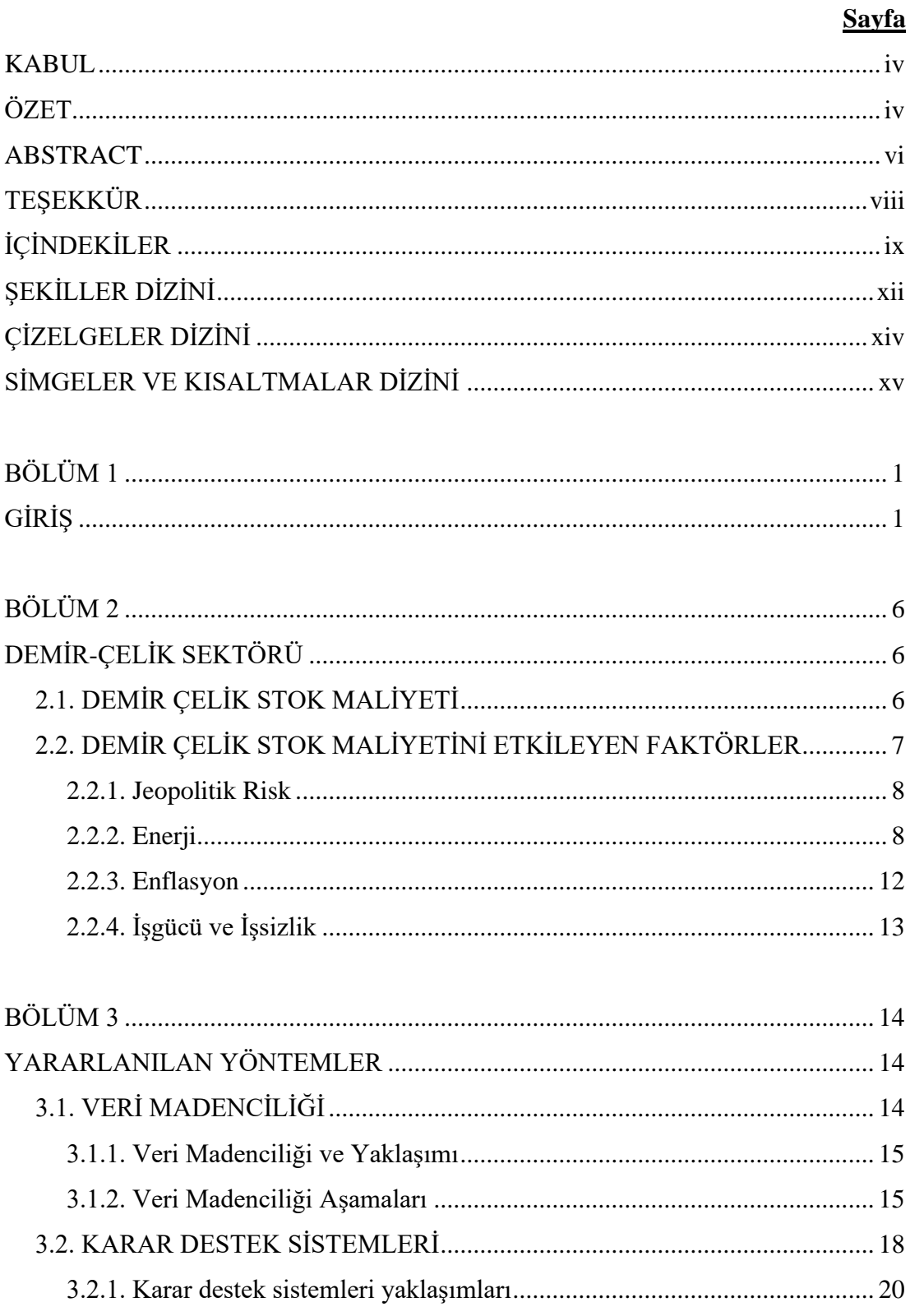

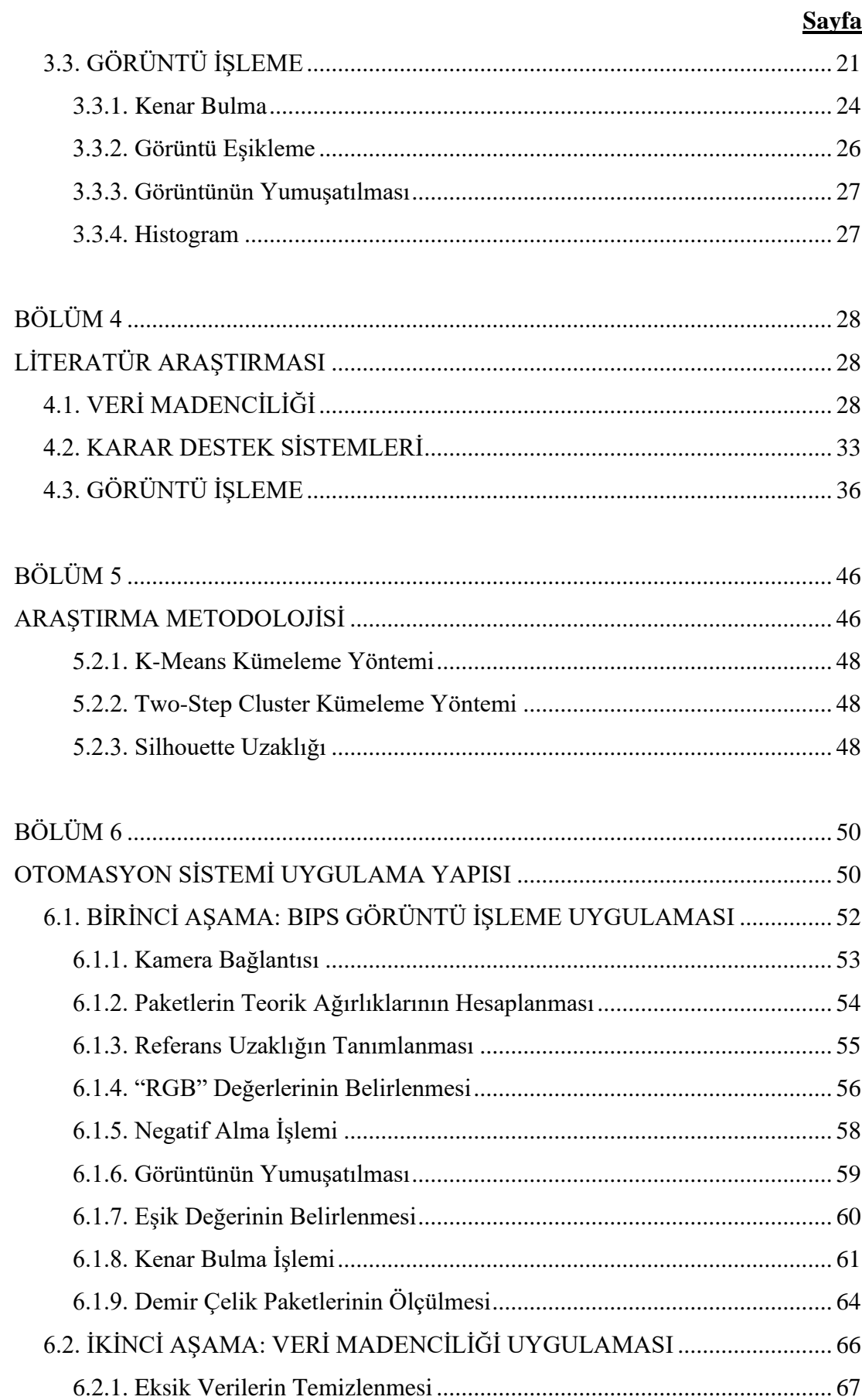

## $\mathbf{x}$

# **Sayfa**

<span id="page-11-0"></span>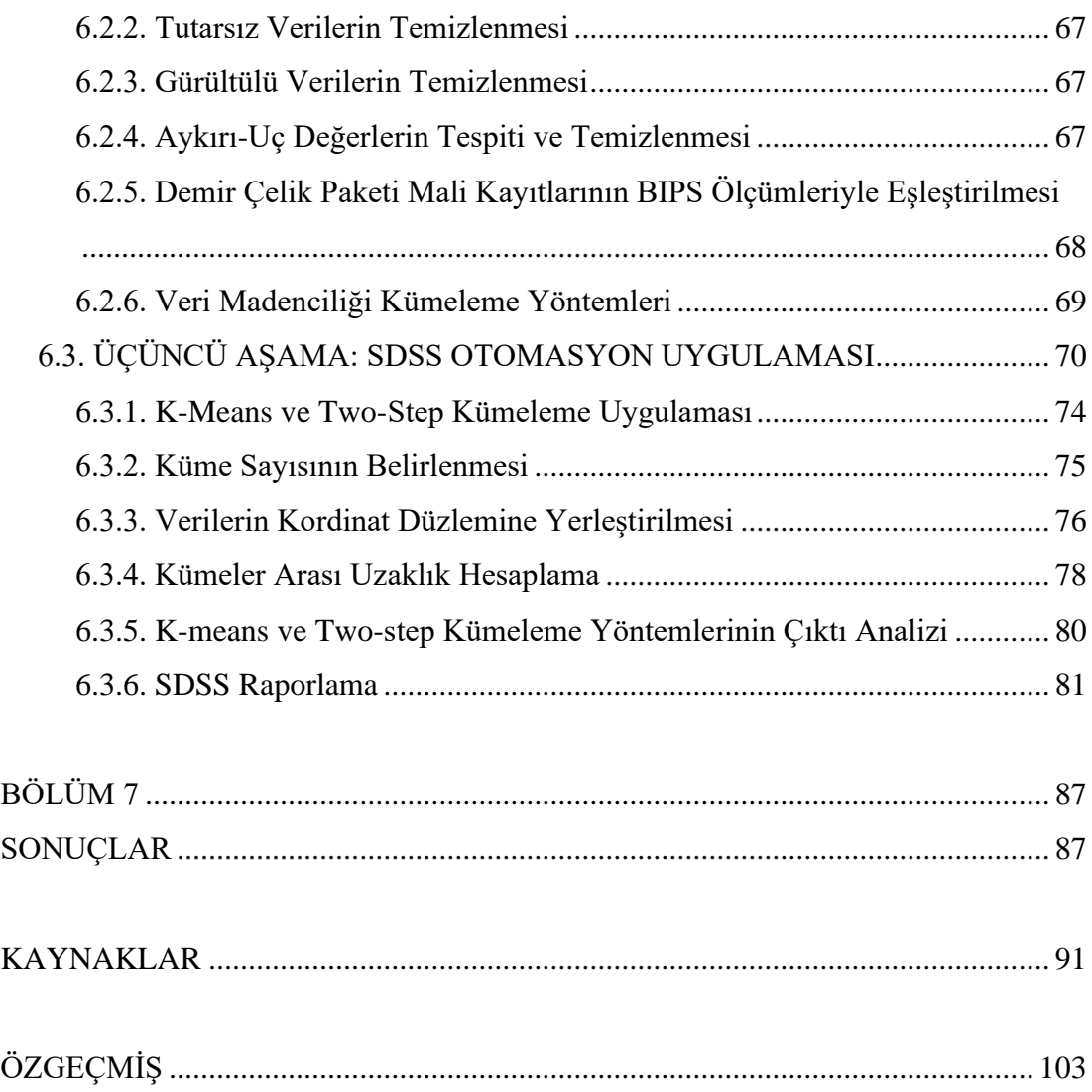

# **ŞEKİLLER DİZİNİ**

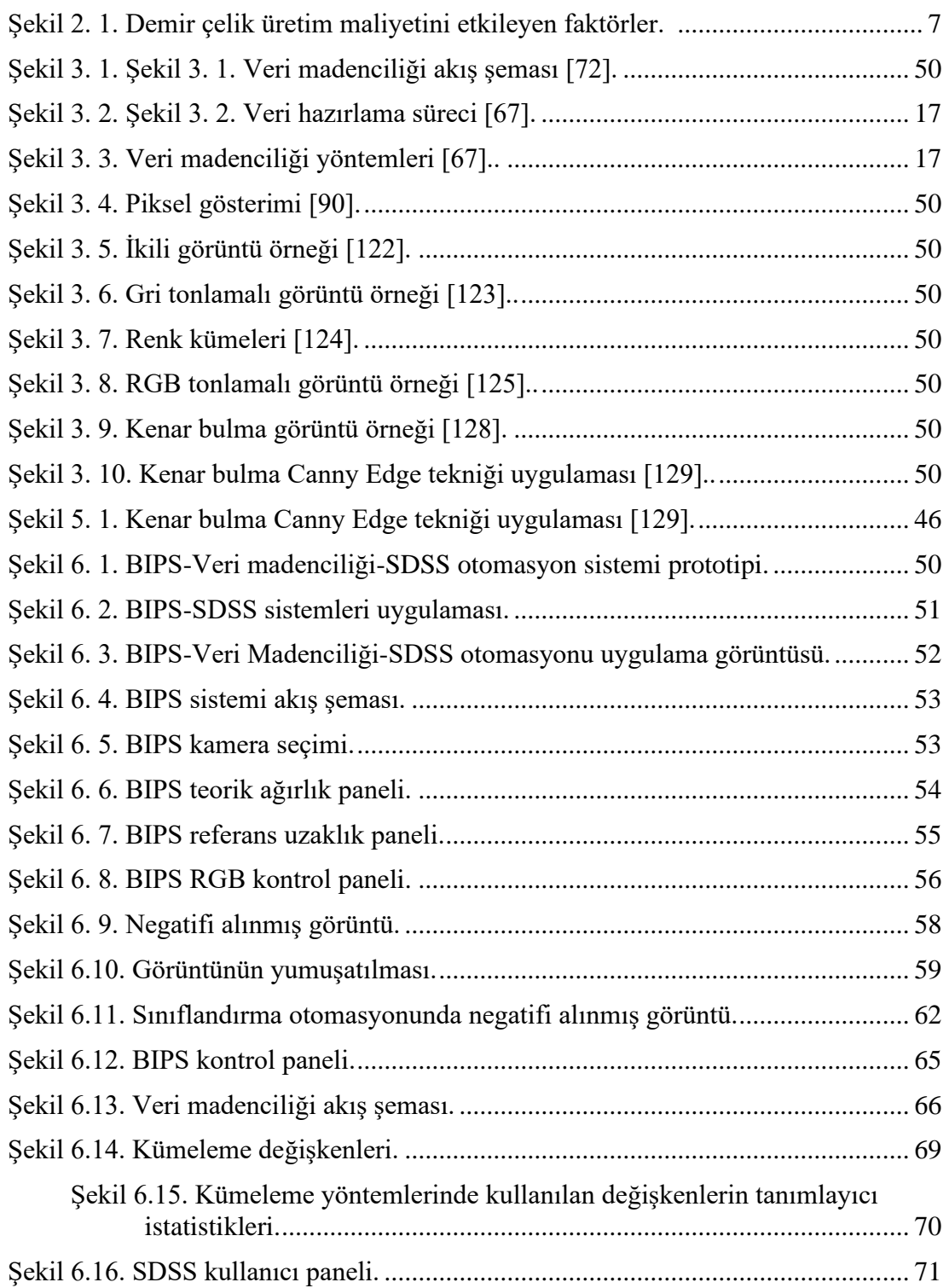

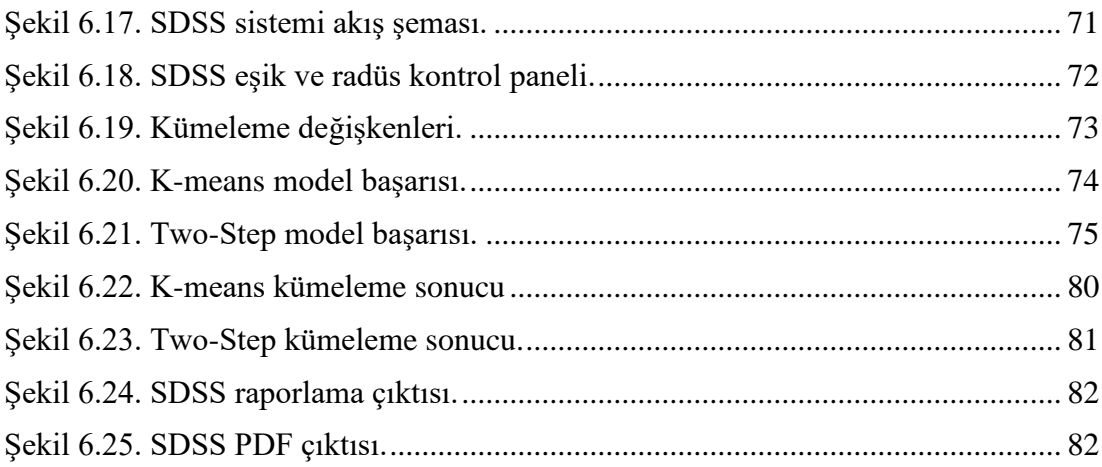

# **ÇİZELGELER DİZİNİ**

## **Sayfa**

<span id="page-14-0"></span>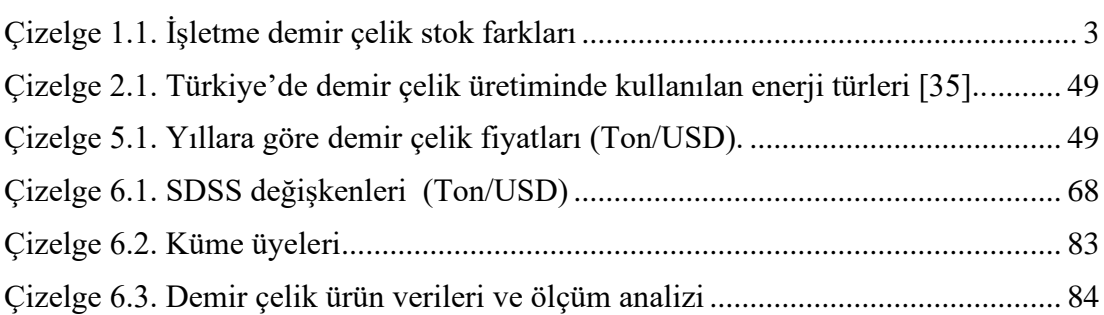

# **SİMGELER VE KISALTMALAR DİZİNİ**

# <span id="page-15-0"></span>**SİMGELER**

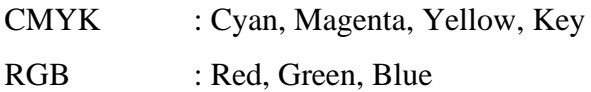

# **KISALTMALAR**

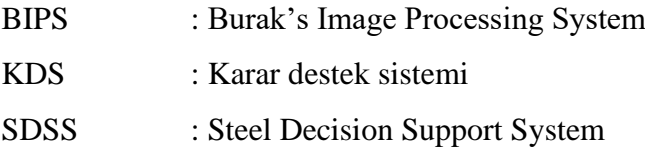

# **BÖLÜM 1**

## **GİRİŞ**

<span id="page-16-1"></span><span id="page-16-0"></span>Ülkelerin kalkınmasına önemli ölçüde ivme kazandıran demir çelik sektörü birçok sektöre girdi sağlamaktadır. Küresel ekonomide rekabet gücünü arttıran ve ekonomiye yön veren sektörlerin başında gelmektedir. Sanayi, inşaat, otomotiv, tarım, mobilya, savunma sektörü gibi birçok alandaki ürünlerin temelini oluşturmaktadır.

Dünyada ham çelik üretimi yıllara göre sürekli olarak farklılık göstermektedir. Ham çelik üretimi 2023 yılında 2022 yılına göre %2,2 oranından artışla 152,6 milyon ton olmuştur. Ham çelik üretiminde Çin 2022 yılına göre 2023 yılında %3 oranında artışla 86,4 milyon ton ile ilk sırada yer almaktadır. Hindistan ise %14 oranında yükselişle 11,9 milyon ton ile ikinci sırada bulunmaktadır. Japonya ise %3 oranında düşüşle 7,3 milyon tonluk üretimle üçüncü sırada yer almaktadır. Türkiye ise 2022 yılına göre 2023 yılında aynı oranda üretimle 2,8 milyon ton üretim gerçekleşmiş ve sekizinci sırada yer almıştır [1].

Rusya-Ukrayna savaşı ve Covid-19 gibi evrensel gelişmelere demir çelik sektörünü de doğrudan etkilemiş ve üretim-satış miktarlarında dalgalanmalar yaşanmasına sebep olmuştur [2]. Ürün takip ve stok maliyet düzeylerinde meydana gelen değişimlerin takip edilmesi oldukça zordur [3]. Özellikle teknoloji tabanlı sistemlerin şirketlerde kullanımın artmasıyla stokların etkin takip edilebilmesi, işletmelerin rekabet gücünün artması açısından geliştirilmesi gereken önemli konulardan biridir.

Demir çelik üretim ve tüketim hacminin yükselmesiyle birlikte stok analizlerinin gerçek zamanlı olarak yapılması oldukça önemli hale gelmiştir. Stok, üretim ve satış sürecinde malın ya da hizmetlerin tüketimi için üretim sürecinde hareketsiz şekilde tutulan mali değeri olan ürünlerin tümüdür [4,5]. Bir ürün atıl kaynak olarak stok

ayılabilmesi için öncelikle ekonomik değere sahip olması gerekir. Aynı zamanda atıl stok gelecekteki kararlar ve eylemler için ayrılacak kaynağı da temsil etmektedir [4]. Atıl stok, satış için üretim sürecinde olan mal ve hizmetleri, ticari faaliyetleri sürdürmek ve yeniden satışa sunmak amacıyla elde tutmaktadır. İşletmeciler ürün ve malzemelerini gelecekte kullanılmak üzere depolayarak ortaya çıkabilecek ani ihtiyaçlarının karşılanmasında ve sürecin kesintiye uğramadan sürdürülmesinde atıl stokları kullanmaktadırlar. İşletmeler atıl stokta sadece ürettiği ve satışa hazırladığı ürünleri değil, üretim ve dağıtım için gerekli olan malzemeleri, ham maddeleri, yarı mamulleri, araç ve gereçleri de bulundurmaktadır. Dolayısıyla bir işletme tarafından stok oluşturma oldukça maliyetli bir süreç olarak görülmektedir [5].

Stok yönetim süreçlerini etkili bir şekilde yürütmek işletme yönetiminin en önemli görevlerindendir. İşletme kaynaklarının verimli kullanılabilmesi için üretim-satış süreçlerine uygun olarak üretim gerçekleştirmek gerekmektedir [6]. Başarılı bir stok yönetimi ve kontrolünün yapılması, satışlarda öngörülemeyen düşüşleri ve mali açıdan kayıpları minimum düzeye indirgemektedir [7]. Stoklardaki ürünlerin aşırı birikmesi üretimi yavaşlatabilir, depolama yerini azaltabilir ve yeni satın alımları durdurarak mali açıdan şirketin değer kaybı yaşamasına neden olabilir [8]. Aynı zamanda müşterilerle olan ilişkilerin zayıflamasında, verimliğin düşmesinde ve işletmenin stoka yaptığı yatırım payının azaltmasında büyük rol oynar. Tedarik zinciri boyunca bir stok takip sistemi kurarak tüm stok hareketlerini kayıt altına almalıdırlar. Ayrıca stok yönetim maliyetlendirme ile entegre şekilde çalışılmalıdır [9].

Dijital ve akıllı sistemler destekli üretimin arttığı günümüzde, demir çelik sektöründeki uygulamaların artmasıyla birlikte talepte yaşanan artış sektörde dijitalleşmeyi önemli hale getirmiştir. Veri madenciliği teknikleri çeşitli alanlarda yararlanılan tekniklerden bir tanesidir. Üretilen ürünlerin satış ve lojistik sürecine daha hızlı dahil edilmesi sağlamaktadır [10]. Birçok sektörde yararlanılan bu teknikler mevcut süreçlere dahil edilerek farklı yöntemler oluşturulmasında etkili olmaktadır. Demir çelik sektöründe kullanılan mevcut uygulamalar, özellikle stok miktarlarını tespit edilmesi, ürünlerin karakteristik bilgilerinin analiz edilmesi ve üretim-satış miktarlarının tahmin edilmesi gibi pek çok konuda ihtiyaçları karşılayamamaktadır. Bu konularda dünyada ve ülkemizde yapılan çalışmalar oldukça kısıtlıdır [11].

Günümüzde özellikle demir çelik gibi ağır sanayi işletmelerinde dijitalleşme düzeyi oldukça düşüktür [12].

Stok miktarlarının kontrol edilmesinde yazılım programlarından faydalanılmaktadır [13,14]. Ancak yazılım programlarındaki kullanıcı ihtiyaçlarının karşılanmasında eksiklikler bulunmaktadır. Bu noktada stokların analizinde görüntü işleme gibi gelişmiş tekniklerden yararlanılması gerekmektedir.

Demir çelik sektöründeki işletmeler, otomasyon sistemlerine dijital entegrasyonların dahil edilmesiyle birlikte analizlerini daha hızlı gerçekleştirmeleri gerekmektedir. Ürünlerin mevcut yapısının ve sahadaki işlemlerinin elverişsiz olması nedeniyle özellikle stok değerleri ve maliyet analizlerinin etkin şekilde yapamadıkları tespit edilmiştir. Stok ölçümleri manuel olarak her yıl gerçekleştirilmekte ve paket sayı kontrolü yapılmaktadır. Demir çelik sektöründe "ölçüm farkı" kavramı, genellikle stok ölçümünde kullanılan araçlarının veya yöntemlerinin, gerçek değerle ölçülen değer arasındaki sapmayı ifade etmektedir [14]. Bu farklar, üretim ve stoklama süreçlerinin doğruluğunu değerlendirmek için oldukça önemlidir. Bununla birlikte yıllık olarak işletme deposuda tutulan stok miktarı ile işletme yönetim sisteminde tutulan stok miktarı arasında ölçüm farkları oluşmaktadır. Ölçüm farklarının yıllara göre değişimi Çizelge 1.1'de verilmiştir.

| Yıllar | <b>Miktar</b> (Ton) |
|--------|---------------------|
| 2019   | 28,042              |
| 2020   | 31,626              |
| 2021   | 24,198              |
| 2022   | 5,301               |
| 2023   | 12,303              |

Çizelge 1.1. İşletme demir çelik stok farkları.

Çizelge 1.1 incelendiğinde, yıllara göre ölçüm farkları tespit edilen stok miktarları listelenmiştir. Buna göre en yüksek ölçüm farkının 31,626-ton ile 2020 yılında tespit edilmesine karşın, en düşük farkın 5,301 ton ile 2022 yılında olduğu belirlenmiştir. Belirtilen farkların savaş, pandemi ve diğer evrensel olayların demir çelik sektörünü doğrudan etkilemesi nedeniyle stok miktarlarında düşüşlerin yaşanması etkili olmaktadır.

Bu tez çalışmasının amacı, bir işletmede görüntü işleme teknikleri kullanarak demir çelik ürün miktarlarının etkin şekilde takip edilmesini sağlamak, kalite düzeyini yükseltmek ve piyasadaki rekabet gücünü arttırılmasına katkı sağlamaktır.

Çalışmanın temel hedefleri;

- İşletmenin modellenmesi ile mevcut stok miktarlarını tespit etmek,
- İşletmede üretilen ürünlerin kalite, ebat, uzunluk vb. karakteristik bilgilerinin tanımlanması ve analiz edilmesi,
- İşletmede üretilen demir çelik mamullerinin mali değerlerini tespit etmek,
- İşletmenin geleceğe yönelik üretim-satış miktarlarının tahmin edilmesi ve
- Karar destek sisteminin kurulmasıdır.

Tez hedeflerin gerçekleştirilmesi ile; işletmenin minimum maliyet ve maksimum verimlilik ile teknolojik dönüşümün daha efektif olmasını sağlayacak dijital dönüşüm yol haritasının çıkarılması, sistemin modellenmesi, sistemin üretim/hizmet resminin çıkarılarak optimum halinin korumasını sağlanması, karar alma süreçlerinin hızlandırılması ve alınan kararların etkisinin arttırılması beklenmektedir.

Bu çalışmada demir çelik sektöründe mevcut stok değerlerini elde edebilmek için görüntü işleme otomasyonu ve karar destek sistemi geliştirilmiştir. Görüntü işleme otomasyonuyla işletme stoğundaki ürünlerin gerçek ağırlık ve mali değerleri tespit edilmiştir. Geliştirilen karar destek sistemiyle ise işletme kararlarına yönelik hızlı ve etkin şekilde katkı sağladığı belirlenmiştir. Gerçekleştirilen çalışma ile işletme stoklarının kontrol edilmesi işletmelere rekabet koşullarında avantaj sağlamıştır. Görüntü işleme modellerinde bir yöntem olarak kullanılan "AForce" grafik kütüphanesi ile görüntülerdeki ürünlerin boyutlarına göre tespit edilmesini sağlayan bir otomasyon sistemi gerçekleştirilmiştir. "AForce" kütüphanesinin temelini oluşturan filtre modelleri bu tezde örneklendirilecektir. Uygulamada ürünlerin tespit edilmesinde faydalanılan değerler kullanıcı etkileşimi ile temin edilebilmektedir. Görüntü işleme ile tespit edilen ürünler veri madenciliği teknikleri ile stok değerleri belirlenmiş ve karar destek sistemi oluşturulmuştur. Görüntü işleme, görüntünün yumuşatılması ve kenar bulma için ayrı ayrı örneklendirilerek matematiksel çözümleri verilmiştir. Elde edilen sonuçlar, "Net Framework" sınıflarından "OpenGL" kullanılarak uygulamada görüntülenebilmektedir. Ayrıca demir çelik sektöründeki veri analitiğinin önemi konusunda bilinç sağlayarak, verimli ve etkin çıktılar elde edilmiştir.

# **BÖLÜM 2**

### **DEMİR-ÇELİK SEKTÖRÜ**

<span id="page-21-1"></span><span id="page-21-0"></span>Demir çelik, insanlık tarihinde önemli bir dönüm noktası oluşturan endüstriyel bir malzemedir. Demirin çeşitli alaşımlarla bir araya getirilmesiyle oluşturulan çelik, dayanıklılığı, mukavemeti ve çok yönlü kullanımıyla tanımlanmaktadır. Bu malzeme, inşaat, taşımacılık, enerji üretimi, silah sanayi, otomotiv ve birçok endüstri alanında geniş bir uygulama yelpazesine sahiptir. Demir çelik, modern toplumların temel altyapı projelerinde kilit bir rol oynar ve endüstri devriminden günümüze dek ekonomik kalkınmanın itici güçlerinden biri olmaktadır [15,18]. Aynı zamanda, demir çelik üretimi çevresel etkileri nedeniyle sürdürülebilirlik konularının da önemli bir parçasıdır. Her ne kadar demir çelik, teknolojik ve ekonomik ilerlemenin bir simgesi olsa da, bu endüstrinin sürdürülebilirliğini sağlamak için çeşitli çevresel ve enerji verimliliği önlemleri de geliştirilmektedir [16,20].

## <span id="page-21-2"></span>**2.1. DEMİR ÇELİK STOK MALİYETİ**

Demir çelik sektöründe stok maliyeti, bir şirketin üretim faaliyetlerini sürdürebilmesi ve müşteri taleplerini karşılayabilmesi açısından kritik öneme sahiptir. Demir çelik üretimi genellikle büyük ölçekli tesislerde gerçekleşir ve hammaddelerin yanı sıra enerji, işgücü ve tesis bakımı gibi bir dizi faktörü içermektedir [17]. Bu süreçte, çeşitli aşamalarda kullanılan demir cevheri, kok kömürü, enerji kaynakları ve diğer malzemelerin stoklanması önemli bir rol oynamaktadır.

Stok maliyeti; depolama, güvenlik, bakım ve kayıp riskleri gibi unsurları içermektedir. Ayrıca, jeopolitik risk, enerji, enflasyon, işgücü ve işsizlikte yaşanan değişimler gibi faktörler de stok maliyetini etkilemektedir [18]. Demir çelik sektöründe etkili bir stok yönetimi, optimum düzeyde stok tutarak üretim sürekliliğini sağlamak ve aynı zamanda maliyetleri minimize etmek anlamına gelmektedir. Bu doğru talep

tahminleri, tedarik zinciri stratejileri ve lojistik planlamalarıyla mümkün olmaktadır [19]. Firmalar, stok maliyetini etkileyen değişkenleri dikkate alarak, rekabet avantajı sağlamak ve sürdürülebilir bir mali performans elde etmek adına stratejik bir yaklaşım benimsemeleri gerekmektedir.

### <span id="page-22-0"></span>**2.2. DEMİR ÇELİK STOK MALİYETİNİ ETKİLEYEN FAKTÖRLER**

Demir çelik ürünlerinin üretim-satış sürecinde birçok girdi ve maliyet düzeyi oluşmaktadır. Maliyet, bir üretim işletmesi tarafından üretilen ürünlere hammadde ve hizmet sağlanması olarak tanımlanmaktadır [20]. İşletmelerde uygun kararların verilebilmesi için işletme faaliyet analizinin başarı düzeyi büyük önem taşımaktadır. Analiz sonuçlarının tutarlılığı kararların doğruluk düzeyinin arttırmayı sağlamaktadır; doğru pazarlama ve rekabet avantajı sağlar. Ürün maliyetlendirme sürecinde çeşitli unsurlar etkilidir. İşletme kaynaklarının sınırsız olduğu süreçlerde maliyet kavramının önemi oldukça düşüktür. Buna karşın maliyet kavramını, kaynakların sınırlı kullanımı ve maliyet analizlerinin önemli olduğu alanlardır [21]. Bu doğrultuda ürün maliyetlerini etkileyen faktörler Şekil 2.1'de verilmiş ve alt başlıklarda açıklanmıştır.

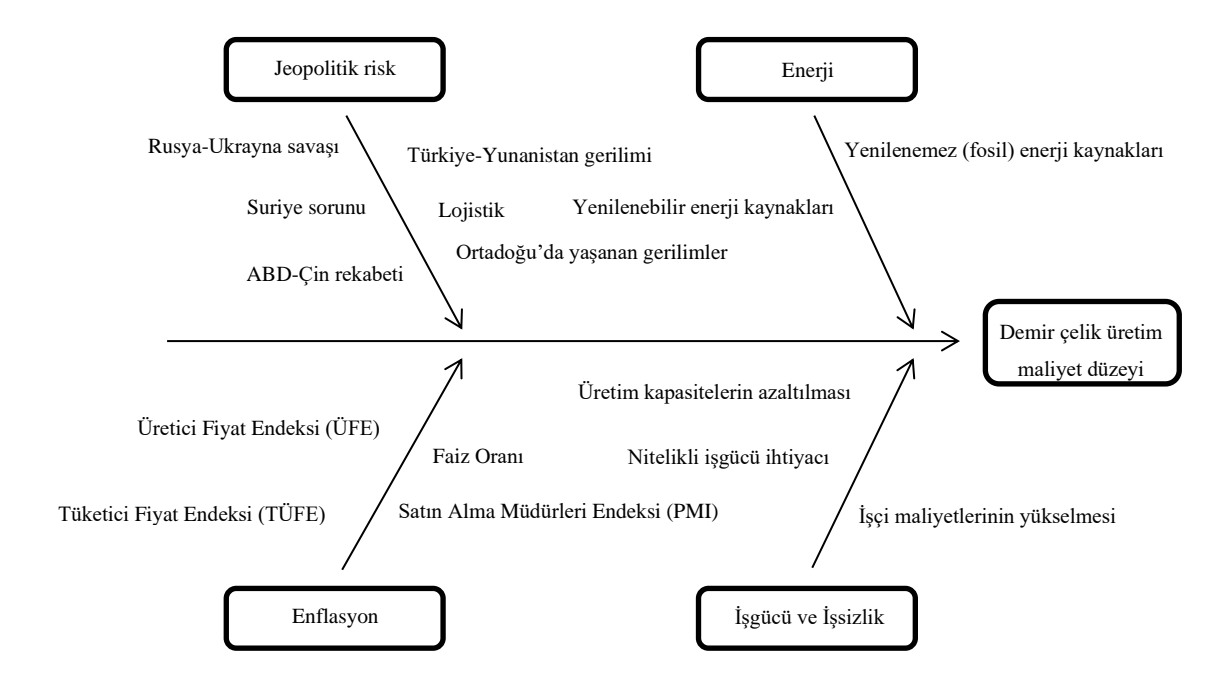

Demir çelik üretim maliyetini etkileyen faktörler.

Şekil 2.1.'de görüldüğü gibi demir çelik maliyetini etkileyen faktörler; jeopolitik risk, enerji, enflasyon ve işgücü-işsizlik faktörleri pazarda rekabet gücünü sınırlamaktadır.

#### <span id="page-23-0"></span>**2.2.1. Jeopolitik Risk**

Demir çelik sektörü, uluslararası arenada faaliyet gösteren bir endüstridir ve bu nedenle jeopolitik risklerin etkisi altında kalmaktadır [22]. Jeopolitik riskler, bir ülkenin siyasi, ekonomik veya güvenlik durumundaki belirsizliklerden kaynaklanan tehlikeleri içermektedir [23,24]. Demir çelik sektörü, hammaddelerin kaynaklandığı yerlerden, üretim tesislerine ve nihai ürünlerin pazarlandığı bölgelere kadar geniş bir coğrafi ağı içermektedir. Bu nedenle, bir ülkede meydana gelen jeopolitik olaylar, sektörde önemli etkilere yol açmaktadır. Örneğin, bir demir cevheri üreticisi ülkenin siyasi istikrarsızlığı veya doğal afetler gibi olaylarla karşılaşması, tedarik zincirinde aksamalara neden olmaktadır [24]. Aynı şekilde, demir çelik ürünlerinin ihraç edildiği ülkelerdeki siyasi gerginlikler veya ticaret kısıtlamaları sektörü olumsuz etkilemektedir. Gümrük vergileri, ticaret savaşları ve uluslararası ilişkilerdeki gerilimler, demir çelik sektöründeki şirketleri fiyat dalgalanmalarına, talep değişikliklerine ve lojistik zorluklara karşı daha hassas hale getirmektedir [25]. Ayrıca, demir çelik sektörü enerjinin yoğun kullanıldığı bir endüstridir, bu nedenle enerji kaynaklarının jeopolitik durumu da sektörde etkili olmaktadır. Enerji arzındaki belirsizlikler, maliyetlerin artmasına ve rekabet gücünün azalmasına neden olmaktadır [26]. Bu nedenle, demir çelik sektöründeki işletmeler genellikle jeopolitik risklere karşı stratejik ve dikkatli bir şekilde plan yapmalı, risk yönetimi stratejileri geliştirmeli ve uluslararası olayların sektöre etkilerini sürekli takip edilmesi gerekmektedir.

#### <span id="page-23-1"></span>**2.2.2. Enerji**

Enerji, yaşamın vazgeçilmez parçasıdır ve toplumların sosyal ve ekonomik yaşam standartlarını geliştirmede önemli rolü bulunmaktadır. Geçmişten günümüze dek odundan nükleer enerjiye kadar çeşitli enerji kaynakları kullanılmıştır. Yenilebilir ve yenilemez olmak üzere kullanılan enerji kaynakları ikiye ayrılmaktadır. Yenilenebilir enerji kaynakları, doğal yollarla yeniden üretilmekte ve tedarik edilmesinde herhangi bir sorun yaşanmamaktadır [27]. Rüzgar, güneş, hidro (su), biyokütle ve jeotermal

başlıca yenilebilir enerji kaynakları arasında yer almaktadır. Yenilenemez enerji kaynakları ise bir kez üretildikten sonra aynı şekilde tekrar üretilmemektedir [28]. Bu nedenle tedarik edilmesi oldukça zordur ve geri dönüşütürülemez özelliktedir. Petrol, nükleer, gaz ve kömür yenilenemez enerji kaynakları arasında yer almaktadır [29]. Günümüzde ülkelerin çoğu yenilenemez enerji ihtiyaçlarını kömür, doğalgaz gibi fosil yakıtlar aracılığıyla karşılamaktadır. Özellikle gelişmekte olan ülkelerin fosil yakıtlarını enerji kaynağı olarak fazla kullanması dışa bağımlılıklarını arttırmaktadır. Enerji ihtiyacı fosil yakıtları daha fazla kullanan gelişmekte olan ülkelerde dışa bağımlılığı arttırdığı ve özellikle enerji kullanımının yoğun olduğu sektörlerden biri olan demir çelik sektörüdür [30]. Dünya genelinde 2022 yılına göre Türkiye'nin demir çelik sektöründe ilk on içerisinde yer alması ülkemizin enerji kaynaklarını sık kullandığının bir göstergesidir [31]. Türkiye ekonomisinin büyümesi ve demir çelik sektöründe daha çok gelişebilmesi için enerji kaynaklarının incelenmesi ve maliyet analizlerinin yapılması gerekmektedir [32].

Enerjinin ısı, ışık (ışıma), mekanik, elektrik, kimyasal ve nükleer enerji olmak üzere altı türü bulunup, iş yapabilme kapasitesi olarak tanımlanmaktadır [33]. Enerji kaynak bakımından birincil ve ikincil olarak ikiye ayrılmaktadır. Birincil enerji kaynakları; Petrol, doğalgaz, kömür gibi doğal kaynaklardan doğrudan alınan veya özümsenen enerjidir. İkincil enerji kaynakları; kömür, linyit, petrol, doğal gaz, nükleer enerji yakıtları (uranyum ve toryum), hidrolik, güneş enerjisi, rüzgar enerjisi, jeotermal enerji, dalga gücü ve odun [34]. Türkiye'nin jeotermal enerji potansiyeline ilişkin güncelleme. Çizelge 2.1'de Türkiye'deki demir çelik üretim tesislerinde kullanılan enerji kaynakları gösterilmektedir

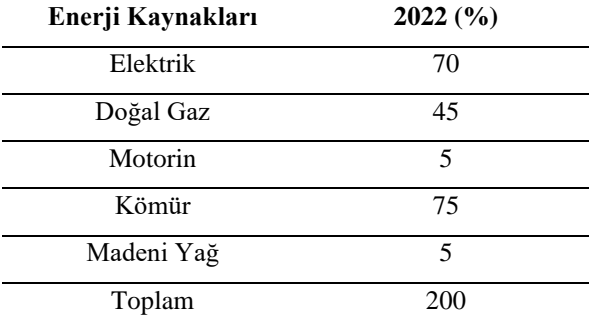

Çizelge 2.1. Türkiye'de demir çelik üretiminde kullanılan enerji türleri [35].

Demir çelik üretiminde enerji temel olarak; kömür, elektrik ve doğalgaz olarak üçe ayrılmakta ve üretim tesislerinde kullanılmaktadır.

### **2.2.2.1. Yenilenebilir Enerji Kaynakları**

Demir çelik sektörü ve yenilenebilir enerji kaynakları arasındaki ilişki, sürdürülebilirlik hedefleri ve çevresel etki azaltma çabaları bağlamında giderek önem kazanmaktadır [36]. Demir çelik üretimi, enerji yoğun bir süreç olduğundan, sektördeki şirketlerin enerji tüketimi ve karbon emisyonlarını azaltma çabaları, yenilenebilir enerji kaynaklarına yönelme ihtiyacı gerekmiştir [37].

Birçok demir çelik tesisinin enerji gereksinimleri büyük ve sürekli olduğundan, yenilenebilir enerji kaynakları, güneş ve rüzgar enerjisi gibi sürdürülebilir enerji kaynakları, sektörün enerji ihtiyaçlarını karşılamak için çekici bir seçenek haline gelmiştir. Yenilenebilir enerji kullanımı, karbon ayak izini azaltmada ve çevresel etkiyi minimize etmede önemli bir rol oynamaktadır [38]. Ayrıca, demir çelik üretiminde kullanılan hammaddelerin çıkartılması, işlenmesi ve taşınması gibi süreçler de çevresel etkiyi artırmaktadır. Bu noktada, sürdürülebilir tedarik zinciri yönetimi, malzeme kullanımı ve geri dönüşüm konularında da yenilikçi uygulamaların benimsenmesi oldukça önemlidir. Geri dönüştürülmüş demir ve çelik kullanımı, doğal kaynakların daha etkin bir şekilde kullanılmasına ve çevresel sürdürülebilirliğe katkı sağlamaktadır [39].

Bu bağlamda demir çelik sektörü ile yenilenebilir enerji kaynakları arasındaki ilişki, sadece enerji tüketimi ve karbon ayak izi azaltma hedefleriyle sınırlı kalmayıp, aynı zamanda sürdürülebilir tedarik zinciri yönetimi ve malzeme kullanımı gibi geniş bir perspektifi içermektedir [40]. Bu entegrasyon, sektörde çevresel sorumluluk ve uzun vadeli sürdürülebilirlik amacını destekleyerek, hem çevresel hem de ekonomik avantajlar sağlamayı hedeflemektedir.

#### **2.2.2.2. Yenilenemez (Fosil) Enerji Kaynakları**

Demir çelik sektörü, yenilenebilir olmayan enerji kaynaklarını geniş çapta kullanmakta ve enerji yoğun bir endüstri olarak bilinmektedir [41]. Bu sektörde faaliyet gösteren tesislerin büyük bir kısmı, kömür, doğal gaz ve petrokimya türevleri gibi fosil yakıtları kullanarak enerji ihtiyaçlarını karşılamaktadır [42]. Ancak, bu durum çevresel etki, enerji maliyetleri ve sürdürülebilirlik açısından önemli sorunlar ortaya çıkarmaktadır.

Fosil yakıtların kullanımı, demir çelik üretiminde karbon salımlarını artırabilir ve iklim değişikliği gibi çevresel sorunlara yol açmaktadır. Ayrıca, enerji maliyetlerinin dalgalanabilirliği, sektördeki şirketler için finansal belirsizliklere de neden olmaktadır. [43]. Bu nedenle, demir çelik sektörü giderek daha fazla sürdürülebilir enerji kaynaklarına yönelme eğilimindedir. Yenilenebilir enerji kaynakları, güneş ve rüzgar enerjisi gibi, sektörün enerji talebini karşılamak için çekici bir alternatif sunmaktadır [44]. Bu kaynaklar, çevre dostu olmalarının yanı sıra, enerji maliyetlerinin düşmesine ve karbon ayak izinin azalmasına katkı sağlamaktadır.

Ancak, demir çelik üretimi için bu yenilenebilir enerji kaynaklarına geçiş, mevcut altyapı, teknoloji ve ekonomik faktörlere bağlı olarak zaman almaktadır [45]. Sektördeki şirketler, enerji verimliliğini artırmaya yönelik teknolojik yeniliklere ve sürdürülebilir üretim süreçlerine yatırım yaparak bu geçişe katkı sağlamaktadırlar.

#### <span id="page-27-0"></span>**2.2.3. Enflasyon**

Demir çelik sektörü ile enflasyon arasındaki ilişki birçok faktör içermesi nedeniyle karmaşık ve çok yönlüdür. Ancak, genel olarak, demir çelik sektörü enflasyonla bir dizi şekilde bağlantılı değişmektedir:

- **Hammadde maliyetleri:** Demir çelik üretiminde kullanılan ana hammaddeler arasında demir cevheri, kok kömürü ve enerji bulunmaktadır. Enflasyon, genellikle hammadde maliyetlerinde bir artışa neden olmaktadır [46]. Bu durum, demir çelik üreticilerinin üretim maliyetlerinin yükselmesine ve bu maliyetlerin tüketiciye yansımasıyla fiyatların artmasına yol açmaktadır [47].
- **Enerji maliyetleri:** Demir çelik endüstrisi enerjinin yoğun kullanıldığı bir sektördür. Enflasyon, enerji fiyatlarını artırabilir ve bu durum demir çelik üretiminin maliyetlerini olumsuz yönde etkilemektedir [48]. Artan enerji maliyetleri, üreticilerin maliyetlerini dengelemek için fiyatları yükseltmelerine neden olmaktadır [49].
- **İnşaat ve Talep:** Demir çelik sektörü, inşaat endüstrisi ve genel ekonomik talep ile doğrudan ilişkilidir [50]. Enflasyon, genellikle talep artışlarına ve ekonomik büyümeye neden olmaktadır. Bu durum, demir çelik talebinin artmasına ve dolayısıyla fiyatların yükselmesine yol açmaktadır [51,52].
- **Döviz Kurları:** Demir çelik, genellikle uluslararası ticaretin bir parçasıdır. Enflasyon, bir ülkenin para biriminin değer kaybetmesine neden olmaktadır, bu da ithal hammadde maliyetlerini arttırmaktadır [53,54]. Döviz kurlarındaki dalgalanmalar, demir çelik fiyatları üzerinde etkili olmaktadır.

Bu faktörlerin kombinasyonu, demir çelik sektöründe enflasyonun etkilerini belirlemektedir. Ancak sektördeki; rekabet, teknolojik gelişmeler ve diğer ekonomik dinamikler de dikkate alınmalıdır, çünkü bunlar da fiyatları etkilemektedir.

### <span id="page-28-0"></span>**2.2.4. İşgücü ve İşsizlik**

Demir çelik sektörü ile işgücü ve işsizlik arasındaki ilişki, genellikle sektördeki ekonomik aktivitenin düzeyine, talep koşullarına ve teknolojik değişimlere bağlı olarak değişmektedir [55,56,57].

- **İşgücü istihdamı:** Demir çelik sektörü, genellikle büyük ölçekli tesislerde faaliyet gösterir ve yoğun işgücü gerektirmektedir. Üretim, işçi sayısına bağlı olarak artabilir veya azalabilir [58]. Talebin yüksek olduğu dönemlerde, sektör genellikle daha fazla işçi istihdam ederken, düşük talep dönemlerinde işgücü kesintileri yaşanmaktadır.
- **Teknolojik gelişmeler ve otomasyon:** Demir çelik sektöründe yaşanan teknolojik ilerlemeler, otomasyon ve verimlilik artışları, işgücü dinamiklerini etkilemektedir [59]. Otomasyonun artması, belirli görevlerin otomatikleştirilmesine ve işçi sayısında azalmaya yol açmaktadır [60]. Ancak aynı zamanda, teknolojik gelişmeler bazı uzmanlık alanlarında yeni iş fırsatları yaratmaktadır.
- **Küresel talep ve ihracat:** Demir çelik sektörü genellikle küresel pazarlara yöneliktir. Küresel talepteki artışlar, sektördeki işgücü talebini olumlu yönde etkilemektedir [61]. Ancak, küresel talepteki düşüşler veya ticaret savaşları gibi faktörler, işsizlik riskini arttırmaktadır.
- **Ekonomik durgunluk ve işsizlik:** Demir çelik sektörü, genellikle ekonominin genel durumuyla doğrudan ilişkilidir. Ekonomik durgunluklar veya resesyonlar, talep azalışına ve işsizlik artışına neden olmaktadır [62,63]. Buna bağlı olarak demir çelik sektöründeki işgücü ve işsizlik oranındaki artışa bağlı olarak olumsuz yönde etkilemektedir [64].

Sektörü etkileyen bu önemli faktörler, demir çelik sektöründeki işgücü ve işsizlik ilişkisini belirlemektedir [65]. Sektördeki şirketler, ekonomik dalgalanmalara karşı esnek politikalar benimsemeli ve işgücü yönetimini dikkatle planlaması

gerekmektedir. Ayrıca, beceri setlerindeki değişikliklere uyum sağlamak amacıyla çalışanları eğitmek ve geliştirmek de oldukça önemlidir.

## **BÖLÜM 3**

#### **YARARLANILAN YÖNTEMLER**

<span id="page-30-1"></span><span id="page-30-0"></span>Veri madenciliği, karar destek sistemleri ve görüntü işleme, günümüz bilgi teknolojilerinde önemli rol oynayan ve farklı uygulama alanlarında kullanılan yöntemlerdir. Veri madenciliği, büyük veri kümelerinden anlamlı veriler elde etmek amacıyla istatistiksel ve matematiksel teknikleri kullanarak veri analizi yapmayı içermektedir [66]. Karar destek sistemleri, karmaşık kararlar almak için tasarlanmış bilgisayar tabanlı sistemlerdir ve genellikle veri analizi sonuçlarına dayalı olarak kullanıcıya destek sağlamaktadır. Görüntü işleme ise dijital görüntüler üzerinde bilgi çıkarma, tanıma ve anlama süreçlerini içerir ve genellikle bilgisayarla görüş, robotik, tıp ve güvenlik gibi alanlarda kullanılmaktadır. Bu yöntemler, bilgiye erişim, analiz ve çıkarım konularında önemli avantajlar sunarak iş dünyasında, bilimde ve teknolojide çeşitli problemlerin çözümüne katkıda bulunmaktadır.

## <span id="page-30-2"></span>**3.1. VERİ MADENCİLİĞİ**

Veri madenciliği, "anlamsız veri yığınları içerisinden çeşitli veri madenciliği yöntemleri kullanılarak verinin anlamlı hale getirilmesi, veriler arasındaki ilişkilerin ortaya çıkarılması ve nitelikli bilgiye dönüşüm yolu" olarak ifade edilmektedir [67]. Literatürde veri madenciliği ile ilgili farklı tanımlamalar bulunmaktadır. Fayyad'a göre veri madenciliği 'anlamsız veriler kümesinden çeşitli yöntemler kullanarak anlamlı verilerin ve örüntülerin çıkartılmasını sağlayan işlemler bütünüdür' [68]. Çeşitli araştırmalar, veri madenciliği tekniklerinin veri sahibinin verileri arasındaki ilişkiyi analiz etmesine ve keşfetmesine yardımcı olduğunu ve bunun da karar vermede kolaylık sağladığını vurgulamıştır [69].

#### <span id="page-31-0"></span>**3.1.1. Veri Madenciliği ve Yaklaşımı**

Veri madenciliğinin çok büyük miktardaki verileri depolama özelliği, bir çok sektörün ilgisini çekmektedir. Özellikle üretim sektörleründe yer alan şirketlerin hatalı mamul miktarını azalması ve süreçleri kontrol altına alması açısından veri madenciliği şirketlere; tanımlama, analiz, ölçme ve değerlendirme gibi çeşitli çıkarımlar sunmaktadır. Günümüzde veri madenciliğinin en sık kullanıldığı alanlar; fen ve mühendislik, endüstri, ulusal ve uluslararası güvenlik, kriminoloji, sağlık & ilaç sektörü, ulaştırma & lojistik endüstrisi, istihbarat, savunma sanayisi olarak bilinmektedir [67,70].

#### <span id="page-31-1"></span>**3.1.2. Veri Madenciliği Aşamaları**

Veri madenciliği süreci, kurumların kendi iç yapılarını, verilerini ve kaynaklarını göz önünde bulundurarak, hangi amaca yönelik ne tür uygulama yapıldığını belirlemeyi sağlamaktadır [67,68]. Veri madenciliği bir çok işletme yöneticileri tarafından veri yığınları içinde en gerekli olanın seçilmesini, düzenlenmesini ve modellenmesini sağlamaktadır.

Veri madenciliği farklı aşamaları içeren bir süreçtir [70]. Kaynaktan alınan işlememiş veriden anlamlı veriye giden süreçte veri; temizlenmekte ve indirgenmektedir. Veri madenciliği yöntemleriyle birlikte çok sayıda bulgu elde edilmektedir. Daha sonra bulgular yorumlanarak kararlar alınmakta ve bu kararlar titiz bir şekilde uygulanmaktadır [71]. Şekil 3.1.'de görüldüğü gibi veri madenciliği süreci, verinin seçilmesiyle temizlenmiş veriler toplanır ve veri işleme yöntemiyle bütünleştirilmiş veriler oluşturulur. Daha sonra bu verilerden dönüştürülmüş veriler elde edilerek veri madenciliği yöntemi modeller belirlenir, değerlendirilir ve değerli bilgiler elde edilmektedir [72].

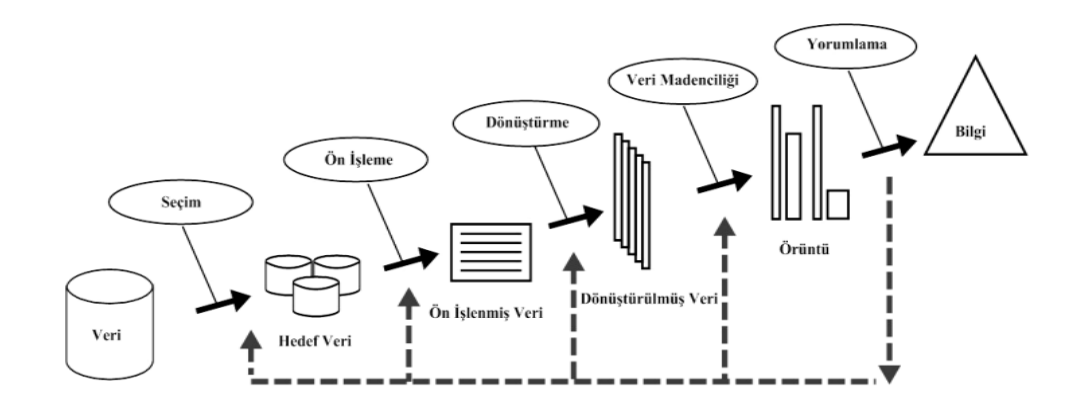

Şekil 3. 1. Veri madenciliği akış şeması [72].

- **Problemin tanımlanması:** Araştırma konusu olan problemin ve veri madenciliği hedefini, mevcut durumunu değerlendirilmesini ve planlanma sürecinin belirlenmesini kapsamaktadır [67]. Bu aşamada gereksinimler açıkca tanımlanarak performans ölçütleriyle birlikte çalışmanını amacı belirlenmektedir [73].
- **Verilerin modele hazırlanması:** Bu aşamada; veri seçimi, veri tabanına bağlantıyı sağlama, veriyi okuma, veriyi tanıma, veri karakteristiğinin belirlenmesi, veri grafiğinin ve hipotezleri ortaya koyma amacıyla veri kümelerini oluşturma süreçlerinin tümü gerçekleştirilir [67]. Bundan sonra veri madenciliği sürecine dahil edilecek olan setin modellenmeye hazır hale getirilmesi, modelleme sonucunda verilerde değişiklik yapılması işlemleridir. Veri hazırlama aşaması ise, veri madenciliği için gerekli olan verinin kalitesini sağlanmasında önemlidir ve bunun için birden fazla tekrarlanabilmektedir [74].

Modelin kurulması sırasında oluşabilecek problemler, veri hazırlama sürecine birçok defa geri dönülmesine ve veri düzenleme işlemlerinin tekrardan yapılmasına sebep olacaktır. Bu nedenle veri hazırlama ve modeli kurulma aşamaları için harcanan zaman ve performans tüm zamanın %55-%80'ini oluşturmaktadır [75]. Şekil 3.2.'de veri hazırlama süreç aşamaları verilmiştir [67,70].

| Veri Toplanması        | • Güvenilir kaynaklardan gelen verilerin işlenmesi<br>amacıyla toplanmaktadır.                                     |
|------------------------|----------------------------------------------------------------------------------------------------|
| Veri Temizleme         | • Hatalı ve gürültülü veriler çıkartılır, eksik veriler<br>temizlenmektedir.                                       |
| Verilerin Entegrasyonu | • Veri setlerinin birleştirilmesiyle uygun veriseti elde<br>edilmektedir.                                          |
| Veri Dönüstürülmesi    | • Verilerde işlenme amacına uygun olan veriler<br>saklanarak modele uyarlanmaktadır.                               |
| Verilerin Azaltılması  | • Modele uygulanacak gereksiz veriler azaltılmaktadır.<br>Böylelikle model daha yalın ve net hale getirilmektedir. |

Şekil 3. 1. Veri hazırlama süreci [67].

• **Modelin Kurulması:** Belirlenen sorun için en elverişli modele ulaşılabilmesi, mümkün olduğunca fazla miktarda modelin tasarlanarak test edilmesiyle muhtemel olmaktadır. Bu sebeple veri madenciliği süreçlerinden; veri hazırlama ve model oluşturma aşamaları, en optimum modele ulaşılıncaya kadar devam eden bir işlemdir [76]. Modelleme aşaması, Veri madenciliği yazılımı desteğiyle amaca yönelik yöntemler kullanılarak alternatif durumlara yönelik çıktı elde etme sürecidir [77]. Modelin kurulması aşamasında oluşturulan modeller arasından amaca en uygun model seçilmektedir [67].

Veri madenciliği tahmini ve tanımlayıcı olarak Şekil 3.3.'de verilmiştir. Bu amaç için kullanılan modeller ve görevleriyle ilgili genel bir yapı oluşturulmuştur [67].

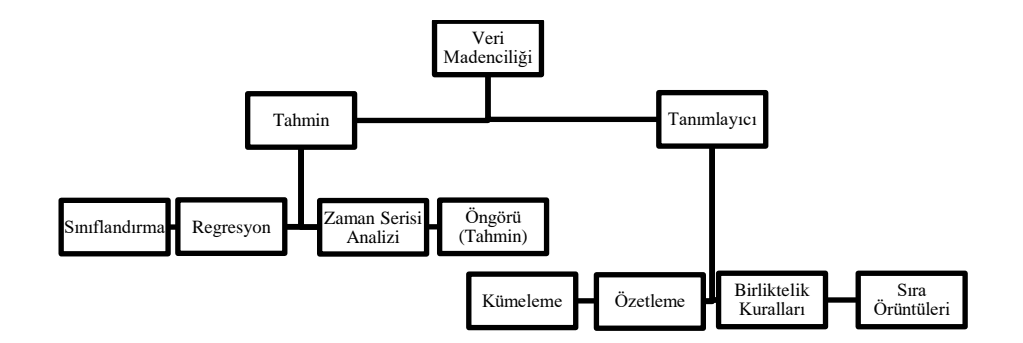

Şekil 3. 2. Veri madenciliği yöntemleri [67].

- **Modelin Değerlendirilmesi:** Kurulan modeller karşılaştırılıp amaca yönelik en uygun modelin belirlendiği bölümdür. Kurulan modeller içinde en doğru sonucu verenin yani doğruluk derecesi yüksek olanın bulunabilmesi için bazı teknik ve yöntemler mevcuttur [78]. Özellikle sınıflama problemleri için kurulan modeller doğruluk derecelerinin ölçülmesinde risk matrisleri kullanılmaktadır. Kaldıraç grafiği ve oranı ise bir modelin başarısını gösteren önemli yardımcılardandır [79].
- **Modelin Kullanılması:** Kurulumu sağlanan ve testleri yapılarak geçerliliği belirlenen model doğrudan uygulamaya dönüşebileceğinin yanı sıra, farklı modellerin de alt yapısı olarak da kullanılabilmektedir [80].
- **Modelin İzlenilmesi:** Modelin kullanımın başlamasıyla birlikte zaman içerisinde karşılaşılan değişimler ve üretilen verilerde oluşan değişiklikler için sürekli olarak takip edilmesi gerekmektedir. Model çıktılarındaki hedeflenen ve izlenen değerler arasındaki değişimleri belirten grafikler model sonuçlarının takip edilmesinde kullanılan tekniklerden biridir [67,81].

## <span id="page-34-0"></span>**3.2. KARAR DESTEK SİSTEMLERİ**

Karar verme işlemi, karar vericinin tüm seçenek ve durumları değerlendirerek, seçenekler arasından kararın amacına yönelik en optimum seçeneğin belirlenmesi sürecidir [82]. Bununla birlikte çeşitli seçeneklerden birini belirleme işlemi, amaca yönelik sonuca varma aşamalarını kapsamasının yanı sıra problem çözme adımlarını da gerçekleşmesini sağlamaktadır [83].

Karar verme süreçlerinin gerçekleştirilmesinde güvenilirlik ve doğruluk düzeyi yüksek verilere ihtiyaç duyulmaktadır. Çünkü doğruluk düzeyi yüksek karara ulaşmak için alternatif seçeneklerin tamamının birlikte incelenmesi gerekmektedir. Aynı zamanda karara ulaşma sürecinin kısa sürmesi için bilginin etkili ve detaylı şeçilde incelenerek karar vericilere ulaştırılmalıdır [84]. Bu nedenle yönetim ve uzmalık alanı gerektiren işler için gerçek zamanlı olarak, etkin kararların alınabilmesi amacıyla Karar Destek Sistemlerinden (KDS) yararlanılmaktadır. KDS geliştirilmesi aşamasında aşağıda belirtilen maddeler gerçekleştirilmektedir [85,86].

- **Planlama:** Problemin ve ilgili gereksinimlerin tespit edilmesi için KDS amaç ve hedefleri belirlenmektedir. KDS'nin ana kararları tanımlanmaktadır [87,88].
- **Araştırma:** KDS kullanacak karar verircilerin taleplerine çözüm üretecek en uygun yaklaşımlar incelenmektedir. Ek olarak bu bölümde planmalada tespit edilen gereksinimler araştırılmaktadır [89].
- **Analiz:** Araştırma bölümünde incelenen yaklaşımlardan en uygun olanı seçilmektedir. Seçilen yaklaşım için ihtiyaç duyulan tüm ektenler (maliyet, insan kaynakları, donanım, yazılım, vb…) tespit edilmektedir. KDS'nin haritası oluşturulmaya başlanmaktadır [90,91].
- **Dizayn:** KDS mimarisi, veri tabanı yönetim sistemi ve alt sistemleri oluşturulmaktadır [92]. Bu doğrultuda ihtiyaç duyulan donanım ve yazılım araçlarından faydalanılmaktadır [93].
- **Kurulum:** Dizayn bölümüyle birlikte çeşitli unsurları belirginleşen KDS sisteminin programlama aşamasıdır [94,95].
- **İşletim:** KDS sisteminin kurulmasıyla birlikte problemlere karşı oluşturulan dönütlerin incelenmesi aşamasıdır [96,97].
- **Test etme:** Oluşturulan KDS'nin çıktılarının incelenediği ve yazılım-donanım düzenlemelerinin gerçekleştirildiği aşamadır [98,99,100].
- **Değerlendirme:** KDS'nin karar vericilerin gereksinimlerine ne düzeyde çözüm sağladığı incelendiği aşamadır [101]. Ek olarak bu aşamada, istemde
tespit edilen eksiklikler giderilerek tüm testlerin yapılması sağlanmaktadır [102].

- **Demonstrasyon:** KDS'yi kullanacak kullanıcılara sistemin tüm özelliklerinin anlatıldığı aşamadır [103].
- **Alıştırma:** KDS'yi kullanacak karar verici yöneticilere sistem özellikleri ile ilgili eğitim verilmektedir [104,105].
- **Eğitim:** KDS'nin yapısı ve özelliklerine ilişkin temel bilgilerin işlem sınıfındaki kullanıcılara iletilmesidir [106].
- **Yayılma:** KDS'nin tüm işlemsel kullanıcılar tarafından kullanılarak yaygınlaştırılması aşamasıdır [107,108].
- **Bakım:** KDS'nin kullanımıyla birlikte değişen şartlara göre uyarlamalarının yapılarak dinamik kalmasını sağlama aşamasıdır [109].
- **Adaptasyon:** KDS'nin problem ve ihtiyaçların sürekli olarak değişebileceği durumlara uyum sağlaması gerekmektedir. Tüm süreçlerle birlikte entegre olarak çalışan adaptasyon problem ve sonuçları sürekli olarak analiz etmektedir [110,111].

### **3.2.1. Karar destek sistemleri yaklaşımları**

KDS oluşturma ve kullanım sürecinde üç yaklaşım bulunmaktadır [112,113,114].

• **Hızlı Konstrüksiyon Yaklaşımı (Quick-hit Approach):** Hızlı Konstrüksiyon yaklaşımında, bilinen gereksinimlerin incelenmesi için otomatik bir sayaçtan faydalanarak özel bir KDS kurulmaktadır. Günümüzde kullanılan mikro KDS'lerin çoğu hazır bir sayaçtan yararlanmaktadır [115]. Bu yaklaşımda risk ve maliyete daha az yer verilmektedir. Bununla birlikte KDS oluşturma süreci

en hızlı yaklaşımdır. Kullanımı yaygın bir yaklaşım olması nedeniyle KDS'nin bakım ve geliştirmesi oldukça kolaydır. KDS'nin kurumluk amacı belli olduğu için diğer amaçlara yönelik çıktılar üretememektedir [116].

- **Aşamalı Geliştirme (Staged Development):** Aşamalı geliştirme yaklaşımında, belirli gereksinimler için geliştirmelere yapılarak süreç boyunca KDS'nin gelişimi sağlanmaktadır [117]. İşletmelerdeki süreçlerin geliştirilmesinde yaygın olarak kullanılmaktadır. Hızlı konstrüksiyon yaklaşımına göre daha fazla zamana ihtiyaç duymasına karşın, görsellik ve analiz açısından oldukça geliştirilmiştir [118].
- **Bütün KDS'nln Konstrüksiyonu:** Bu yaklaşımda, geniş ölçekli bir sayaçla geniş ölçekli bir KDS oluşturulmasında kullanılmaktadır. Amaçlara yönelik temel seçeneklerin detaylı olarak bulunduğu bir sayaçta, sonuca yönelik çıktıların incelenmesi ve testlerin gerçekleştirilmesi çok uzun zaman almaktadır. Bu nedenle sonuca ulaşmada süreç uzun olabilmektedir [119,120].

# **3.3. GÖRÜNTÜ İŞLEME**

Görüntü, pikseller matrisi olarak tanımlanmaktadır. Piksellerin yer aldığı kare bir düzlemde görüntüleme cihazlarındaki gelişim ve modernizasyonla birlikte iki, üç ve dört boyutlu görüntü seçenekleri oluşturulmaktadır.

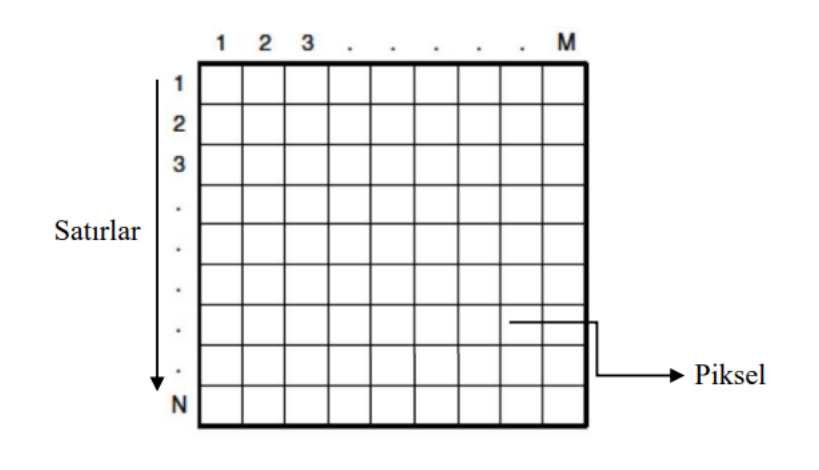

Şekil 3. 3. Piksel gösterimi [90]

Görüntüleme cihazlarında kullanılan düzleme göre kare, dikdörtgen vb. seçeneklerle kullanıcılara sunulmaktadır. Dikdörtgen düzlemlerin kullanım alanına göre en çok uygulananlardan bir tanesi 800x600 sütun ve satırdan oluşan görüntü alanıdır. Şekil 3.4.'de piksel gösterilmiştir.

Görüntü işleme, en küçük görüntü elemanı olan pikseller üzerinde çeşitli algoritma ve yöntemlerle gerçekleştirilen işlemlerdir. Görüntüler, temel olarak renk içerikleri ve tonlama özelliklerine göre sınıflandırılmaktadır [121]. Temel görüntü türleri:

• **İkili görüntü:** Görüntünün sayısallaştırılmasında kullanılan işlemler bütününe ikili görüntü olarak tanımlanmaktadır. İkili görüntüler siyah ve beyaz pikselin yer aldığı iki sayısal veriden oluşmaktadır. Şekil 3.5.'de ikili görüntü üzerindeki veri kümesi gösterilmektedir [122].

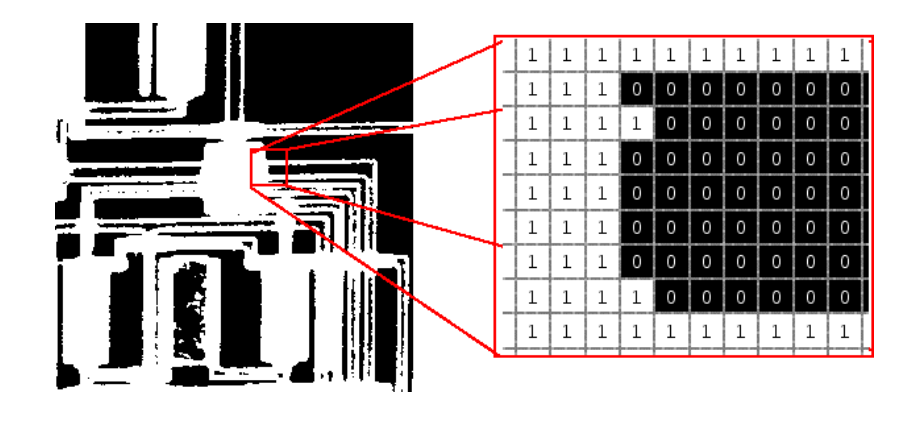

Şekil 3. 4. İkili görüntü örneği [122].

• **Gri Tonlamalı Görüntü:** Görüntünün bilgisayar ortamına aktarılmasında elektrik sinyalinin birim zamanda pikseller arasında yatay olarak taranmasıyla oluşmaktadır. Birim zamanda piksellere aktarılan sinyalin genlik düzeyi görüntü parlaklığını ifade etmektedir. Şekil 3.6.'da gösterilmiştir [123].

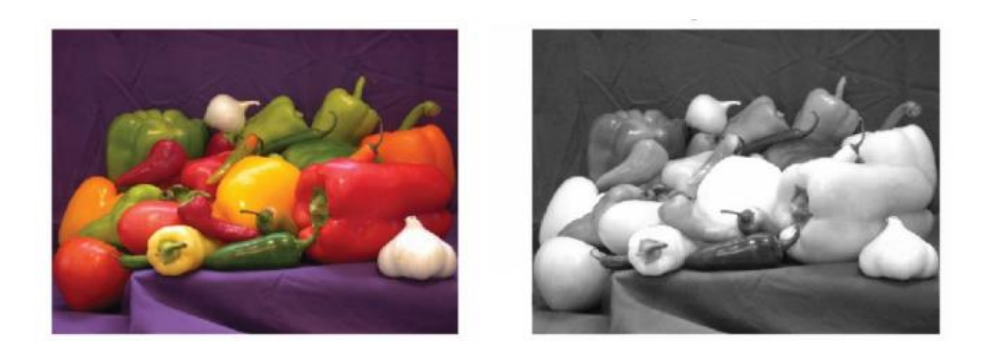

Şekil 3. 5. Gri tonlamalı görüntü örneği [123].

• **Renkli görüntü:** Renklerin birbirinden bağımsız olarak oluşturulması ve saklanması zaman, boyut ve araç olarak görüntünün renkli olmasında uygun olmamaktadır. Renkli görüntülerin oluşturulabilmesi için kırmızı (R), yeşil (G) ve mavi (B) piksellerin belirli ölçülerde renklendirilmesiyle oluşturulmaktadır. Şekil 3.7.'de gösterilmiştir [124].

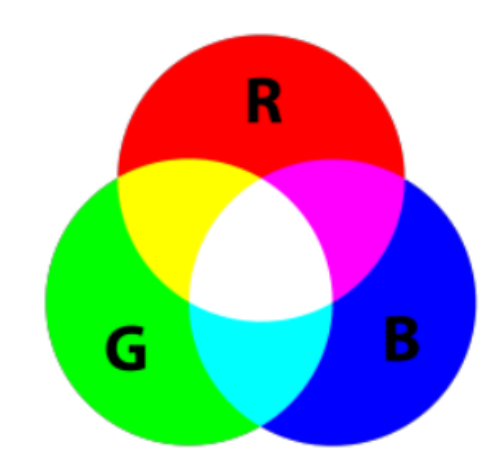

Şekil 3. 6. Renk kümeleri [124].

Görüntü temelde "RGB" olarak ifade edilmesine karşın, küme kesişim noktalarındaki ara renklerin tanımlanması da Cyan (C), Yellow (Y), Magenta (M) ve Black (K) olarak tanımlanmaktadır. "RGB" ve "CMYK" görüntü örnekleri Şekil 3.8.'de gösterilmiştir.

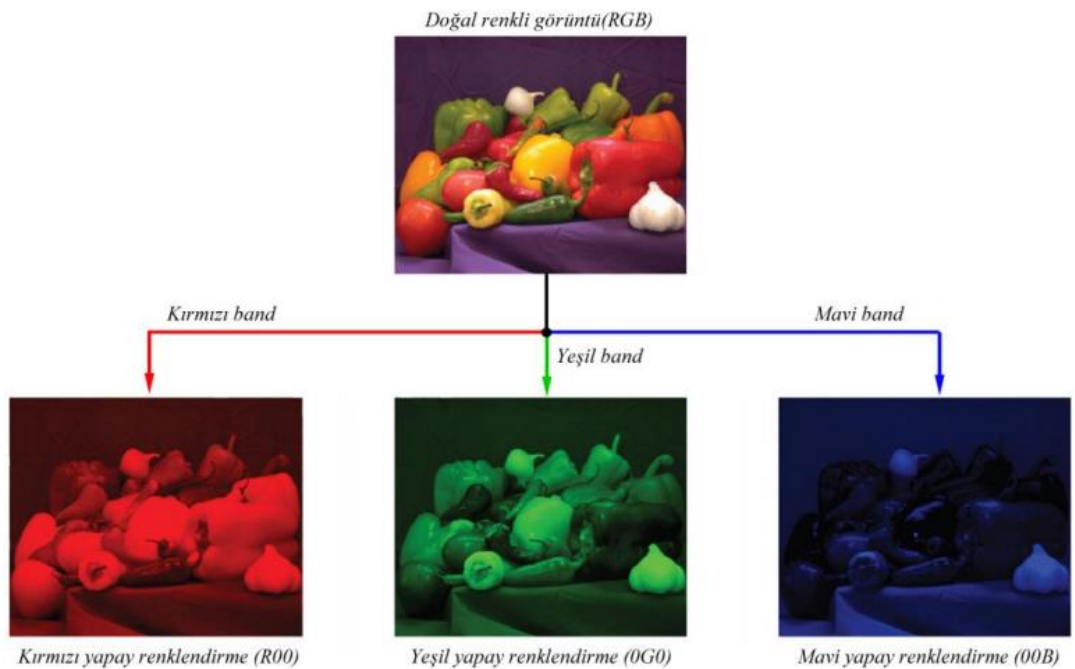

Yeşil yapay renklendirme (0G0)

Mavi yapay renklendirme (00B)

Şekil 3. 7. RGB tonlamalı görüntü örneği [125].

Şekil 3.8.'de "RGB" tonlamalı görüntü örneği verilmiştir. Şekil 3.8'de görüldüğü gibi görüntünün katmanları kırmızı, yeşil ve mavi olmak üzere üç bölümden oluşmakta ve "RGB" görüntüye dönüşmektedir. Böylelikle ürünlerin doğal tonları oluşmaktadır.

### **3.3.1. Kenar Bulma**

Görüntü üzerinde bulunan piksellerin oluşturduğu kümenin vektörel-sayısal formata dönüştürülmesi aşamasına "kenar çıkarımı" adı verilmektedir. Vektörel format görüntünün; eğri, doğru ve çizgi gibi geometrik şekillerle ifade edilmesidir. Bununla birlikte vektörel formattaki görüntü içerisinde koordinat düzlemindeki adres bilgisini de bulundurmaktadır [126].

Görüntü içerisinde; resim, gürültü, gölge, ışık ve diğer çevresel faktörleri bulundurduğu için vektörel formata dönüştürülmesi aşamasında çeşitli algoritma ve yöntemlerden faydalanarak kenar noktaları ve gürültülerden temizlenmesi gerekmektedir. Ancak bu noktada tümleşik formattaki görüntüdeki kenar

noktalarındaki görüntü kayıplarının önlenmesi amacıyla; eşikleme, düzleştirme, yumuşatma ve kenar nokta tespiti işlemleri uygulanmaktadır [127].

Başlangıç olarak, görüntünün vektörele dönüştürülmesinden önce görüntü üzerinde bulunan gürültülerin ve çevresel etkenlerin konumlarının tespit edilmesine gereksinim duyulmaktadır. Örneğin, çıplak gözle bakılan görüntü üzerinde bulunan nesnelerin piksellerinde farklı boyut, kalınlık ve geometrik ifadelerden oluşmaktadır [128].

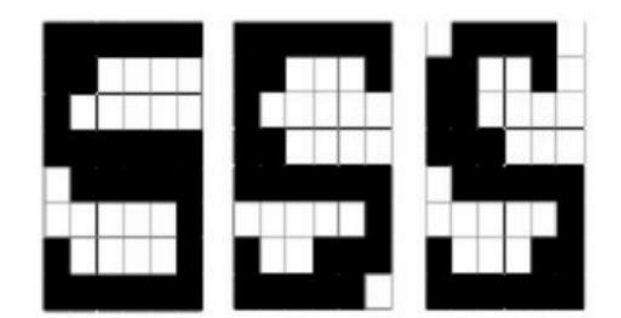

Şekil 3. 8. Kenar bulma görüntü örneği [128].

Şekil 3.9.'da kenar bulma algoritmaları uygulanmış görüntü verilmiştir. Ancak görselde de görüldüğü üzere vektör çizgilerin oluşturulmasında kayıplar tespit edilmektedir. Kenar bulma algoritmalarının görüntülerde nesne tanımalama, yüz tanıma, çıkarım yapma gibi farklı kullanımlarıyla birlikte "Canny Edge" algoritmaları bulunmaktadır. "Canny Edge" metodu, kullanım alanlarına göre farklılık göstermesiyle birlikte özellikle kavisli nesnelerin ayrıştırılmasında ön plana çıkmaktadır [129].

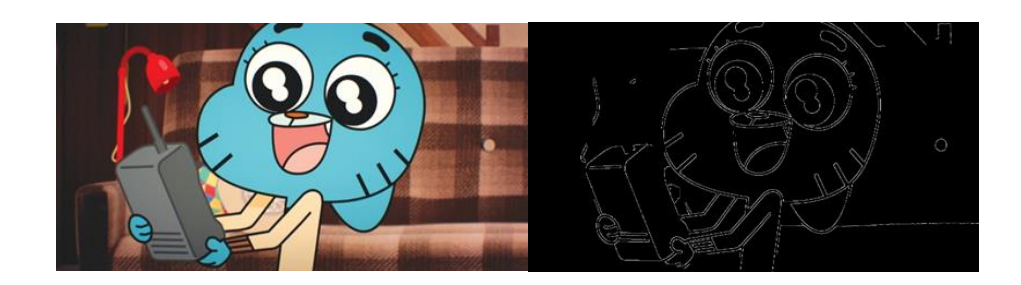

Şekil 3. 9. Kenar bulma Canny Edge tekniği uygulaması [129].

Şekil 3.10.'da görüntü üzerinde "Canny Edge" metodu uygulanmış ve nesnenin kenar noktaları çıkarılmıştır. Ancak, nesnenin kenar noktalarındaki kalınlık ve boyutların farklı olduğu ve bu şekilde ölçümlerin etkilenebileceği tespit edilmiştir.

#### **3.3.2. Görüntü Eşikleme**

Görüntü eşikleme, görüntü üzerinde bulunan piksellerdeki nesne, gürültü ve çevresel etkenler gibi unsurları ayırmak için uygulanan işlemlerin tamamıdır [130]. Genellikle kenar bulma işlemlerinden önce uygulanan eşikleme, görüntüdeki nesnenin kayıplarını en düşük tutmak amacıyla uygulanmaktadır.

3.1.'de tekil değişkenli ve çoğul değişkenli eşiklenen görüntü grafikleri verilmiştir. Tekil değişkenli eşikleme, çoğul değişkenli eşiklemeye göre kullanımı yaygın ve tutarlı sonuçlar üretmektedir [131]. Çünkü, çoğul değişkenli eşiklemede nesne kayıplarını en düşük tutmak oldukça zordur [132].

$$
T = T [x, y, f(x,y), p(x,y)]
$$
 (3.1)

3.2.'de T formülünde gösterilen f(x,y) fonksiyonu, nesnenin (x,y) kordinatındaki gri ton düzeyidir. P(x,y) fonksiyonu ise, (x,y) kordinatının bilgilerini taşımaktadır [133]. Bu değişkenlerle eşikleme yapılmış  $g(x,y)$  fonksiyonu aşağıda verilmiştir.

$$
g(x,y) = \begin{cases} 1; e \xi e r f(x,y) > T \\ 0; e \xi e r f(x,y) \le T \end{cases}
$$
 (3.2)

G(x,y) fonksiyonuda, 1 değeri taşıyan piksel kümeleri nesneyi tanımlarken 0 değeri ise gürültü, gölge ve diğer çevresel etkenleri tanımlamaktadır. Korkmaz (2005), görüntü işleme uygulamalarında eşikleme yönteminin kullanılması gerektiğini ifade etmiştir [134]. Eşikleme işlemiyle gürültü içeren pikseller en düşük düzeyde tutulsada nesne üzerinde bir miktar gürültü bulunmaktadır. Bu noktada tüm gürültülerin yok edilmesi amacıyla görüntü yumuşatılması gerçekleştirilmektedir.

#### **3.3.3. Görüntünün Yumuşatılması**

Görüntü üzerinde bulunan tüm gürültü ve çevresel faktörlerin yok etmek için uygulanan son işlem görüntü yumuşatılmasıdır. Görüntü yumuşatılmasında en yaygın olarak kullanılan ortalama değer tekniğidir. Ortalama değer ile kxk matrisine sahip bir görüntü üzerinde 1/k<sup>2</sup> değeriyle maskeleme yaparak işlem gerçekleştirilmektedir [135]. Formül 3.3.'de değerler tanımlanmıştır.

$$
\mathbf{G} = \frac{1}{9}X \begin{vmatrix} 1 & 1 & 1 \\ 1 & 1 & 1 \\ 1 & 1 & 1 \end{vmatrix} \tag{3.3}
$$

Nesne üzerine maskeleme yapılmasıyla birlikte, nesnelerin hiyerarşik sıralaması oluşmaktadır. Nesnenin orta noktası tespit edilmesiyle birlikte orta nokta dışında kalan tüm piksellerin yok edilmesi sağlanır. Bozkurt (2021) tarafından görüntü işleme uygulamalarında bu yöntemin uygulanması tavsiye edilmiştir [136].

#### **3.3.4. Histogram**

Histogram, görüntü üzerinde bulunan piksellerideki verilerin frekanslarını ifade etmektedir [137]. Histogramda, görüntüdeki veriler ve yoğunluklar detaylı olarak incelenmektedir. Histogram verileri, "RGB" formattaki görüntüler için dört ana bölümde ifade edilmektedir. "Red", "Green" ve "Blue" olarak değerlendirilen ilk üç bölümle birlikte dördüncü bölüm ise bu değerlerin yoğunluğu olarak ayrılmaktadır [138]. Böylelikle "RGB" formatındaki görüntüler dört bölüm olarak ayrılırken, gri tonlamalı görüntüler ise bir bölüm olarak tanımlanmaktadır.

# **BÖLÜM 4**

## **LİTERATÜR ARAŞTIRMASI**

Bu bölümde, demir çelik sektörü ile ilişkili tüm sektörlerde kullanılan görüntü işleme, karar destek sistemleri ve maliyet analizi araştırmaları üç alt başlık altında incelenmiştir.

## **4.1. VERİ MADENCİLİĞİ**

Pham ve Afify (2005) çalışmalarında, endüstrilerin üretim birimlerinde makine öğrenmesi uygulaması gerçekleştirilmiştir. Üretim süreçlerinde makine öğrenmesine dayalı çeşitli teknikler incelenmiş ve çalışma sonucunda tümevarımsal öğrenme yaklaşımının en uygun teknik olduğu tespit edilmiştir.

Chen ve arkadaşları (2005) çalışmalarında, imalat sektöründe kök neden analizi yönteminden faydalanarak üretim süreçleri değerlendirilmiş ve ürünlerdeki hata oranı incelenmiştir. Çalışma sonucunda, gerçek kök nedenler ile geliştirilen sistemdeki kök neden arasındaki farklar incelenmiş ve geliştirilen sistemin başarılı olduğu tespit edilmiştir. Köksal ve arkadaşları (2010) çalışmalarında, öncelikle veri madenciliği sürecini tanımlamış ve daha sonra 1997-2007 yıllarını kapsayan literatürden seçilen çalışmaları inceleyerek, imalat sektöründeki belirli kalite iyileştirme problemlerine uygulanan veri madenciliği çalışmalarını değerlendirmiştir. Özellikle çalışmada, karar ağaçları algoritması kullanılarak bir döküm fabrikasındaki döküm hatalarını etkileyen değişkenleri ve bu değişkenlerin seviyelerini belirlemeye yönelik bir uygulamaya odaklanmıştır. Çalışma sonucunda, özellikle akademik çalışmaların kaliteye yönelik olması gerekliliği öngörülmektedir.

Bozkurt (2007) çalışmasında, demir çelik üretim faliyetleri gerçekleştiren bir işletmede yüksek fırındaki üretim aşamaları incelenmiş ve parametrelerden

faydalanılarak sıvı çeliğin sıcaklık düzeyi tahminine yönelik model gerçekleştirilmiştir. Çalışma sonucunda üretim süreçlerinde yapay sinir ağları'ndan faydalanılabileceği tespit edilmiştir.

Madic ve arkadaşları (2011) çalışmalarında, demir çelik sektöründe tornalama aşamasında açığa çıkan kesme kuvveti vaka çalışması yaklaşımıyla göstermeyi amaçlamışlardır. Çalışma kapsamında, üç seviyeli sekiz faktörlü L16 ortogonal dizisi kullanılmıştır. Tamin performansında, yapay sinir ağı modeli, ortalamaların analizi (ANOM) ve Anova yöntemleriyle incelenmiştir. Çalışma sonucunda yapay sinir ağı'nın, Taguchi yöntemine göre daha başarılı sonuçlar elde ettiği tespit edilmiştir.

Ordu (2013) çalışmasında, demir çelik alanında faaliyet gösteren bir işletmede uzun mamullerin üretim-satış miktarları incelenmiştir. Veri madenciliği sınıflama tekniklerinden yararlanılarak değişkenler belirlenmiştir. Ayrıca üretim miktarlarına ilişkin tahminlerde bulunulmuştur. Çalışma sonucunda, çoklu regresyon modeline göre chaid karar ağacı algoritmasının daha etkin çıktılar ürettiği tespit edilmiştir.

Özcan ve arkadaşları (2020) çalışmalarında, demir çelik sektöründen elde edilen yüksek fırın verileri kullanılarak yapay sinir ağları'nda üç farklı öğrenme algoritması test etmişlerdir. YSA, MATLAB platformunda tasarlanmış ve tahmin sonuçları, ortalama mutlak yüzde hata kullanılarak Visual Studio platformuna aktarılmıştır. Çalışma sonucunda geliştirilen algoritma %99,4 başarı düzeyine sahip olduğu tespit edilmiştir.

Ersöz ve arkadaşları (2015) yılındaki çalışmalarında, demir çelik sektöründe üretim miktarlarının yıllara göre analizi gerçekleştirilmiş, ülkelerin sektöre ilişkin durumları gözlemlenmiştir. Ayrıca, ülkelerin gelişmişlik düzeyleri ile demir çelik üretim rakamları arasındaki potansiyel farklılıklar araştırılmıştır. Bu amaçla kümeleme analizi ve varyans analizi (Anova) testi yöntemleri kullanılmıştır. Demir çelik üretim miktarlarının ülkelerin gelişim düzeyiyle bir korelasyon olmadığı tespit edilmiştir.

Ersöz ve arkadaşlarının (2015) çalışmalarında, Türkiye'nin demir çelik sektöründeki performansını diğer ülkelerle karşılaştırmayı hedeflemiştir. Araştırma, demir çelik ihracat göstergesi üzerinden gerçekleştirilmiş ve değerlendirme için K-ortalama kümeleme yöntemi kullanılmıştır. Kümeleme yöntemi, benzer özelliklere sahip gözlemleri bir araya getiren çok değişkenli istatistiksel bir teknik olarak kullanılmıştır. Araştırma sonucunda, Türkiye'nin katma değeri yüksek ürünlerin ihracatıya çelik sektöründeki sıralamasının yükseleceği belirtilmiştir.

Ersöz ve arkadaşları (2016) yılındaki çalışmalarında, demir çelik sektörünün küresel hacmine yönelik incelemesi gerçekleştirilmiştir. İnceleme için Dünya Çelik Birliği'nden elde edilen demir çelik üretim ve tüketim verilerinden yararlanılmıştır. Ayrıca sektörü etkileyen evrensel gelişmeler ve sektöre yansımaları da gözlemlenmiştir. Ortalama üretim-tüketim miktarlarına göre demir çelik üretimi gerçekleştiren ülkelerin kümeleme analizi yapılmıştır. Çalışmanın sonuçlarına göre Türkiye'nin dahil olduğu kümeden İngiltere, İspanya ve Polonya gibi ülkelerle aynı kümeye dahil olduğu tespit edilmiştir.

Beşkardeş ve arkadaşlarının (2016) çalışmasında, sıcak çelikdeki silisyum düzeyinde yüksek fırının sıcaklık derecesi ve ürünün kalitesini etkileyen kritik bir parametre olduğu belirtilmiştir. İncelemede İsdemir üçüncü yüksek fırını üretim analizleri, yapay sinir ağları'ndan faydalanarak incelenmiştir. Elde edilen sonuçlara göre, prosesin her bir döküm sonrası silisyum düzeyi %83 başarıyla tahmin edilmiştir.

Ecemiş ve Irmak (2018) çalışmalarında, demir çelik sektöründe üretim-satış faaliyetinde bulunan bir işletmede paslanmaz çelik satışlarının bölgelere göre tahmin edilmesi amaçlanmıştır. Veri madenciliği yöntemlerinden destek vektör regresyonu ve yapay sinir ağlarından faydalanarak bir model geliştirilmiştir. Model sonuçları incelendiğinde, destek vektör regresyonun yapay sinir ağlarına göre daha yüksek başarı düzeyiyle çıktılar ürettiği tespit edilmiştir.

Çeştepe ve Tunçel (2018) yılındaki çalışmalarında, küresel demir çelik sektöründe Türkiye'nin rekabet gücünün tespit edilmesi amaçlanmıştır. Çalışmada bu doğrultuda iktisadi yöntemlerden biri olan karşılaştırmalı üstünlükler yöntemiden faydalanılmıştır. Çalışma sonucunda küresel demir çelik sektöründe Türkiye'nin yerinin, 2007-2016 dönemi için üç haneli alt sektör bazında detaylı bir şekilde incelenmiş ve katma değerli ürünlerin rekabet gücünü yükseltebileceği tespit edilmiştir.

Vurşan (2019) çalışmasında, nervürlü inşaat demirinin mukavemet özelliklerinin tahminlenmesi amaçlanmıştır. Bu doğrultuda çalışmada yapay sinir ağları ve çoklu doğrusal regresyondan faydalanılmıştır. Çelik özelliklerini belirleyen kimyasal kompozisyon elemanları olan mangan, silis, karbon ve diğer değerler bağımsız değişken olarak tespit edilmiştir. Akma-çekme mukavemeti ise bağımlı değişken olarak belirlenmiştir. Bu doğrultuda tahminleme modeli için belirtilen yöntemler kullanılmıştır.

Ersöz (2019) çalışmasında, demir çelik işletmelerinde meydana gelen iş kazalarının saat bazında incelenmesini ve bu kazaların hangi değişkenlere bağlı olarak ortaya çıktığı veri madenciliği ile araştırılmıştır. Çalışma, büyük veri ve analitik yöntemlerinin kullanılmasını teşvik ederek dijitalleşmenin farkındalığını artırmayı hedeflemiştir. Bulgulara göre, dijitalleşmenin etkin bir şekilde uygulanmasıyla iş kazalarının meydana geldiği saatler belirlenmiş ve bu kazaların hangi faktörlere bağlı olarak gerçekleştiği anlaşılmıştır. Dijitalleşme, işletmelerin maliyetleri azaltmasına ve çalışanların yaşam kalitesini artırmasına olanak tanıyarak çeşitli kararları almak için güçlü bir araç haline gelmiştir.

Mercan (2019) çalışmasında, plastik enjeksiyon sektöründeki bir işletmede en sık karşılaşılan kalite sorunlarından biri olan ekipman üzerinde deney tasarımı kullanmıştır. Taguchi L18 ortogonal dizisi kullanılarak boyutsal küçülme gerçekleştirilmiştir. Küçülme düzeyinde uygun düzeyler tespit edilmiş ve yapay sinir ağı oluşturmuştur. Çalışmanın sonuçları, elde edilen verilerle ağın eğitilmesini içermektedir. Parametre değerleri en aza indirilerek sorun çözülmüştür. Çalışma tamamlandığında, YSA ve Taguchi metodundaki sonuçlar karşılaştırılmıştır.

Pekkaya ve Uysal (2021) yılındaki çalışmalarında, pandemi döneminde demir çelik üretimi gerçekleştiren bir işletmede satış rakamları analizi, satışları etkileyen etkenlerin incelenemesi ve analiz sonuçlarının karar vericilere sunulması amaçlanmıştır. Çalışmada regresyon modeli yönteminden faydalanarak, ürünün fiyatını etklileyen en önemli değişkenin piyasi fiyatları ve "satın alma müdürleri endeksi" olduğu tespit edilmiştir.

Köprü (2022) yılındaki çalışmasında, bir demir çelik tesisi sıcak hadde tezgahlarından elde edilen titreşim, akım ve motor devir hızı verilerini kullanarak arıza tahminlemesi yapılmıştır. Bu tahminleme için denetimli öğrenme yöntemlerinden destek vektör makinaları ve karar ağaçları algoritmaları kullanılmıştır. Çalışmanın sonuçlarına göre, karar ağaçları algoritmasının destek vektör makinaları algoritmasına kıyasla daha yüksek doğruluk oranlarına sahip olduğu tespit edilmiştir.

Hekim (2022) yılındaki çalışmasında, Kardemir Demir Çelik işletmesinde bulunan beşinci yüksek fırında üretimi gerçekletirilen ham demirdeki kükürt içeriği, kalite düzeyini etkileyen en önemli değişken olarak incelenmiştir. Kükürt içeriğinin modellenmesinde yapay sinir ağları yönteminden yararlanılmıştır. Elde edilen sonuçlar, oluşturulan yapay sinir ağının yüksek doğruluk derecesine sahip olduğunu göstermiştir.

Shi ve arkadaşları (2023) çalışmalarında, demir çelik işletmelerinde üretim süreçlerindeki aksamaları ve bunun üretim miktarlarına etkisini veri madenciliği yöntemlerinden "yapay sinir ağı" tekniğiyle incelemişlerdir. Çalışma sonucunda, satışsipariş entegrasyonlarının yapılmasıyla birlikte işletme maliyetlerinin düştüğü tespit edilmiştir.

Fang ve arkadaşları (2023) çalışmalarında, demir çelik sektöründe üretim aşamasında kulanılan ekipman ve süreçlerin veri madenciliği ve korelasyon analizi yöntemlerinden faydalanarak sistem geliştirmişlerdir. Çalışma sonucunda karar süreçlerinin daha hızlandığı ve işletme maliyetlerine olumlu etkide bulunduğu tespit edilmiştir.

Das ve arkadaşları (2023) çalışmalarında, demir çelik sektöründe atık yönetimine analizlerinde veri madenciliği tekniklerinden faydalanarak sistem geliştirmişlerdir. Çalışma sonuçlarına göre, demir çelik sektöründeki atıkların yüksek metal içerdiği ve

çevreye zarar vermemesi amacıyla sistemsel olarak ayrıştırılması ve optimum düzeyde maliyette tutulması gerektiği tespit edilmiştir.

Hou ve arkadaşları (2023) çalışmalarında, demir çelik sektöründe sıcak haddelenmiş ürünlerin kalite yönetimine ilişkin veri madenciliği yöntemlerinden faydalanarak sistem geliştirmişlerdir. Çalışmada "genetik algoritma" ve "geriye yayılım" algoritmaları kullanılmıştır. Çalışma sonucunda döküm hızı ve erimiş çeliğin sıcaklığıyla birlikte kusurların oluşma olasılığının önce azaldığını, ardından optimum düzeye ulaştığı tespit edilmiştir.

### **4.2. KARAR DESTEK SİSTEMLERİ**

Demir çelik sektörüne ilişkin stok miktarı ve yönetimine ilişkin karar destek sistemi halen mevcut değildir. Sözkonusu alana yönelik herhangi bir araştırmaya da rastlanmamıştır. Ancak; savunma sanayi, finans, lojistik ve eğitim alanlarında çalışmalar gerçekleştirilmiştir. İlgili söz konusu üretimde karar destek sistemi kullanan çalışmalar ve demir çelik sektörüne ilişkin çalışmalar aşağıda verilmiştir.

Can (2006) çalışmasında, savunma sanayisinde faaliyet gösteren bir üretim işletmesinde kurumsal kaynak planlaması süreci incelenmiş ve bu süreçte kullanılmak üzere bir Karar Destek Sistemi (KDS) geliştirmiştir.

İç ve Yurdakul (2007) çalışmalarında, demir çelik sektöründe faaliyet gösteren bir CNC işletmesinde kullanılma üzere tam otomatik bir karar destek sistemi geliştirmişlerdir. Sistem "Visual Basic" yazılım programında geliştirilmiştir. Çalışma sonucunda geliştirilen sistemin yüksek başarı düzeyine sahip olduğu belirlenmiştir.

İvgin (2008) çalışmasında, boru üretimi yapan bir işletmede bilgi tabanlı tam otomatik üretim karar destek sistemi geliştirmiştir. Sistemde karar destek sistemine yönelik 41 parametre bulunmaktadır. Çalışma sonucunda üretim süreçlerinde bilgisayar destekli karar destek sisteminin uygulanmasının başarılı sonuçlar elde ettiği tespit edilmiştir.

Atıcı (2008) çalışmasında, enerji üretim faaliyetlerinde modern yöntemlerin kullanılması ve enerji verimliliğinin çevreye etkilerinin ölçülmesine yönelik otomasyon sistemi geliştirmişlerdir. Enerji verimliliği ve çevre duyarlılık düzeyine yönelik karar destek sistemleri incelenmiş ve literatür tarasında bulunmuştur. Aynı zamanda, sorunların kök nedenlerini tespit ederek analizler yapmış ve elde edilen sonuçlara yönelik bir karar destek sistemi geliştirdiği belirtilmiştir. Bu sonuçlar ile, Türkiye enerji sektörüne yönelik çeşitli uygulamaların yapılmasına imkan sunmaktadır.

Açıkgöz ve arkadaşları (2009) çalışmalarında, bir metal işletmesinde sipariş süreçlerinin düzenlenmesi ve daha etkin bir şekilde organize edilmesi amacıyla bir karar destek sistemi geliştirmişlerdir. Geliştirilen sistemde "Paralel çizelgeleme", "Makine çizelgelemesi", "Genetik algoritma" ve "Matematiksel model" yöntemlerinden faydalanılmıştır. Çalışma sonucunda, işletmesinin sipariş süreçlerinin daha planlı olduğu tespit edilmiştir.

Kılıç (2010) çalışmasında, metal sektöründe Ar-Ge faaliyetinde bulunan bir işletmede kalite fonksiyonunu iyileştirilmesi amacıyla bilgisayar destekli tam otomatik bir karar destek sistemi geliştirmiştir. Sistemde analiz yöntemlerinden olan "Veri Zarflama Analizi", "Veri Odaklı KDS" yöntemlerinden faydalanarak LINDO yazılımında geliştirilmiştir. Çalışma sonucunda %84 oranında başarı düzeyi tespit edilmiştir.

Ertek ve Akçay (2010) çalışmalarında, Gebze'de bulunan bir kimya sektöründe üretim gerçekleştiren firmada üretimde kullanılan suyun tasarrufuna yönelik Karar Destek Sistemi (KDS) geliştirmiştir. Sistem fabrikada yedi ay boyunca test edilmiştir. Üretim süreçlerine otomatik olarak entegre olan ve hesaplama yapan sistemde, çalışma sonucunda yaklaşık bir ton su tasarrufu sağlandığı tespit edilmiştir.

Kemalbay (2012) çalışmasında, tekstil sektöründe üretim gerçekleştiren bir işletmede üretim süreçlerinde beklemelere neden olan zaman kayıplarını otomatik hesaplayan ve üretemin hızlanmasını sağlayan bir karar destek sistemi geliştirmiştir. Çalışmada yalın üretim tekniklerinden biri olan "Tek Dakikada Kalıp Değişimi" uygulanmıştır.

Çalışma sonucunda 49 kural oluşturulmuş ve karar vericilere başarılı çıktılar verdiği tespit edilmiştir.

Dönmez, Günay ve Yıldırım (2012), çalışmalarında Karabük ilinde demir çelik üretimi gerçekleştiren bir işletmede piyasadaki rekabet gücünü etkileyen faktörleri ve mevcut süreçler analiz edilmiştir. Araştırma sonucunda, üretim ve satış süreçlerini etkileyen maliyetlerde devlet desteği ve yatırım teşviğinin arttırılması gerekliliği tespit edilmiştir.

Öztürk ve Fındık (2012) çalışmalarında, Türk çeliğinin analizi ve gelişimine yönelik inceleme yapmıştır. Analiz sonucunda, katma değeri yüksek çelik ürünlerin üretilerek pazar payınının geliştirilmesine yönelik programlar geliştirilmesi gerektiği tespit edilmiştir.

Merten ve arkadaşları (2022) çalışmalarında, çelik üretimi gerçekleştiren bir işletme üretim-satış yönetimine ilişkin tam otomatik karar destek sistemi geliştirmişlerdir. Sistem, yapay sinir ağları ve veri madenciliği birliktelik kurallarından faydalanarak geliştirilmiştir. Çalışma sonucunda, karar destek sistemi çıktılarının uygulanması halinde işletmenin mali kazanımlar elde edebileceği belirtilmiştir.

Idzik ve arkadaşları (2023) çalışmalarında, çalışmalarında bir demir çelik üretim tesisinde süreçlerin dijitalleştirilmesin sağlamak amacıyla karar destek sistemi geliştirmişlerdir. Sistemde "Dijital Gölgeleme" tekniği kullanılmıştır. Çalışma sonucunda, sıcak çelik üretim tesisinde, soğuk haddelemeye göre daha başarılı çıktılar alındığı tespit edilmiştir.

Morgoeva ve arkadaşları (2023) çalışmalarında, demir çelik üretimi gerçekleştiren bir tesiste önemli maliyet kalemlerinden biri olan elektrik tüketimini otomatik olarak tahmin eden gerçekleştiren karar destek sistemi geliştirmişlerdir. Sistemde "Özellik işleme", "Korelasyon analizi", "Yapay sinir ağı" ve "Varyasyonel mod ayrışma" yöntemlerinden faydalanılmıştır. Çalışma sonucunda, önerilen yöntemin 1049 saniyede karar verme ile diğer tüm yöntemlerden üstün olduğu tespit edilmiştir.

## **4.3. GÖRÜNTÜ İŞLEME**

Ke ve Jinwu (2002) çalışmasında, görüntü işlemeye dayali soğuk haddelenmiş şeritlerin yüzey hata denetimi gerçek zamanlı olarak gerçekleştirmişlerdir. Farklı çelik yüzeylerin ışık yansıtıcılığı araştırılmıştır. İki yüzey kusur tespiti yöntemi önerilmiştir. İlk yöntem, ortak karbon çeliklerinin iki boyutlu ve üç boyutlu yüzey kusurlarını tespit etmek için kullanılabilen "parlak alan tespiti" dir. Paslanmaz çeliklerin üç boyutlu yüzey kusurlarını tespit etmek için kullanılabilen "karanlık alan tespiti" dir. Kusur tespit algoritması üzerinde çalışılmıştır. Veri işlemenin iki yolu sunulmuştur. Biri "gerçek zamanlı işleme" dir. Diğeri "tam zamanında işleme" dir. Kusur tespiti için gerçek zamanlı gereksinimi karşılamak için farklı kusur tespit aşamalarında farklı yollar kullanılmıştır. Kusur tespitinde %90 başarı sağlandığı belirlenmiştir.

Zhang ve arkadaşları (2008) çalışmalarında, demir çelik çubuk sayma ve çubukların ayrıştırılmasına yönelik system geliştirmişlerdir. Sistem, üretim tesisinin çubuk sayma bölümünde hareket halinde bulunan çubukların miktarını hesaplamaktadır. Ayrıca sistemde belirtilen ayrıma göre çubukların ayrıştırılması sağlanmaktadır. Çalışmada, eşleştirme ve değişken eşik değerli ayrıştırmadan faydalanarak demir çubuklar ayrıştırılmaktadır. Çalşma sonucunda, başarı düzeyi %99,1 olarak hesaplanmıştır.

Sahoo ve arkadaşları (2009), kütük kalitesini iyileştirmek için görüntü işleme tekniği kullanılarak çelik kütük tekerde elektromanyetik karıştırmanın optimizasyonu geliştirmişlerdir. Bir kütük döküm makinesinin elektromanyetik karıştırıcısının (EMS) akım ve frekansının en iyi kombinasyonunun belirlenmesi, kütüklerin yüzey kalitesini sağlamak için büyük önem taşımaktadır. Bu çalışmada, akım ve frekans değerlerinin bu optimizasyonu görüntü işleme teknikleri kullanılarak çok verimli bir şekilde gerçekleştirilmiştir. Yeraltı ve merkezi çatlakların merkezi büzülme sayısı da önemli ölçüde 280 A EMS akımına kadar azaldığı belirlenmiştir. Biyet kalitesinde marjinal iyileşme, 3 Hz EMS frekansı kullanıldığında da gözlenir, ancak kalitedeki iyileşme önemli ölçüde olmadığı tespit edilmiştir.

Ying ve arkadaşları (2010) çalışmalarında, demir çelik üretim ve satış faaliyetlerinde bulunan bir işletmede işletme stoğundaki demir çubuk görüntülerinin otomatik bölümlendirilmesi amacıyla sistem geliştirmişlerdir. Sistemde görüntü işleme aşamasında "Sobel filtresi", "Otsu metodu", "Hough dönüşümü" uygulanmıştır. Çalışma sonucunda, demir çelik çubuklarının otomatik bölümlendirmesinin %88 ordanında başarılı olduğu belirlenmiştir.

Bangming ve arkadaşları (2010), çubuk çelik sayısında dijital görüntü işleme uygulaması başlıklı çalışmasında, çubuk çeliğin son görüntüsü sayısal kamera tarafından tespit edilmiş ve format dönüşümleri, görüntüye geçiş işlemi, renklendirilmiş görüntü gri seviyeli görüntülere aktarılırlarak pürüzsüz işlemeyle gürültü azaltılmış ve hedef, zirveli işleme ile belirginleştirilmiştir. Gri seviyeli görüntü, yeterli eşik ile ikili görüntüye aktarılarak matematiksel morfoloji korozyon işlemi ile görüntü üst üste binmeyen bölgelere bölünmüş ve böylelikle daha iyi bir bölme efekti elde edilebilmiştir. Çalışma çubuk çelik sayımının temelini oluşturduğu tahmin edilmektedir.

Su ve arkadaşları (2010) çalışmalarında, çalışmalarında, demir çelik üretim ve satış faaliyetlerinde bulunan bir işletmede çubuk kesitinin tespit edilmesine yönelik "Maksimal Teğet Daire Algoritması" geliştirmişlerdir. "Hough dönüşümü" ve çeşitli filtreler demir çelik görüntülerine uygulanmıştır. Çalışma sonucunda demir çelik kesit belirleme düzeyi %99,6 olduğu belirlenmiştir.

Hou ve arkadaşları (2011) çalışmalarında, demir çelik üretim ve satış faaliyetlerinde bulunan bir işletmede işletme stoğunda bulunan paketlerin sayımına yönelik sistem geliştirmişlerdir. Sistemde paketlerin sayımı aşamasında şablon kaplama tabanlı bir yöntem uygulamışlardır. Ayrıca paket içerisindeki demir çubuğun konumunun tespit edilmesi amacıyla sınır takip algortiması geliştirmişlerdir. Çalışma sonucunda, geliştirilen sistemin çubuk sayımını %96,7 oranında başarı düzeyiyle gerçekleştirdiği tespit edilmiştir.

Sahoo ve Sahoo (2011) çalışmalarında, D2 çeliği tornalamada TiN kaplamalı karbür takı kullanarak yüzey pürüzlülüğünü optimize etmeye yönelik Taguchi parametre tasarımı ve yanıt yüzey metodolojisi ile gerçekleştirilen deneysel çalışmayı, matematiksel modeli ve parametrik optimizasyonu geliştirilmiştir. Geliştirilen modelle, deneysel ve tahmini değerler arasında %95 başarı düzeyi tespit edilmiştir. Bu başarı ile D2 çeliğinin tornalama aşamasında hataların tespit edebileceği sonucuna varılmıştır.

Avadhoot ve Shrinivas (2013), kütük demirlerin görüntü işleme teknikleri kullanarak parametre tahmini gerçekleştirmişlerdir. Bu makalede, sayım parametrelerini tahmin etmek için görüntü işleme yaklaşımıyla ilgilidir. Geleneksel olarak kütük demir ebatları gibi parametreleri kullanılarak ölçülmektedir. Ölçümler kumpas ile gerçekleştirilmektedir. Geleneksel yöntemle gerçekleştirilen çoğu sayımda gerçek sayı ile uyuşmazlığa yol açar ve tek tek sayım işlemi gerçekleştirilir. Kütük demir ebatları ve paketlerin toplam sayısını tahmin etmek amaçlanmaktadır. Bu parametreleri gradyan tabanlı olarak tahmin etmek için Matlab kullanılarak dairesel "Hough dönüşüm" tekniği uygulanmıştır. Çalışma sonucunda %97,3 başarı düzeyi tespit edilmiştir.

Molodova ve arkadaşları (2014), çalışmalarında demiryolu raylarının üzerindeki kırık ve kusurların tespitine yönelik trenlere yerleştirilen görüntü işleme sistemiyle "Hough dönüşümünden" faydalanarak araştırma gerçekleştirmişlerdir. Çalışma sonucunda %78 başarı oranı tespit edilmiştir.

Shah ve arkadaşları (2014), çalışmalarında demiryolu raylarının üzerindeki kırık ve kusurların "gri dönüşümü" yöntemiyle görüntü işleme sistemi geliştirmişlerdir. Analiz sonucuna göre görüntü işleme uygulanmış, kenar bulma algoritmaları ile birlikte kırıkların tespiti % 87 başarı oranıyla yapılmıştır.

Yang ve arkadaşları (2015) çalışmalarında, çalışmalarında, demir çelik üretim ve satış faaliyetlerinde bulunan bir işletmede demir çelik paketleri içerisinde bitişik olan çubukların kenar noktalarının belirlenmesine yönelik sistem geliştirmişlerdir. Sistemde görüntü işeleme tekniklerinden olan "Canny metodu" uygulanmıştır. Çalışma sonucunda, bitişik olan çubukların sayımında %87 başarı düzeyi tespit edilmiştir.

Nie ve arkadaşları (2015) çalışmalarında, inşaat demirinin otomatik sayımına yönelik algoritma geliştirmişlerdir. Algoritmada video görüntüleri üç bölüme ayrıştırılmıştır. Sıra eşleştirme yöntemi uygulanarak görüntüler arasındaki inşaat demiri çubuk sayısı tanımlanmıştır. Çalışma sonucunda, geliştirilen algoritmanın inşaat demiri üretim tesislerinde kullanılabileceği ve çubuk sayımı gerçekleştirebileceği tespit edilmiştir.

Nie ve arkadaşları (2015), konveyörde makine öğrenmesi ile geliştirilen yeni bir inşaat demiri sayma algoritması geliştirmişlerdir. Video analizine göre üretim hattındaki inşaat demirini otomatik olarak saymaktadır. Geliştirilen algoritma, konveyör bandının daha yüksek hızda hareket etmesini ve donatıların konveyör bant üzerinde ileri veya geri hareket etmesini sağlamaktadır. Algoritmada temel olarak iki bölümden oluşmaktadır. Birinci bölümde, videonun üç bölüme ayrılması için yöntem geliştirilmiştir. Geliştirilen yöntemle sezgisel kurallar bu bölümlere göre çıkarılmaktadır. İkinci bölümde ise, hariç tutulan bölümler için tekrarlanan diziyi tanımlamak için bir sıra eşleştirme algoritması geliştirilmiştir. Bitişik çerçeveler arasındaki inşaat demiri ve ardından her çerçevede yeni gelen donatı sayısı hesaplanabilmektedir. Deneysel sonuçlarda inşaat demiri sayımında geliştirilen yöntemin yüksek hızla hesaplama yapabildiğini göstermektedir.

Zhao ve arkadaşları (2016) çalışmalarında, video kamera görüntüsündeki gürültüyü temizlemek amacıyla öncelikle ortalama değer uygulanmıştır. Orta değer filtreleriyle gürültüler belirli düzeyde temizlenmiştir. Otsu yöntemi uygulanarak eşik değeri belirlenmiş ve görüntüye uygulanmıştır. Aynı zamanda görüntülere farklı eşik değerleri uygulanarak görüntüler karşılaştırılmıştır. Sonuç olarak, diğer eşikleme yöntemlerine göre otsu yönteminin %95 doğruluk düzeyine ulaştığı tespit edilmiştir.

Pathan ve Harale (2016) çalışmalarında, ipekböceği yumurtalarının konumlandırılması ve üretim süreçlerinin zorluğundan kaynaklı sayımların doğru sonuçlar vermediği ifade edilmiştir. Bu nedenle görüntü işleme teknikleri kullanarak insan kaynağı ve zamandan kazanç sağlanarak karlılık düzeyinin arttırıabileceği belirtilmiştir. Tavsiye edilen metot, ipekböceği yumurtası bulunmayan düzlemden yumurtuların bulunduğu alanın çıkarılmasıyla sayımın gerçekleştirilmesidir. Bu yöntemle görüntülerde oluşan gürültülerin yok edilmesi amacıyla görüntü bölütleme tekniği kullanılmıştır. Yumurta sayısının doğru şekilde sayılabilmesi için Matlab yazılım programında bulunan sayım fonksiyonlarında yararlanılmıştır.

Simunovic ve arkadaşları (2016), çalışmalarında yüzey pürüzlülüğü ile ilgili geri beslemeli "Yapay sinir ağları" ve "Sobel" yönteminden faydalanarak görüntü işleme uygulaması geliştirmişlerdir. Görüntü işleme sürecindeki mevcut %6,98 hata oranını azaltmak amacıyla bir sistem geliştirilmiştir.

Tastimur ve arkadaşları (2016), çalışmalarında demiryolu rayları üzerindeki yüzey hataların tespitine yönelik "Hough dönüşümünden" faydalanarak algoritma geliştirmişlerdir. Araştırma sonucunda, %94,7 başarı oranıyla hata tespiti gerçekleştirilmiştir.

Chen ve arkadaşları (2016), çalışmalarında demiryolu üzerinde bulunan çelik rayların çatlak, korozyon, aşınma ve esnemesine yönelik görüntü işleme yöntemlerinden "gri dönüşüm" ile araştırma gerçekleştirmişlerdir. Geliştirilen sistemle kılcal kırık ve aşınmaların tespit edildiği belirlenmiştir.

Xinman ve arkadaşları (2017) çalışmalarında, kütük demirlerin sayımı için önerilen yöntemde videodan elde edilen görüntülere "ortalama filtre" yöntemiyle dönüştürülmesi sağlanmıştır. Çalışmada, "Canny metodu" ve "Hough döşümü" uygulanmıştır. Çalışma sonucunda %100 başarı oranıyla kütük demir sayısı tespiti gerçekleştirilmiştir.

Yi-yi ve arkadaşları (2017) çalışmalarında, çelik çubuğu aşındırmak için bir eşik segmentasyon algoritmasını incelemiştir. Bilgisayar yazılımlarından yararlanarak çelik çubukları saymaya çalışmaktadır. Çalışmada sadece korozyona uğramış çelik çubuk için "Hough dönüşümünden" faydalanarak yoğunluk görüntülerinin segmentasyon algoritması sunulmuştur. Deneyler, yöntemin, çok gürültülü olsa bile kaba bir araç görüntüsünden araç-lisans-plaka görüntüsünü alabildiğini göstermektedir.

Qiang ve arkadaşları (2017), görüntü işlemeye dayali çelik çubuklar için otomatik sayma tekniği kullanmıştır. Demetlenmiş çelik çubukların profil görüntüleri, alan taramalı CCD kameralar ile yakalanır ve gri seviye görüntüleri, yeterli eşikle ikili görüntülere aktarılır ve çelik çubuk üzerindeki gresin neden olduğu delikler ve çubuk bölgeleri arasındaki bağlantılar ortadan kaldırılmaktadır. Mesafe dönüşümüne dayalı bir görüntü mesafesi kavramı tanıtılmıştır ve çelik çubuk bölgelerindeki tüm piksellerin görüntü mesafeleri hesaplanmıştır. Bu mesafeler karşılaştırılarak her çelik çubuğun merkezi belirlenmektedir. Bir merkez, bir çelik çubuk anlamına gelmekte, bu nedenle demetlenmiş çelik çubukların sayısı görüntülerden otomatik olarak sayılabilmektedir. Teknik, bir çelik çubuk üretim hattı üzerinde yapılan deneylerle doğrulanmıştır.

Kumar ve arkadaşları (2017), çalışmalarında demiryolu üzerinde bulunan çelik ray çatlaklarının "otsu" metoduyla görüntü işleme ile analiz edilmesine yönelik araştırma gerçekleştirmişlerdir. Geliştirilen sistemle ray kırıklarının kordinatları tespit edilmiş, kırıkların detaylı analizi gerçekleştirilmiştir.

Xiaohu ve Jineng (2018) çalışmalarında, demir çubukların sayımında görüntü çözünürlüğüne yönelik sistem geliştirmişlerdir. Gri seviye histogramı yapılmadan Otsu yöntemi kullanılarak eşik değeri belirlenmiştir. Otsu metodunda da faydalanıldığı sistemde ikili görüntüden konturlar çıkartılmıştır. Çalışma sonucunda, geliştirien yöntemin uygulanabilirlik düzeyi açısından diğer yöntemlere göre daha başarılı olduğu tespit edilmiştir.

Yan ve Chen (2018) çalışmalarında, demir çelik çubuklarının bulunduğu paketlerde çubuk uçlarının içiçe geçmiş olduğu durumlara yönelik yöntem geliştirmişlerdir. Özellikle üretim aşamasında demir çelik çubukların içiçe geçmemesi için görüntü işleme yöntemlerinden morfolojik ve ön işleme yöntemleri uygulanmıştır. Çubukların işlenen ikili (binary) görüntünün özellikleri, bölgenin alanı, çapı, ağırlık merkezi, şekil faktörü gibi özellikler elde edilmiştir. Bu özelliklere dayanarak, hedefin tekli veya çoklu olarak sınıflandırılması gerçekleştirilmiştir. Çalışma sonucunda, çubuk ağırlık merkezi özellikleri hesaplanarak çoklu şablon oluşturulmuş ve başarı düzeyi %96,4 olarak hesaplanmıştır.

Essid ve arkadaşları (2018), çalışmalarında metal kutulardaki imalat kusurlarını tespit etmek amacıyla, "Derin sinir ağları" ve "OpenCv" yöntemleriyle etkili bir tespit ve sınıflandırma yapabilen görüş çerçevesi geliştirmişlerdir. Tespit ve sınıflandırma için yeni bir makine öğrenimi yöntemi önerilmiştir.

Uçar (2018) çalışmasında, silindirik ürünler üreten bir işletmede Matlab uygulamasında hough dönüşümi ile görüntü işleme yöntemleri kullanılarak hata tespiti gerçekleştirilmiştir. Çalışmanın sonucunda, ürünler üzerinde ölçümler ve hata tespiti, %99,7 başarı oranıyla gerçekleştirilmiştir.

Fernández ve arkadaşları (2019) çalışmalarında, demir çelik üretimi gerçekleştiren bir tesisin üretim aşamasında çubuk sayısının tespitine yönelik sistem geliştirilmiştir. Üç boyutlu görüntülerin kullanıldığı sistemde görüntü işleme kenar bulma algoritmaları ve fotoelektrik sensor yöntemleri uygulanmıştır. Çalışma sonucunda ışık düzeyinin değişiminin başarı düzeyini doğrudan etkilediği ve başarı düzeyi %86 olarak belirlenmiştir.

Ablidas ve diğerleri (2019) çalışmalarında, demir çelik çubuklarının otomatik sayımında "Canny", "K-means" ve "Hough dönüşümü" yöntemine karşın bir algoritma geliştirilmiştir. Önerilen metodda, görüntü işleme yöntemlerinden "Edge" metodu kullanılmıştır. Çalışma sonucunda geliştirilen yöntemin zaman ve maliyet açısından uygun olduğu tespit edilmiştir.

Bayram ve Yılmaz (2019) araştırmasında, metal sektöründe faaliyet gösteren bir işletmede hatalı ürünleri tespit etmek amacıyla bir sistem geliştirmiştir. Çelik levhalar üzerinde bulunan hatalı bölgeler dairesel "hough dönüşümü" yöntemiyle tespit edilmiştir. Aynı zamanda referans görüntü ile hatalı ürün görüntüsü karşılaştırılarak Raspberry Pi Model 3 B+ gömülü sisteminde geliştirilmiştir. Hatalı ürün tespiti, %96,29'luk başarı oranıyla gerçekleştirilmiştir.

Köşe (2019), işletme sistemindeki sensörler tarafından gerçekleştirilen işlemlerin yalnızca bir kamera kullanılarak yapılabildiğini sağlamak amacıyla bir araştırma gerçekleştirilmiştir. Görüntü işleme yöntemlerinden "gri algoritma" uygulanmış ve sınıflandırma işlemi %99,1'lik bir başarı oranıyla gerçekleştirilmiştir.

Duman (2019), çalışmasında eklemeli üretim alanında görüntü işleme tekniklerinin kullanımı araştırılmıştır. Görüntü işleme tekniklerinden "Gri dönüşüm" ve "Eklemeli üretim" yöntemlerinden faydalanılmıştır. Bu durumlar, aynı zamanda eklemeli imalat sürecinde boyutsal hataların, mekanik özelliklerin yetersizliğinin ve yüzey kalite sorunlarının en aza indirildiği tespit edilmiştir.

Elanangai ve Babu (2019) çalışmalarında, çelik levha yüzeylerindeki kusurların tespiti için "Yapay sinir ağları" ve "Edge" yönteminden faydalanarak Matlab uygulamasında geliştirilmiştir. Çalışmanın sonucunda, gürültü tespit ve düzeltme sürecinde %99,9 başarı oranına ulaşıldığı tespit edilmiştir.

Yamazaki ve arkadaşları (2020) araştırmalarında, demir çelik tesisinde çubukların hata tespitine yönelik çalışma gerçekleştirmişlerdir. Çubuk görüntüleri üzerinde görüntü işleme yöntemlerinden olan "fourier dönüşümü" uygulanmış ve hataları tespit etme konusunda etkili olduğu tespit edilmiştir.

Li ve arkadaşları (2020) çalışmalarında, çelik levha yüzeyindeki hata tespitini araştırmışlardır. Hata tespitini sağlamak için birden fazla kamera bilgisayarından ve sunucudan oluşan paralel bir bilgisayar işleme sisteminin kullanılması gerektiği belirlenmiştir.

Dagıldan (2021) çalışmasında, inşaat demir paketlerinin görüntülerinin çekilerek demir çubuk sayımı gerçekleştirmek için bir algoritma geliştirmiştir. Yaklaşık 2500 inşaat demir çubuğu üzerinde Python programında görüntü işleme teknikleri uygulamıştır. Araştırma sonucunda %100 doğruluk düzeyi elde etmiştir.

Hernández-Ruiz ve arkadaşları (2021) çalışmalarında, SA-CNN-DC (Ölçek Uyarlamalı - Evrişimli Sinir Ağı Mesafe Kümeleme) adlı bir algoritma önerilmiştir. Bu algoritma, görüntü tabanlı demir çubuk sayımını otomatikleştirmek için geliştirilmiştir. Sistem temelde kümeleme yöntemlerinin evrişimli sinir ağıyla entegre

edilmesiyle oluşturulmuştur. Algoritmada kare ve yuvarlak demir çelik çubuk sayımı gerçekleştirilmektedir. 1091 demir çelik paketiyle gerçekleştirilen testlerde, programın 70 saniye içinde başarılı bir şekilde demir çubuk sayımı gerçekleştirdiği belirtilmiştir. Bu yöntemle başarı düzeyi %98,81 ve %98,57 olarak ölçülmüştür.

Xu ve arkadaşları (2023) çalışmalarında, biri üretim aşamasını diğeri birleştirme aşamasını içeren iki aşamalı bir gürültü azaltma yaklaşımı önermişlerdir. Özellikle üretim aşamasında, standart DIP (derin görüntü öncesi) ağının UNet omurgasının genişleme yolunu iki dal halinde bölerek onu Y şeklinde bir ağa dönüştürmüşlerdir (YNet). Kapsamlı deneysel sonuçlarda, geliştirilen yöntemin standart DIP veya diğer denetimsiz yöntemlere göre önemli bir iyileme sağladığını ve son zamanlarda önerilen denetimli gürültü azaltma modellerini geride bıraktığını doğrulamıştır.

Wan ve arkadaşları (2023) çalışmalarında, demir çelik sektöründe faaliyet gösteren bir işletmede yüzey kusurları doğru bir şekilde ortaya çıkarmak için Context-aware Aggregation Network (CANet) adlı bir yöntem önerilmiştir. Çalışmada ağırlıklı konvolüsyon piramidi (WCP) modülünü kullanılmıştır. Kapsamlı deneyler dört halka açık veri kümesinde gerçekleştirilmiş olup, sonuçlar önerilen CANet'in farklı değerlendirme metrikleri altında etkinliğini ve üstünlüğünü sağlam bir şekilde kanıtlamıştır.

Pan ve arakdaşları (2023) çalışmalarında, dört ayrı bölümden oluşan otomatik bir süper çözünürlük plaka tanıma (SRLPR) ağı önerilmiştir. SRLPR: plaka tespiti, karakter tespiti, tek karakter süper çözünürlük ve tanıma özelliklerini içermektedir. Deneysel sonuçlar, geliştirilen yöntemin, mevcut yöntemlere kıyasla daha yüksek başarı düzeyine sahip kapsamlı bir süper çözünürlük (SR) görüntü kalitesine ulaştığını göstermiştir.

Liu ve arkadaşları (2023) çalışmalarında, demir çelik yüzey kusurlarının tespitine yönelik yapay sinir ağları yöntemi kullanarak sistem geliştirmişlerdir. Ayrıca çalışmada yapay sinir ağları yöntemide kullanılmıştır. Çalışma sonucunda sistemde yüzey kusur tespitinde yapay sinir ağlarının en yüksek hassasiyetle sonuçlar verdiği tespit edilmiştir.

Feyzioğlu ve Taşpınar (2023) çalışmalarında, paslanmaz çelik üretimi gerçekleştiren bir demir çelik işletmesinde çeliklerdeki yüzey kusurlarının tespitine yönelik sınıflandırma işlemi gerçekleştirmişlerdir. Çalışmada lojistik regresyon, karar ağacı, destek vektör makinesi ve rastgele orman algoritmalarından yararlanılmıştır. Çalışma sonucunda %79,44 başarı düzeyiyle orman algoritmasın en başarılı algoritma olduğu tespit edilmiştir.

Sun ve Lin (2024) çalışmalarında, demir çelik üretim faaliyeti gerçekleştiren bir işletmede gaz tüketiminin otomatik olarak kontrol edilmesi amacıyla araştırma yapmışlardır. Çalışmada, diferansiyel evrim algoritmasından faydalanarak model geliştirilmiştir. Çalışma sonucunda geliştirilen sistemin manuel gaz tüketim kontrolüne göre daha başarılı sonuçlar verdiği tespit edilmiştir.

# **BÖLÜM 5**

### **ARAŞTIRMA METODOLOJİSİ**

Bu tez çalışması üç aşamada gerçekleştirilmiş olup; birinci aşamada "BIPS Görüntü İşleme", ikinci aşamada **"**Veri Madenciliği" ve üçüncü aşamada ise "SDSS Otomasyonu" oluşturulmuştur. Temel aşamalar Şekil 5.1'de verilmiştir.

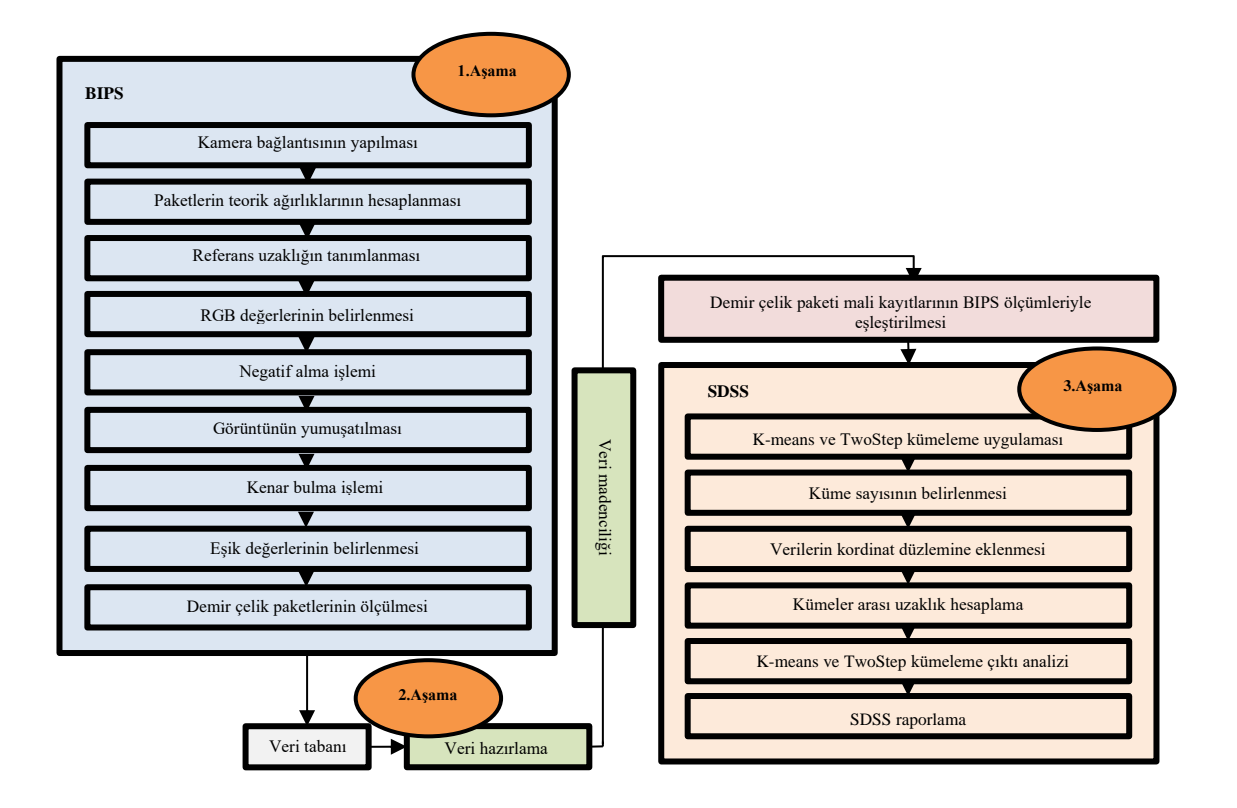

Şekil 5. 1. BIPS-Veri Madenciliği-SDSS sistemleri akış şeması.

Şekil 5.1 incelendiğinde üç temel aşama olduğu görülmektedir. Birinci aşamada kamera bağlantısının yapılmasıyla başlayan süreç başlamakta ve demir çelik paketlerinin kesitlerinin teorik ölçüleri hesaplanmaktadır. Ölçüm yapılacak paket ile kamera arasındaki uzaklık ölçülmektedir. Görüntülerin elde edilmesiyle birlikte

görüntü işleme süreçleri başlamakta ve demir çelik paketlerinin ölçülmesiye tamamlanmaktadır. Elde edilen ölçümler veri madenciliği süreçlerine dahil edilerek veri temizleme süreçleri sonrasında işletme stoklarının mali kayıtlarıyla eşleşmesi sağlanmaktadır. SDSS aşamasında ise tüm ölçüm verilerinin ve analizleri gerçekleştirilen kayıtların karar destek sisteminde işlenmesi ve işletme yönetimine raporlandığı süreçtir.

## **5.1. BİRİNCİ AŞAMA: BIPS GÖRÜNTÜ İŞLEME**

Birinci aşama olan görüntü işleme sistemi için BIPS (Burak's Image Processing System) otomasyon sistemi geliştirilmiştir. Bu doğrultuda demir çelik ürünlerinin gerçek ağırlık değerlerinin tespit edilmesi amaçlanmıştır. Çalışmada BIPS'ın altyapısı hazırlanarak kodlaması yapılmış ve testleri gerçekleştirilmiştir. Aynı zamanda Karabük bölgesinde faliyet gösteren altı demir çelik işletmesinden görüş ve tavsiyeleri alınmış sistem tasarımı bu doğrultuda düzenlenmiştir.

BIPS, yüksek çözünürlüklü kamera ile demir çelik ürünlerininin görüntülerinin elde edilmesiyle başlamaktadır. Görüntülerin çeşitli algoritmalar kullanılarak analiz edilmesi ve kenar ölçülerinin bulunmasıyla boyut hesaplanması sağlanmaktadır. "RGB" formatındaki renkli görüntünün siyah-beyaz formata indirgenmesi aşamasında negatif alma işlemi uygulanmıştır. Görüntünü bağımsız piksel ve gürültülerden ayrıştırılması amacıyla görüntü temizleme işlemi gerçekleştirilmiştir. Böylelikle demir çelik ürününün görüntüsü boyut hesaplanması için hazırlanmıştır. Kenar bulma algoritmasıyla, referans uzaklık değişkeni görüntüdeki ürün boyutunun hesaplanması sağlanmıştır. Bu süreç boyunca uygulanan işlemler Bölüm 6'da ayrıntılı olarak anlatılmıştır.

## **5.2. İKİNCİ AŞAMA: VERİ MADENCİLİĞİ**

Çalışmanın ikinci aşaması olan veri madenciliği işlemleri, işletme stoğundaki ürünlerin BIPS sistemiyle gerçekleştirilen ölçüm verileri üzerinde uygulanmıştır. Bu ölçümlerin başarı düzeyini artırmak amacıyla eksik, tutarsız, gürültülü veriler ve aykırı değerlerin temizlenmesi için veri hazırlama süreçleri uygulanmıştır. Aynı zamanda,

ölçüm verileri işletme mali kayıtlarıyla eşleştirilerek uyumlu hale getirilmiştir. SDSS ile entegre olarak yapılan kümeleme analizinde ise K-means kümeleme yöntemi kullanılmıştır. Bu şekilde, işletme stoğundaki ürünlerin hangi kümelere ait olduğu işletme yönetimine çıktı olarak sunulmuştur.

### **5.2.1. K-Means Kümeleme Yöntemi**

K-means, MacQueen tarafından 1976 yılında geliştirilmiştir ve belirli bir veri kümesinin sınıflandırılmasına dayanan hiyerarşik olmayan denetimsiz bir algoritmadır. Bu algoritma, belirli bir sayıda ayrık küme oluşturarak çalışır. İlk küme noktasını temsil eden k değerini rastgele seçer ve her bir veri noktasını en yakın merkez noktasıyla ilişkilendirir. Tüm verinin mesafe ölçümü tamamlandığında, k değeri yeniden hesaplanır. Bu süreç, k değeri değişmez hale gelene kadar devam eder [139].

#### **5.2.2. Two-Step Cluster Kümeleme Yöntemi**

Two-Step kümeleme yöntemi ise Punj ve Steward tarafından 1983 yılında geliştirilmiştir [140]. Veri setindeki verileri gruplara ayırmak için bir mesafe ölçüsü kullanan Two-Step, en uygun alt grup modelini seçmek amacıyla hibrit bir yöntem olarak kullanılır [141].

#### **5.2.3. Silhouette Uzaklığı**

Silhouette uzaklığı, kümeleme analizi uygulanması sonucunda oluşan kümelerin ayrım mesafelerini ölçümesinde kullanılan yöntemdir. Silhouette uzaklı +1, -1 arasında değerler almaktadır [142]. Silhouette değerinin +1 değerine yakın olması kümelerin daha başarılı şekilde ayrıştığını belirtmektedir. Silhouette uzaklığıyla kümeler arasındaki farklılıkarın analiz edilmesinde kullanılmaktadır [143].

## **5.3. ÜÇÜNCÜ AŞAMA: SDSS OTOMASYONU**

Üçüncü aşama olan karar destek sistemi için SDSS (Steel Decision Support System) otomasyon sistemi geliştirilmiştir. SDSS sisteminin amacı; gerçek zamanlı olarak işletme stoğunda bulunan ürünlerin maliyet düzeylerinin tespit edilmesi ve sınıflandırılmasıdır. Bu doğrultuda otomasyonun hedefi; kaynakların etkin kullanılmasını sağlamak, işletmenin rekabet gücüne katkı sağlamak ve işletme süreçlerini dijitalleştirmektir.

SDSS; "Aforce" ve veri madenciliği fonksiyonlarından yararlanarak geliştirilmiştir. Otomasyon, Visual Studio 2020 yazılımında C# kodlama dili ile geliştirilmiştir. SDSS sistemi, işletme stoğunda bulundan demir çelik ürün görüntülerini gerçek zamanlı olarak analizini yaparak, görüntüler üzerinde bulunan bağımsız piksel ve gürültülerin incelemeleri sağlanmıştır.

İşletme stoğundaki ürünlere ait mali değerlerin yıllara göre dağılımını gösteren Çizelge 5.1'den yararlanılarak K-means algoritması uygulanmıştır. Bu çalışmada, belirlenen küme sayısı göz önüne alınarak ürün paketlerinin hangi yılda ve maliyet düzeyinde olduğu K-means algoritması kullanılarak tespit edilmiştir. Bu sonuçlar doğrultusunda işletme yönetimine stok analiziyle ilgili çıktılar sunulmuştur.

| Yıllar | Düşük Fiyat<br>(USD) | <b>Orta Fiyat</b><br>(USD) | Yüksek Fiyat<br>(USD) |
|--------|----------------------|----------------------------|-----------------------|
| 2014   | 493                  | 549                        | 605                   |
| 2015   | 353                  | 373                        | 393                   |
| 2016   | 485                  | 507                        | 529                   |
| 2017   | 520                  | 618                        | 716                   |
| 2018   | 369                  | 506                        | 643                   |
| 2019   | 342                  | 479                        | 616                   |
| 2020   | 608                  | 692                        | 776                   |
| 2021   | 872                  | 1553                       | 2234                  |
| 2022   | 470                  | 913                        | 1356                  |
| 2023   | 532                  | 594                        | 670                   |

Çizelge 5.1. Yıllara göre demir çelik fiyatları (Ton/USD).

Söz konusu değerler doğrultusunda SDSS sisteminin altyapısı hazırlanmış, kodlaması yapılmış ve testleri gerçekleştirilmiştir. Aynı zamanda sektör uzmanlarından görüş ve tavsiyeleri alınmış sistem tasarımı bu doğrultuda düzenlenmiş ve Şekil 5.1'de sunulmuştur.

# **BÖLÜM 6**

### **OTOMASYON SİSTEMİ UYGULAMA YAPISI**

Otomasyon sistemi uygulama yapısı üç aşamada gerçekleştirilmiştir: Birinci aşamada "BIPS Görüntü İşleme Genel Görünümü", ikinci aşamada "Veri Madenciliği Paneli Genel Görünümü", ve üçüncü aşamada ise "SDSS Otomasyonu Genel Görünümü" Şekil 5.1'de sunulmuştur Çalışmada tüm aşamalar gerçekleştirilirken, yüksek çözünürlüklü kamera, tripod ve bilgisayar kullanılarak demir çelik paket ölçümlerine yönelik prototip oluşuturulmuştur. Şekil 6.1.'de prototip görüntüsü verilmiştir.

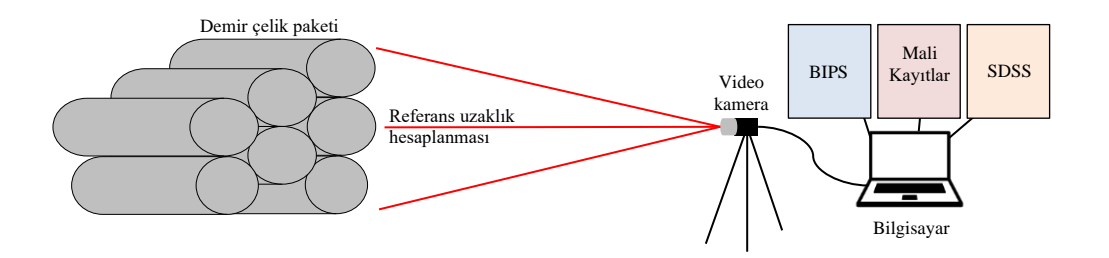

Şekil 6. 1. BIPS-Veri madenciliği-SDSS otomasyon sistemi prototipi.

BIPS sisteminde öncelikle depodaki demir çelik ürünlerinin ölçümlerindeki hata düzeyini en aza indirgemek ve maksimum güvenilirliği sağlamak amacıyla referans uzaklık algoritması geliştirilmiş ve Şekil 6.1.'de sunulmuştur. Böylece ürün ile kamera arasındaki mesafe otomasyon sistemine değişken olarak verilerek ürün kesitleri tespit edilmiştir. Mesafe değerinin sisteme entegrasyonu ile eşik değeri ve yarıçap değişkenleri de kullanıcı tarafından güncellenebilmektedir. Bu doğrultuda ürünün bulunduğu lokasyondaki ışık gibi çevresel faktörlerin kontrol altına alınması amacıyla "RGB" renk seviyeleri de kullanıcı tarafından güncellenmektedir. BIPS sisteminde görüntü işleme yöntemlerinden "Canny Edge" kullanılmıştır. BIPS çıktıları veritabanına kaydedilmiştir. Veri madenciliği aşamalarından biri olan veri hazırlama

süreçleri uygulanmıştır. Şirketin mali kayıtlarındaki maliyet değerleri ölçülen her demir çelik paketiyle eşleştirilmiştir. Bu noktada mali kayıtlar ile ölçümler arasındaki maliyet farklılıkları çizelge 6.3.'de gösterilmiştir. Manuel ölçümlerin sıklıkla kullanıldığı demir çelik sektöründe her ürünün maliyetinin yüksek olması nedeniyle farklılıklar tespit edilmektedir. Manuel ölçümle 210-ton belirlenirken, BIPS sisteminde 222-ton ölçülmüştür. Farkın teyit edilmesi amacıyla paketler kantarda tartılarak miktarın 219-ton olduğu belirlenmiştir. İşletme kantarı ile sistem ölçümleri karşılaştırıldığında, sistem ölçümlerinin başarı oranı %94,4 olduğu tespit edilmiştir. Yönetim, ölçümleri ve ölçüm farklılıklarından kaynaklanan maliyet farklılıklarını teyit etmiştir. Şekil 6.2.'de ölçüm süreci göstermektedir. İşletme deposunda bulunan ürünlerin alın bölgesinden ölçümler yapılmıştır. Farklılıkların mali değerinin yüksek olması nedeniyle işletmeler rekabet koşullarında zorluk yaşamaktadır. İşletme yönetimlerinin tespit edemediği farklılıklar, gelecekteki üretim-satış stratejisinde rakiplerinin gerisinde kalmalarına neden olmaktadır. Geliştirilen BIPS sistemi ile manuel ürün boyutları ve ağırlıklarının belirlenmesi yöntemi yerine, ürün boyutlarının ve ağırlıklarının görüntü işleme yoluyla belirlenmesine olanak sağlamaktadır. Veri madenciliği yöntemlerinden K-means kümeleme yöntemi ve Two-step kümeleme yöntemi SDSS sistemine entegre edilmiştir. Böylece işletmenin deposundaki ürünler hangilerinin birbirine benzer veya farklı olduğu, analizlerin gerçek zamanlı olarak ve yüksek başarı düzeyiyle gerçekleştirilmesi sağlanmıştır. Şekil 6.2'de BIPS-SDSS sistemleri uygulamasının ekran görüntüsü verilmiştir.

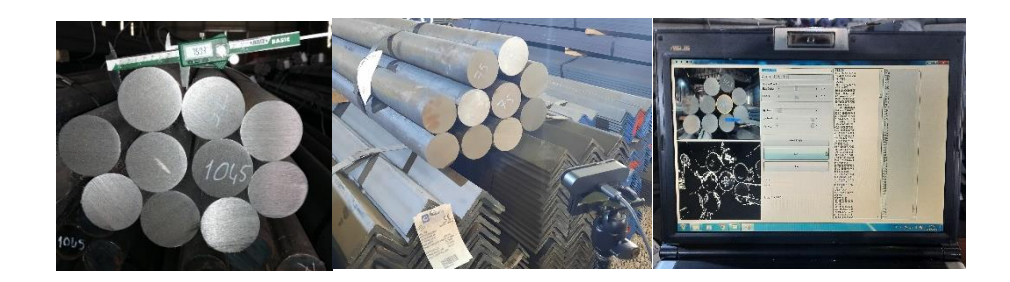

Şekil 6. 2. BIPS-SDSS sistemleri uygulaması.

Sistem, yüksek çözünürlüklü kamera ile demir çelik ürünlerinin bulundukları ortamda bulunan görüntülerine filtre ve algoritmalar uygulayarak analiz yapmaktadır. Uygulamalar paketlerin mevcut konumlarında gerçekleştirilmiştir. Böylelikle işletmeler için en büyük maliyet girdilerinden olan; enerji, işçilik ve kaynak kullanımına olumlu yönde katkı sağlamıştır. Şekil 6.3.'de gösterildiği gibi işletme deposunda bulunan 105 paketin içerisinde yer alan 2684 çubuk için BIPS-SDSS otomasyonu uygulanmıştır.

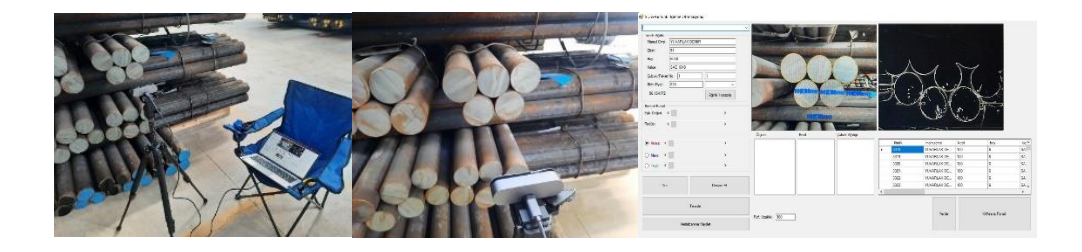

Şekil 6. 3. BIPS-Veri Madenciliği-SDSS otomasyonu uygulama görüntüsü.

Şekil 6.3.'de görüldüğü üzere işletme deposunda bulunan tüm demir çelik paketlerine BIPS sistemi uygulanmıştır. Elde edilen ürün görüntülerine çeşitli görüntü işleme teknikleri uygulanarak hesaplamalar gerçekleştirilmiş ve veritabanına aktarılmıştır.

# **6.1. BİRİNCİ AŞAMA: BIPS GÖRÜNTÜ İŞLEME UYGULAMASI**

Şekil 6.4.'de BIPS otomasyon sisteminin sınıflandırma akış şeması gösterilmiştir. Otomasyon sistemi, yüksek çözünürlüklü dijital kamera ile demir çelik ürünlerinin görüntülerinin alınmasıyla başlamıştır. Sürecin devamında görüntü işleme yöntemleriyle alınan görüntüler işlenmiş ve sınıflama işlemine geçilmiştir.

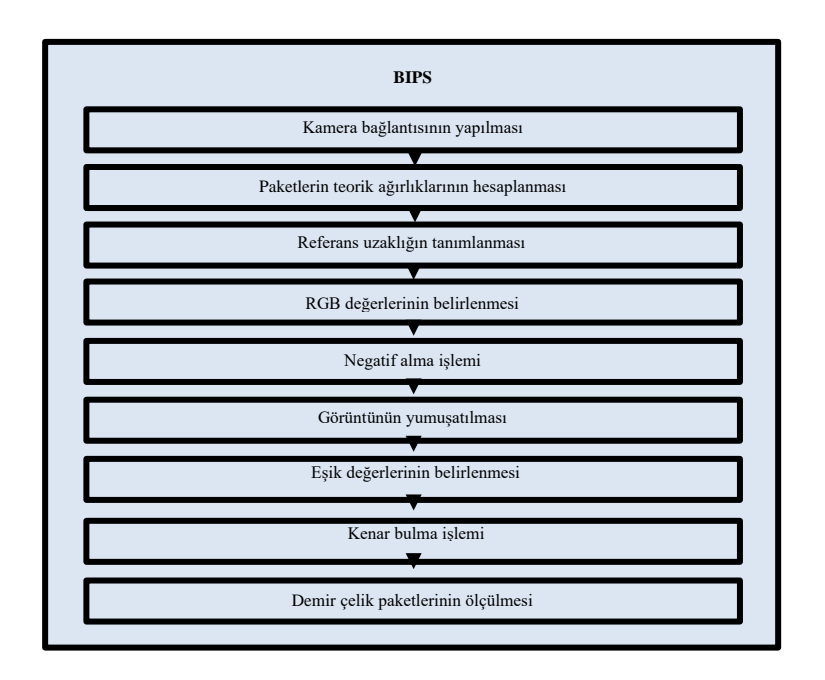

Şekil 6. 4. BIPS sistemi akış şeması.

Şekil 6.4. incelendiğinde BIPS sistemi akış şemasında özellikle görüntü işleme bölümünde paket ölçümlerinin başarılı sonuçlar vermesi amacıyla görüntülerin temizlenmesi, hazırlanması, işlenmesi ve hesaplama süreçleri ile ilgili olarak detaylı geliştirmeler yapılmıştır.

### **6.1.1. Kamera Bağlantısı**

BIPS otomasyon sisteminde, öncelikli olarak kamera bağlantısı yapılmaktadır. Sistem USB ile bilgisayara bağlı olan kameraları otomatik olarak tespit etmektedir. Kullanıcılar kamera seçimiyle birlikte otomasyon sistemini başlatmaktadır.

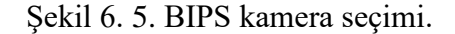

 $\overline{\phantom{a}}$ 

Şekil 6.5.'de ifade edildiği kamera seçim paneli kullanıcı etkileşimli olarak geliştirilmiştir. Kamera bağlantı kodu aşağıda verilmiştir.

```
aygit2 = newVideoCaptureDevice(aygit[deviceindex].MonikerString);
 aygit2.NewFrame += new NewFrameEventHandler(cerceve);
 aygit2.Start();
```
Kamera bağlantı kodu ile bilgisayarın USD bağlantı noktalarına takılı olan yüksek çözünürlüklü kameraların otomasyon sistemine entegre edilmesi sağlanmıştır. Ayrıca bu bölümde ürün fotoğralarının çekilmesinde kullanılacak kamera seçimi de bu yapılabilmektedir.

### **6.1.2. Paketlerin Teorik Ağırlıklarının Hesaplanması**

Teorik ağırlık, demir çelik ürünlerinin kütlesiyle birlikte hesaplamarın gerçekleştirilmesiyle oluşmaktadır. Bu doğrultuda BIPS her bir ürünün teorik ağırlığının hesaplanması ilgili panelde gerçekleştirilmiştir. Şekil 6.6.'da görüldüğü gibi teorik ağırlık paneli kullanıcı etkileşimli olarak geliştirilmiştir.

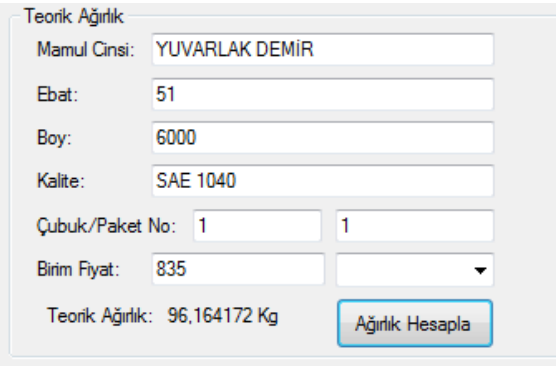

Şekil 6. 6. BIPS teorik ağırlık paneli.

Ayrıca yapılacak paketin birim fiyat girişi bu bölümden sağlanmıştır. İşlenmiş görüntü kodu aşağıda verilmiştir.

```
 decimal ebatt;
 decimal boyy;
 decimal hesapp;
 double hesapp2;
 ebatt = Convert.ToDecimal(textBox2.Text);
```

```
 boyy = Convert.ToDecimal(textBox3.Text);
 hesapp = ebatt*ebatt*boyy;
hesapp2 = Convert.ToDouble(hesapp);<br>label13.Text = "Teorik Ağırlık: " + hesapp2.ToString() + " Kg";
label13.Text = "Teorik Ağırlık:
```
Kod bloğu incelendiğinde demir çelik ürünlerinin özkütlesiyle oluşturulmuş teorik hesaplaması yapılmıştır. Bu noktada sistemin ölçüt olarak almış olduğu değişkenler için veriler oluşturulmaktadır.

#### **6.1.3. Referans Uzaklığın Tanımlanması**

 $\{$ 

Referans uzaklık, BIPS sisteminde ölçüm yapılmadan öncesinden demir çelik paketiyle kamera uzaklığının ayarlanması olarak ifade edilmiştir. İşletme deposunda yürütilen süreçler gereği, demir çelik paketinin konumunu değiştirmek maliyet ve zaman açısından oldukça elverişsizdir. Bu nedenle BIPS sisteminin uygulanabilirlik düzeyinin yükseltmek amacıyla referans uzaklık geliştirilmiştir.

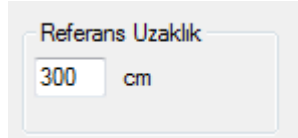

Şekil 6. 7. BIPS referans uzaklık paneli.

Şekil 6.7.'de ifade edildiği tasarımda işletme deposunda bulunan her bir paketinin görüntüsü elde edilmeden önce referans uzaklık değeri ayarlanmıştır. Bu kod bloğu ile referans uzaklık değeri ayarlanması sağlanmıştır. Referans uzaklık kodu aşağıda verilmiştir.

```
int refuzaklik; refuzaklik = Convert.ToInt32(textBox5.Text); double 
nesneolcut; double nesne = Convert.ToDouble(textBox2.Text); double
nesnehesap;
           if (refuzaklik == 300)
\{for (int i=400; i >= refuzaklik; i--)
```
nesnehesap = nesne - nesneolcut; nesne=nesnehesap;
```
 } 
                 _uzaklik = ((_nesne) * (_odak)) / (800 - _pixel); 
 }
             else if (refuzaklik == 200)
            { lkl for (int i = 300; i >= refuzaklik; i--)
\{ nesnehesap = _nesne - nesneolcut;
                     _nesne = nesnehesap;
 }
                 _uzaklik = ((_nesne) * (_odak)) / (800 - _pixel);
 }
             if (refuzaklik == 100)
\{for (int i = 200; i \ge refuzaklik; i -)
\{ nesnehesap = _nesne - nesneolcut;
                     _nesne = nesnehesap;
 }
            \begin{align*} \begin{cases} \text{uzaklik} = ((\text{...} \cdot \text{...}) * (\text{...} \cdot \text{...}) / (800 - \text{...} \cdot \text{...}) \end{cases} \end{align*} } 
             else
\{\text{uzaklik} = ((\text{nesne}) * (\text{odak})) / (800 - \text{pixel}); }
            return uzaklik;
```
Kod bloğu incelendiğinde ölçümlerin gerçekleştirilmesi için en önemli değişkenlerden biri olan referans uzaklığın sisteme tanımlandığı görülmektedir. Bu noktada amaç, ürün paketi ile kamera odak noktası arasındaki mesafenin hesaplanarak ürünün kesitine olan etkisinin tespit edilmesidir. Ayrıca görüntü üzerinde tespit edilen ürünün piksel hesaplaması da bu bölümde kodlanmıştır.

## **6.1.4. "RGB" Değerlerinin Belirlenmesi**

"RGB" değeri, demir çelik ürünlerinin mevcut konumları gereği ışık, aydınlık ve gölge gibi çevresel etkenlerden ölçümlerin etkilenmemesi için BIPS sisteminde görüntü ayarlama paneli geliştirilmiştir.

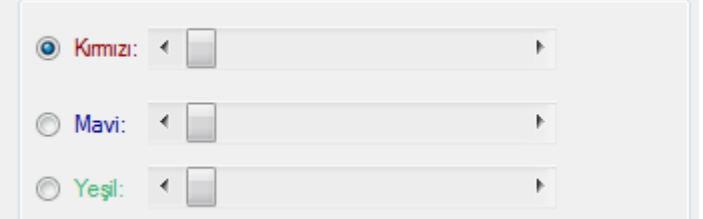

Şekil 6. 8. BIPS RGB kontrol paneli.

Şekil 6.8.'de ifade edildiği "rgb" paneli kullanıcı etkileşimli olarak geliştirilmiştir ve kodu aşağıda verilmiştir.

```
kirmizideger = Skirmizi.Value;
mavideger = Smavi.Value;
yesildeger = Syesil.Value;
#region Color filtering by Euclidean filtering 
             switch (renk)
\{ case 1:
                     kirmizideger = Skirmizi.Value;
                    mavideger = Smavi.Value;
                    yesildeger = Syesil.Value;
                    renkfiltre.CenterColor = new RGB((byte)kirmizideger, 
(byte)yesildeger, (byte)mavideger);
                     renkfiltre.Radius = (short)radus;
                    renkfiltreImage = renkfiltre.Apply(kaynakgoruntu);
                    break;
                 case 2:
                     kirmizideger = Skirmizi.Value;
                    mavideger = Smavi.Value;
                    yesildeger = Syesil.Value;
                    renkfiltre.CenterColor = new RGB((byte)kirmizideger, 
(byte)yesildeger, (byte)mavideger);
                     renkfiltre.Radius = (short)radus;
                    renkfiltreImage = renkfiltre.Apply(kaynakgoruntu);
                    break;
                 case 3:
                     kirmizideger = Skirmizi.Value;
                    mavideger = Smavi.Value;
                    yesildeger = Syesil.Value;
                    renkfiltre.CenterColor = new RGB((byte)kirmizideger, 
(byte)yesildeger, (byte)mavideger);
                     renkfiltre.Radius = (short)radus;
                    renkfiltreImage = renkfiltre.Apply(kaynakgoruntu);
                    break;
 }
             #endregion
```
Kod bloğu incelendiğinde öklid renk filtrelemesine entegre edilmesiyle rengi belirtilen merkez ve yarıçapa sahip "RGB" görüntü içerisinde ve dışında olan piksellerin kontrol edilmesi sağlanmıştır. Böylelikle ürün görüntüsündeki piksel renklerini tutarak geriye kalan bölgeli belirtilen renk ile doldurması sağlanmıştır.

## **6.1.5. Negatif Alma İşlemi**

Görüntünün kenar noktalarının gölge, gürültü ve çevresel etkenlerden temizlenebilmesi için ilk olarak "RGB" formatındaki görüntünün siyah-beyaz forma dönüştürülmesi sağlanmalıdır. Demir çelik ürünlerinin doğası gereği farklı tonlamada olmasına karşın siyah-beyaz formatta indirgeyerek başarılı şekilde görüntü işleme işlemlerinin yapılması gerçekleştirilmiştir. Şekil 6.9.'da gösterilmiştir.

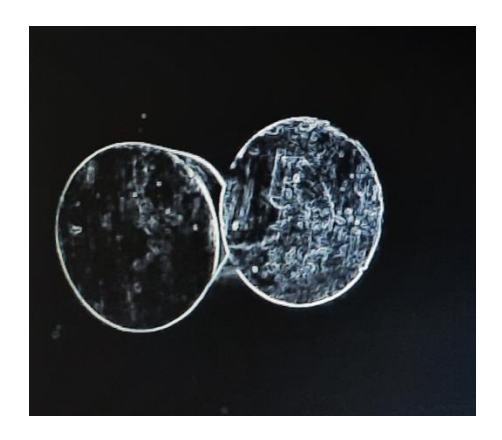

Şekil 6. 9. Negatifi alınmış görüntü.

"RGB" formatındaki görüntüdeki herbir piksel aşağıda belirtilen kodlama ile işlenerek siyah-beyaz formata dönüştürülmüştür.

```
imgIslenmis = imgGercek.InRange(new Bgr(0,0,0), new Bgr(0,0,0));
```
Kod bloğu incelendiğinde demir çelik ürün görüntüsü piksel değerlerinin işlenmiş görüntü değerine aktarılması sağlanmıştır.

#### **6.1.6. Görüntünün Yumuşatılması**

Görüntü üzerinde çevresel etkenlere bağlı olarak gürültüler oluşmaktadır. Oluşan gürültülerin temizlenmesi amacıyla "RGB" panelindeki renk ayarlama paneli kullanımı olmasına karşın bazı görüntülerde gürültülerin bulunduğu tespit edilmiştir. Tespit edilen gürültülerin de temizlenmesi amacıyla otomasyonda geliştirmeler yapılmıştır. Şekil 6.10.'da demir çelik ürünü gürültü silme işlemi verilmiştir.

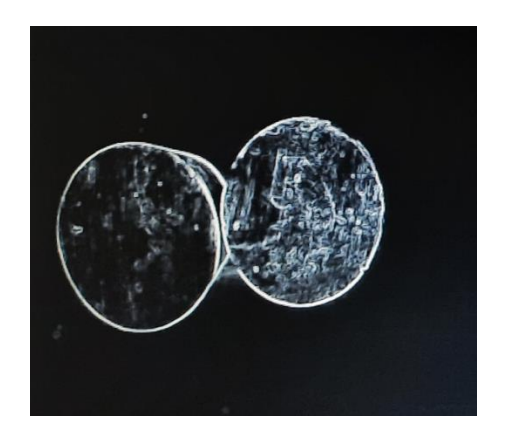

Şekil 6.10. Görüntünün yumuşatılması.

Demir çelik ürün paketindeki gürültülerin silinmesi amacıyla smooth gaussian ve smooth median kod bloğundan yararlanılmıştır. Böylelikle görüntülerdeki gürültülerin tespit edilmesi ve silinmesi sağlanmıştır. Temizlenen görüntüye düzleştirme işlemi uygulanarak çıkarım için ürün kenar noktaların belirginleştirilmesi sağlanmıştır. Kod bloğu aşağıda verilmiştir.

```
imgIslenmis = imgIslenmis.SmoothGaussian(3);
imgIslenmis = imgIslenmis.SmoothMedian(3);
```
Kod bloğu incelendiğinde işlenmiş demir çelik ürün görüntüsüne görüntü düzleştirme yöntemlerden olan "Gauss filtresi" ve "Medyan filtresi" uygulanmıştır. İşlenmiş görüntünün kenar çıkarma işleminden önce ürün görüntüsünün keskinleştirilmesi sağlanmıştır.

#### **6.1.7. Eşik Değerinin Belirlenmesi**

Eşik değeri, mevcut görüntü üzerinde kenar bulma işlemi öncesi hassasiyetin belirlendiği birim olarak ifade edilmektedir. Bu doğrultuda BIPS sisteminde eşik değeri, her demir çelik paketi için ayrı olarak oluşturulmaktadır. Eşik değeri kodu aşağıda verilmiştir.

```
60
         private System.Drawing.Point[] ToPointsArray(List<IntPoint> points)
\overline{\mathcal{L}} System.Drawing.Point[] array = new 
System.Drawing.Point[points.Count];
            for (int i = 0, n = points.Count; i < n; i++)\{array[i] = new System.Drawing.Point(points[i].X, points[i].Y); }
             return array;
         }
         private void esik(object sender, ScrollEventArgs e)
\overline{\mathcal{L}} esikleme = Esik.Value;
             label3.Text = esikleme.ToString();
 }
private void cerceve(object sender, NewFrameEventArgs eventArgs)
         {
             Bitmap goruntu = (Bitmap)eventArgs.Frame.Clone();
             pictureBox1.Image = UrunAlgila(goruntu);
             pictureBox2.Image = islenmisgoruntu; 
 }
#region Urun Algila
         private Bitmap UrunAlgila(Bitmap kaynakgoruntu)
         {
             #region Color filtering by Euclidean filtering 
             switch (renk)
\{ case 1:
                     kirmizideger = Skirmizi.Value;
                    mavideger = Smavi.Value;
                    yesildeger = Syesil.Value;
                    renkfiltre.CenterColor = new RGB((byte)kirmizideger, 
(byte)yesildeger, (byte)mavideger);
                     renkfiltre.Radius = (short)radus;
                    renkfiltreImage = renkfiltre.Apply(kaynakgoruntu);
                    break;
                 case 2:
                     kirmizideger = Skirmizi.Value;
                    mavideger = Smavi.Value;
                    yesildeger = Syesil.Value;
                    renkfiltre.CenterColor = new RGB((byte)kirmizideger, 
(byte)yesildeger, (byte)mavideger);
                     renkfiltre.Radius = (short)radus;
                    renkfiltreImage = renkfiltre.Apply(kaynakgoruntu);
                    break;
                 case 3:
                     kirmizideger = Skirmizi.Value;
                    mavideger = Smavi.Value;
```

```
 yesildeger = Syesil.Value;
                   renkfiltre.CenterColor = new RGB((byte)kirmizideger, 
(byte)yesildeger, (byte)mavideger);
                    renkfiltre.Radius = (short)radus;
                   renkfiltreImage = renkfiltre.Apply(kaynakgoruntu);
                   break;
 }
            #endregion
Grayscale gorunturayscale = new Grayscale(0.2125, 0.7154, 0.0721);
            grigoruntu = _gorunturayscale.Apply(renkfiltreImage);
```
Kod bloğu incelendiğinde işlenmiş ve yumuşatılmış işlenmiş görüntü üzerinde eşik değerinin belirlenmesi sağlanmıştır.

## **6.1.8. Kenar Bulma İşlemi**

Kenar bulma işleminde, "Canny Edge" metodu ile siyah ve beyaz formattaki görüntü üzerindeki ürünün kenar noktalarının tespit edilmesi hedeflenmiştir. Şekil 6.11.'de "Canny Edge" uygulaması uygulanmıştır. BIPS otomasyonuna entegre edilen "Canny Edge" ile kenar noktaları belirlenen üründen renk kodu ayrıştırılarak yeni değere atanması sağlanmıştır. Böylelikle ayrıştırılan görüntü üzerine eşikleme işlemi uygulanarak kenar noktaları çıkarımı sağlanmıştır. Ayrıca kenar çıkarımı sağlanan görüntü üzerine yumuşatma işlemi uygulanarak kenar nokta tespitindeki hata düzeyi en düşük seviyede tutulması sağlanmaktadır. "Canny Edge" uygulama kodu aşağıda verilmiştir.

```
imgCan = imgGercek.InRange(new Bgr(61,25,22), new Bgr(172,175,223));
imgCan = imgCan.SmoothMedian(3);
imgCan = imgCan.SmoothGaussian(3);
Gray cannyThreshold = new Gray(1);
Gray cannyThresholdLinking = new Gray(1);
imgCan = imgCan.Canny(cannyThreshold, cannyThresholdLinking)
```
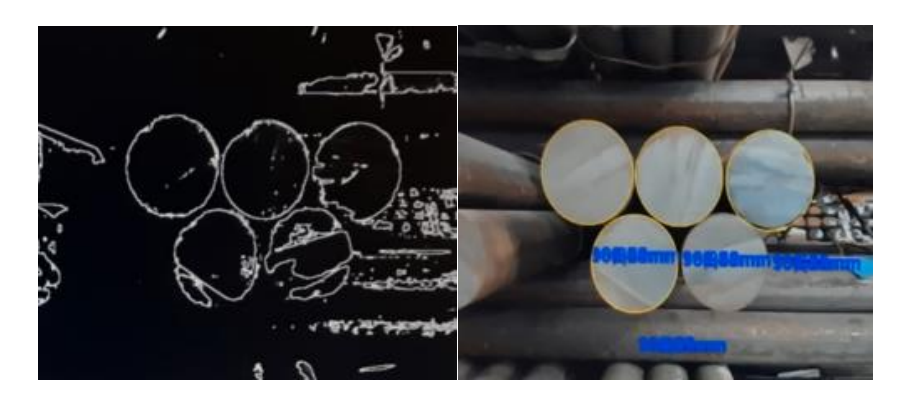

Şekil 6.11. Sınıflandırma otomasyonunda negatifi alınmış görüntü.

Şekil 6.11.'de ifade edildiği ara yüz tasarımında işletme deposunda bulunan her bir paketinin görüntüsü alınmıştır. Aşağıda tanımlanan kod ile "RGB" formattaki görüntünün arka planındaki çevresel nesnelerden ayrılarak yeni değere atanması sağlanmıştır. Bu işlemle birlikte ürün görüntülerinin mevcut konumunda herhangi bir stüdyo, platform vb. alana taşınmadan ölçümlerin başarıyla yapılması sağlanmıştır. Kod bloğu aşağıda verilmiştir.

```
 decimal ebatt;
            decimal boyy;
            decimal hesapp;
            double hesapp2;
            ebatt = Convert.ToDecimal(textBox2.Text);
            boyy = Convert.ToDecimal(textBox3.Text);
 hesapp = ebatt*ebatt*boyy;
 hesapp2 = Convert.ToDouble(hesapp);
 label13.Text = "Teorik Ağırlık: " + hesapp2.ToString() + " Kg";
#region blur option with Edge filter
            if (bulanik == true)
\{GaussianBlur blurfilter = new GaussianBlur(1.5); bulanikgoruntu = _blurfilter.Apply(grigoruntu);
                islenmisgoruntu = edge.Apply(bulanikgoruntu);
 }
            else if(bulanik==false)
\{ islenmisgoruntu = edge.Apply(grigoruntu);
 }
            #endregion
            Threshold _threshold = new Threshold(esikleme);
            goruntu = _threshold.Apply(islenmisgoruntu); 
            BlobCounter Sayac = new BlobCounter(); 
            Sayac.MinWidth = 70;
            Sayac.MinHeight = 70;
            Sayac.FilterBlobs = true;
            Sayac.ProcessImage(goruntu);
            Blob[] nokta = Sayac.GetObjectsInformation();
```

```
 Graphics _goruntu = Graphics.FromImage(kaynakgoruntu);
            SimpleShapeChecker sekil = new SimpleShapeChecker();
           for (int i = 0; i < \text{nokta.Length}; i++)\{ List<IntPoint> _edgePoint = 
Sayac.GetBlobsEdgePoints(nokta[i]);
                AForge.Point _merkez;
                float _radus;
                #region detecting Circle 
                if (sekil.IsCircle(_edgePoint, out _merkez, out _radus))
\{ Rectangle[] _rects = Sayac.GetObjectsRectangles();
                   Pen pen = new Pen(Color.Yellow, cizgii);
                   string shapeString = "" +
sekil.CheckShapeType(_edgePoint);
                   int_x = (int) merkez.X;
                   int y = (int) merkez.Y;
                   _goruntu.DrawEllipse(_pen, (float)(_merkez.X - _radus),
                                         (float)(_merkez.Y - _radus),
                                        (float)(radus * 2),
                                        (float)(_radus * 2));
                    int _daire_x = (int)nokta[0].CenterOfGravity.X;
                   int _daire_y = (int)nokta[0].CenterOfGravity.Y;
                   int act_x = data_x - pictureBox1.Size.Width; int _aci_y = pictureBox1.Size.Height - _daire_y;
                   int a = \frac{1}{2}a^2 + \frac{1}{2}a^2;
                   int b = (2 * a);double c = (Convert.ToDouble(b)*-1);foreach (Rectangle rc in _rects)
                   {
                       double bc = 2.5;
                       iFeatureWidth = rc.Width;
                       double uzaklik = uzaklikbul(iFeatureWidth);
                       _goruntu.DrawString(uzaklik.ToString("N2") + "mm", 
yazitipi, cizgi2, _x, _y + 90);
                        double hesap = uzaklik;
                       double hesap2 = (2 * 3.14159 * (hesan / 2));
                       int deger = Convert.ToInt32 (textBox2.Text);
                       if (hesap \langle deger + 5)
                       {
                            listBox2.Items.Add(hesap.ToString());
                           listBox3.Items.Add(hesap.ToString());
 }
                       else
                       {}
                       double cubukagirlikolcut = 
Convert.ToDouble(label13.Text);
                        double agirlikhesap;
                       agirlikhesap = (((hesap2 * hesap2 * 6000 * 0.00617) 
                       if (agirlikhesap < cubukagirlikolcut)
                       {
                            listBox4.Items.Add(agirlikhesap.ToString());
 }
                       else
                       {} 
 }
 }
                #endregion
```
Kod bloğu incelendiğinde "canny edge" kenar çıkarım yöntemiyle demirçelik paketi içerisinde bulunan herbir çubuğun kenar çıkarımı sağlanmıştır.

### **6.1.9. Demir Çelik Paketlerinin Ölçülmesi**

Şekil 6.9.'de ifade edildiği ara yüz tasarımında işletme deposunda bulunan her bir paketinin görüntüsü alınmıştır. Görüntülerdeki ürün kesitlerinin tespiti amacıyla hesaplama kodları gerçekleştirilmiştir. Kod bloğu aşağıda verilmiştir.

```
private void button3 Click 1(object sender, EventArgs e)
         {
             pictureBox3.Image = pictureBox1.Image;
             decimal a = Convert.ToDecimal(listBox2.SelectedItem);
            decimal ebat = Math.Round(a, 2);
             decimal b = Convert.ToDecimal(listBox3.SelectedItem);
            decimal kesit = Math.Round(b, 2);
             decimal c = Convert.ToDecimal(listBox4.SelectedItem);
            decimal agirlik = Math.Round(c, 2);
             label8.Text = "Çevre: " + ebat.ToString() + " Mm" + " Kesit: 
" + kesit.ToString() + " Mm" + " Agirlik: " + agirlik.ToString() + " Kg";
             decimal ebatt;
             int cubuknoo, birimfiyatt;
             decimal boyy,pakett;
             decimal hesapp, hesapp3,farkk;
             double hesapp2;
             ebatt = Convert.ToDecimal(textBox2.Text);
             cubuknoo = Convert.ToInt32(textBox6.Text);
             boyy = Convert.ToDecimal(textBox3.Text)/1000;
             birimfiyatt = Convert.ToInt32(textBox7.Text);
             pakett = Convert.ToDecimal(textBox8.Text);
            hesapp = ebatt * ebatt * boyy;
             hesapp2 = Convert.ToDouble(hesapp);
             hesapp3 = Convert.ToDecimal(hesapp2);
             label13.Text = "Teorik Ağırlık: " + hesapp2.ToString() + " Kg";
             farkk = (Convert.ToDecimal(hesapp) - Convert.ToDecimal(agirlik)) / 
10000;
             cmd = new OleDbCommand();
             con.Open();
             cmd.Connection = con;
             cmd.CommandText = "insert into doktora 
(mamulcinsi,kesit,boy,kalite,cubukno,manuelolcum,sdssolcum,manuelolcumkesit,sd
ssolcumkesit,fark,birimfiyat,paket,kumeleme) values ('YUVARLAK DEMİR','" + 
ebatt.ToString() + "','" + boyy.ToString() + "','SAE 1040','" + 
cubuknoo.ToString() + "','" + ebatt.ToString() + "','" + kesit.ToString() + 
"','" + ebatt.ToString() + "','" + kesit.ToString() + "','" + farkk.ToString() 
+ "','" + birimfiyatt.ToString() + "','" + pakett.ToString() + "','" + 
comboBox2.SelectedItem.ToString() + "')";
             cmd.ExecuteNonQuery();
             con.Close();
             tablodoldur(); 
         }
```
BIPS otomasyonunda ilk olarak işletme deposunda bulunan demir çelik ürünlerinin ölçümlerindeki hata düzeyinin minimum düzeyde tutulması ve maksimum güvenilirlik için referans uzaklık algoritması geliştirilmiştir. Böylelikle ürün ile kamera arasındaki uzaklık otomasyon sisteme girdi olarak verilerek ürünün kalınlık düzeyi tespit edilmektedir. Uzaklık değerinin sisteme entegre edilmesiyle birlikte eşik değeri ve radüs değişkenleri de kullanıcı tarafından güncellenebilmektedir. Bu doğrultuda ürünün bulunduğu konumdaki ışık gibi çevresel etkenlerin kontrol edilebilmesi için "RGB" renk düzeyleri de kullanıcı tarafından güncellenmektedir.

BIPS otomasyonunda işlenen herbir demir çelik çubuğu birbirinden bağımsız olarak ölçümü sağlanmakta, veriler sistemde kullanıcıya çıktı olarak gösterilmektedir. İşlenen çubukların ve paket görüntüsünün sisteme kaydedilmesiyle birlikte veri madenciliği yöntemlerinden k-means kümeleme yöntemine geçiş sağlanmaktadır. Kümeleme panelinin görseli şekil 6.12.'de verilmiştir.

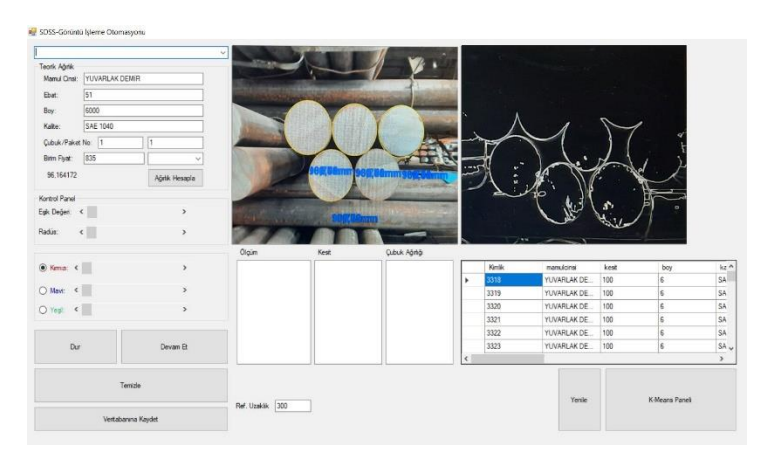

Şekil 6.12. BIPS kontrol paneli.

BIPS otomasyonunda işlenen herbir demir çelik çubuğu birbirinden bağımsız olarak ölçümü sağlanmakta, veriler sistemde kullanıcıya çıktı olarak gösterilmektedir. İşlenen çubukların ve paket görüntüsünün sisteme kaydedilmesiyle birlikte veri madenciliği yöntemlerinden k-means kümeleme yöntemine geçiş sağlanmaktadır.

# **6.2. İKİNCİ AŞAMA: VERİ MADENCİLİĞİ UYGULAMASI**

Otomasyon sisteminde, işletme deposunda manuel olarak ölçülen kesitlerle BIPS sisteminde gerçekleştirilen ölçümlere ait veriler veritabanında tutulmaktadır. Bu aşamada. Şekil 6.13.'de veri madenciliği aşamaları akış şeması ile gösterilmiştir. Otomasyon sistemi, yüksek çözünürlüklü dijital kamera ile demir çelik ürün görüntülerinin alınmasıyla başlamıştır. Devamında ise görüntü işleme yöntemleri uygulanarak görüntüler analiz edilmiş ve verilerin mali kayıtlarla eşleştirilmesi sağlanmıştır.

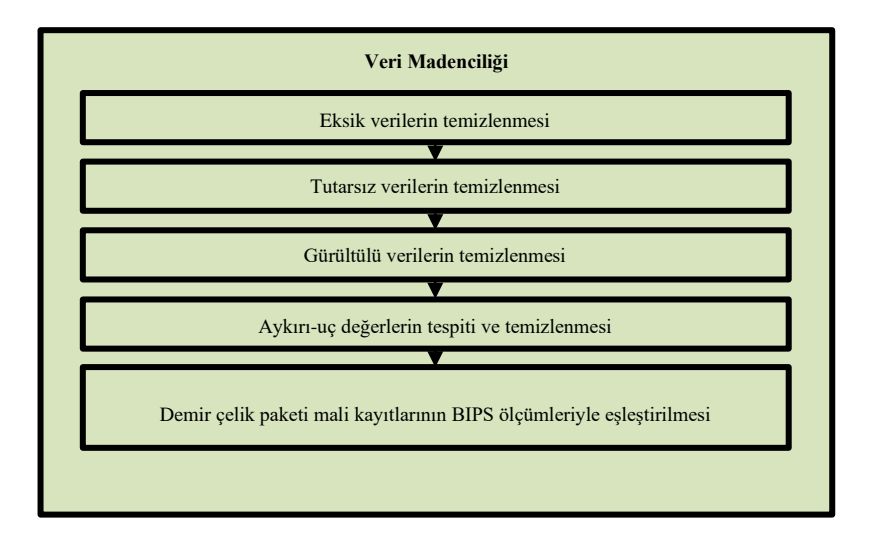

Şekil 6.13. Veri madenciliği akış şeması.

Şekil 6.13. incelendiğinde, veri madenciliği akış şemasında paket ölçümlerinin başarılı sonuçlar vermesi amacıyla özellikle veri hazırlama süreçlerinde işlemlerin yoğunlaştığı görülmektedir. Temizlenen ve hazırlanan verilerle birlikte işletme stoğundaki mali kayıtların eşleştirilmesiyle süreç tamamlanmaktadır.

#### **6.2.1. Eksik Verilerin Temizlenmesi**

Eksik veri girilmemesi için veritabanı yönetim sisteminde kontrol sağlanmıştır. Ölçümlerin veritabanına kaydedilmesi aşamasında herbir ölçüm için veri kümeleri kontrol edilmektedir. Ölçümleri yapılmış ürünlerin veritabanına aktarımı öncesi belirli kontrollerden geçmesi sağlanmaktadır. Böylelikle eksik verilerin hesaplamalara dahil olması engellenmiş ve model başarı düzeyinin artmasına katkı sağlanmıştır.

# **6.2.2. Tutarsız Verilerin Temizlenmesi**

Tutarsız verilerin veritabanına girişinin engel olunması için algoritma uygulanmaktadır. Böylelikle tutarsız verilerin hesaplamalara dahil olması engellenmiş ve model başarı düzeyinin artmasına katkı sağlanmıştır.

# **6.2.3. Gürültülü Verilerin Temizlenmesi**

Gürültülü veri girilmemesi için ölçümü gerçekleştirilen demir çelik paketinin değişkenleri arasında kontrol sağlanmaktadır. Tutarsız bir veri girişi sağlanmak istendiğinde uygulanan gürültülü veri algoritması kullanıcıya dönüt vermektedir. Kod bloğu aşağıda verilmiştir. Ölçümleri yapılmış ürünlerin veritabanına aktarımı öncesi belirli kontrollerden geçmesi sağlanmaktadır. Böylelikle gürültülü verilerin hesaplamalara dahil olması engellenmiş model başarı düzeyinin artmasına katkı sağlanmıştır. Ayrıca sistem dinamik olarak ölçüm aşamasında veritabanı ile ilgili ölçümlerin değerlerini kontrol etmektedir.

## **6.2.4. Aykırı-Uç Değerlerin Tespiti ve Temizlenmesi**

Aykırı-uç değerler, veritabanında ölçüm ve hesaplamaların başarı düzeyini etkileyecek verilerin temizlenmesi olarak ifade edilmektedir. Bu doğrultuda sistemde BIPS ölçümleri sonrası veritabanına aktarma işleminde aykırı-uç değer kontrolleri gerçekleştirilmektedir. Ölçümleri yapılmış ürünlerin veritabanına aktarımı öncesi belirli kontrollerden geçmesi sağlanmaktadır. Böylelikle aykırı-uç değerlere sahip verilerin hesaplamalara dahil olması engellenmiş ve model başarı düzeyinin artmasına katkı sağlanmıştır. Aynı zamanda sistem dinamik olarak ölçüm aşamasında veritabanı ile ilgili ölçümlerin değerlerini kontrol etmektedir.

# **6.2.5. Demir Çelik Paketi Mali Kayıtlarının BIPS Ölçümleriyle Eşleştirilmesi**

BIPS sistemiyle gerçekleştirilen ölçümlerle işletme stok kayıtlarının ilgili paketlere eşleştirme işlemi yapılmaktadır. Belirtilen işlem stokta bulunan ve ölçümü yapılan her paket için gerçekleştirilmiştir.

Analiz, belirli bir dönemde işletme stoklarında bulunan ürünlerin; birim fiyat, boy, kesit, paket sayısı ve çubuk sayısı gibi ürün kayıtlarından oluşan bir stok veri tabanı üzerinde gerçekleşmektedir. Ürün kayıtlarında yeralan tanımlayıcı değişkenler Çizelge 6.1'de verilmektedir.

| Değerler                                                                                              |
|----------------------------------------------------------------------------------------------------|
| <b>Birim Fiyat</b>                                                                                    |
| Boy                                                                                                   |
| Kesit Hesaplama (Manuel)                                                                              |
| Çubuk Ağırlığı (Manuel)                                                                               |
| Paket Sayısı                                                                                          |
| Çubuk Adeti                                                                                           |
| Çubuk Numarası                                                                                        |
| Üretim Tarihi                                                                                         |
| Kesit Hesaplama (SDSS)                                                                                |
| Çubuk Ağırlığı (SDSS)                                                                                 |
| Ürün Maliyet Düzeyi                                                                                   |
| Birim Fiyat (SDSS/Ton)                                                                                |
| Birim Fiyat (SDSS/Çubuk)                                                                              |
| $\mathbf{n}$<br>$E' = \pm E = 1 - (\mathcal{C} \mathbf{D} \mathcal{C} \mathcal{C} \mathbf{M}).$<br>1\ |

Çizelge 6.1. SDSS değişkenleri (Ton/USD).

Birim Fiyat Farkı (SDSS-Manuel)

SDSS süreçleri ve çıktısına veri üretecek olan değişkenlerin tanımlanmasından sonra değişkenlere ilişkin değerler işletme mali kayıtlarıyla eşleştirilmesi sağlanmıştır.

#### **6.2.6. Veri Madenciliği Kümeleme Yöntemleri**

Kümeleme analizlerinde, stok maliyet düzeylerini etkileyen faktörlerden; birim fiyat, boy, manuel ölçüm kesit, manuel çubuk ağırlığı, paket sayısı, çubuk numarası, mal giriş tarihi, SDSS ölçüm kesit, SDSS çubuk ağırlığı ve SDSS maliyet giriş girdi (input) olarak belirlenmektedir. Kümeleme ise çıktı (output) olarak belirlenmektedir. İşletme stoğunda bulunun yuvarlak mamullerin maliyet düzeylerinin etkileri şekil 6.15.' de verilmiştir.

| $Field -$                                   | Measurement     | <b>Values</b>        | Missing | <b>Check</b> | Role           |
|---------------------------------------------|-----------------|----------------------|---------|--------------|----------------|
| <b>BirimFiyat</b>                           | Continuous      | [775.0,1070.0]       |         | None         | <b>M</b> Input |
| <b>Eoy</b>                                  | D<br>Continuous | [6.0, 6.0]           |         | None         | Input          |
| <b><i><sup>⑥</sup> ManuelOlcumKesit</i></b> | P<br>Continuous | [40.0, 100.0]        |         | None         | Input          |
| <b>♦ ManuelCubukAgirligi</b>                | D<br>Continuous | [59.232,370.2000000] |         | None         | <b>M</b> Input |
| <b>Experience</b>                           | D<br>Continuous | [6.544.11.040000000  |         | None         | <b>M</b> Input |
| <b>③ CubukNo</b>                            | Continuous      | [1.0.444.0]          |         | None         | <b>M</b> Input |
| <b>MalGirisTarihi</b>                       | Continuous      | [2022-01-31,2023-01  |         | None         | <b>M</b> Input |
| SDSSOlcumKesit                              | D<br>Continuous | [39.87,100.98]       |         | None         | <b>M</b> Input |
| SDSSCubukAgirligi                           | D<br>Continuous | [58.8476176379999    |         | None         | <b>M</b> Input |
| A Kümeleme                                  | & Nominal       | DUSUK, ORTA, YUKS    |         | None         | ◎ Target       |
| SDSSMaliyet (TON)                           | D<br>Continuous | [28.0593772628530    |         | None         | <b>M</b> Input |
| <b><i>⑤</i></b> SDSSMaliyet (Cubuk)         | D<br>Continuous | [0.06810594051251    |         | None         | <b>M</b> Input |
| SDSS-Manuel FiyatFarki                      | D<br>Continuous | I-0.98178212092362   |         | None         | <b>M</b> Input |

Şekil 6.14. Kümeleme değişkenleri.

Şekil 6.14. incelendiğinde "K-means" kümeleme değişkenleri verilmiştir. Demir çelik işletmesinin stoğunda bulunan yuvarlak ürünlere ait tanımlayıcı istatistikler Şekil 6.15.'de sunulmuştur.

| 1                | BirimFivat             |                            | Continuous | 775        | 1,070      | 7,002.230     | 295     | 931.519 | 141.791 | 20,104,643 | 1.635   | $-0.066$ | 0.028  |
|------------------|------------------------|----------------------------|------------|------------|------------|---------------|---------|---------|---------|------------|---------|----------|--------|
| $\overline{2}$   | Boy                    |                            | Continuous | 6          | 6          | 45.102        | $\circ$ | 6       | $\circ$ | $\circ$    | $\circ$ |          | 0.028  |
| $\mathbf{3}$     | ManuelOlcumKesit       | <b>MondA</b>               | Continuous | 40         | 100        | 493,352       | 60      | 65.632  | 22.877  | 523.365    | 0.264   | 0.263    | 0.028  |
| 4                | ManuelCubukAgirligi    | $\mathbb{I}_{\text{null}}$ | Continuous | 59.232     | 370.2      | 1,344,308.889 | 310,968 | 178.836 | 116.91  | 13.668.043 | 1348    | 0.466    | 0.028  |
| 5                | PaketSayisi            | <u>. n.Anoall</u>          | Continuous | 6.544      | 11.04      | 79,390.616    | 4.496   | 10.561  | 0.74    | 0.548      | 0.009   | $-4.067$ | 0.028  |
| 6                | CubukNo                |                            | Continuous | 1          | 444        | 886,732       | 443     | 117.964 | 109.017 | 11,884.615 | 1257    | 1.19     | 0.028  |
| $\overline{7}$   | <b>MalGirisTarihi</b>  |                            | Continuous | 2022-01-31 | 2023-01-10 | $\sim$        | 344     | $\sim$  | $\sim$  |            | $\sim$  | $\sim$   | $\sim$ |
| 8                | <b>SDSSOlcumKesit</b>  |                            | Continuous | 39.87      | 100.98     | 497,218.07    | 61.11   | 66.146  | 22.881  | 523.54     | 0.264   | 0.263    | 0.028  |
| 9                | SDSSCubukAgirligi      | alan an                    | Continuous | 58.848     | 377,491    | 1.363.217.791 | 318.644 | 181,351 | 117.797 | 13,876,028 | 1.359   | 0.465    | 0.028  |
| 10 <sub>10</sub> | Kümeleme               |                            | Nonimal    | $\sim$     |            | $\sim$        |         | $\sim$  | $\sim$  | $\sim$     | ٠.      | $\sim$   | $\sim$ |
| $\mathbf{11}$    | SDSSMaliyet (TON)      |                            | Continuous | 28.059     | 54.315     | 266,144.532   | 26.255  | 35.406  | 5.92    | 35.047     | 0.068   | 0.348    | 0.028  |
| 12               | SDSSMaliyet (Çubuk)    | Hardhaaf                   | Continuous | 0.068      | 1.021      | 1,810,342     | 0.953   | 0.241   | 0.168   | 0.028      | 0.002   | 1,119    | 0.028  |
| 13               | SDSS-Manuel FiyatFarki |                            | Continuous | $-0.982$   | 7.442      | 5,558.979     | 8.424   | 0.74    | 1.08    | 1.167      | 0.012   | 1.652    | 0.028  |

Şekil 6.15. Kümeleme yöntemlerinde kullanılan değişkenlerin tanımlayıcı istatistikleri.

Şekil 6.15. incelendiğinde, analizi yapılan 2684 kayıtta ortalama birim fiyat değişkenin 605 USD olduğu görülmektedir. Manuel ölçümdeki kesit ortalaması 23 mm olarak belirlenirken, SDSS kesit ölçümünün ortalaması 22 mm olduğu belirlenmiştir. Çubuk ağırlığı ortalama olarak 117 Kilogram olarak tespit edilmiştir. Ortalama paket sayısı ise 10 olduğu görülmektedir.

# **6.3. ÜÇÜNCÜ AŞAMA: SDSS OTOMASYON UYGULAMASI**

SDSS, işletme deposunda bulunan ürünlerin boyutlarının; hesaplanabilmesi, maliyet düzeylerinin tespit edebilmesi, veri analizlerinin yapabilmesi ve kullanıcıya çıktı verebilmesi için ürünlerin mevcut konumunda geliştirilmiştir. Demir çelik ürünlerinin teorik ölçümleri, görüntü işleme yöntemleri, veri tabanı yönetimini ve veri madenciliği analiz sonuçlarını anlık olarak kulanıcıya çıktı olarak Şekil 6.16'da verilmiştir.

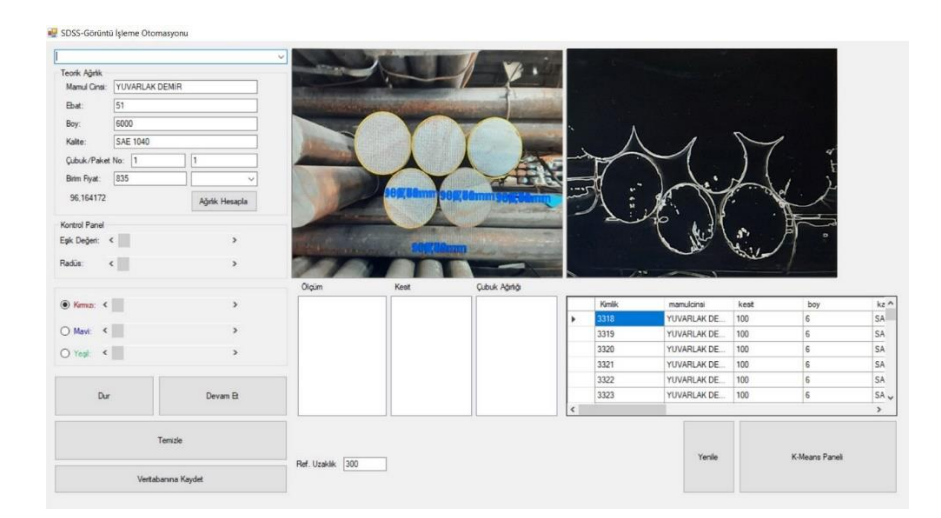

Şekil 6.16. SDSS kullanıcı paneli.

SDSS otomasyon sistemi, demir çelik ürünlerinin ölçümleriyle oluşan veriseti üzerinde işletme kararlarına yönelik geliştirilmiştir. Şekil 6.17.'de SDSS otomasyon sisteminin sınıflandırma akış şeması gösterilmiştir.

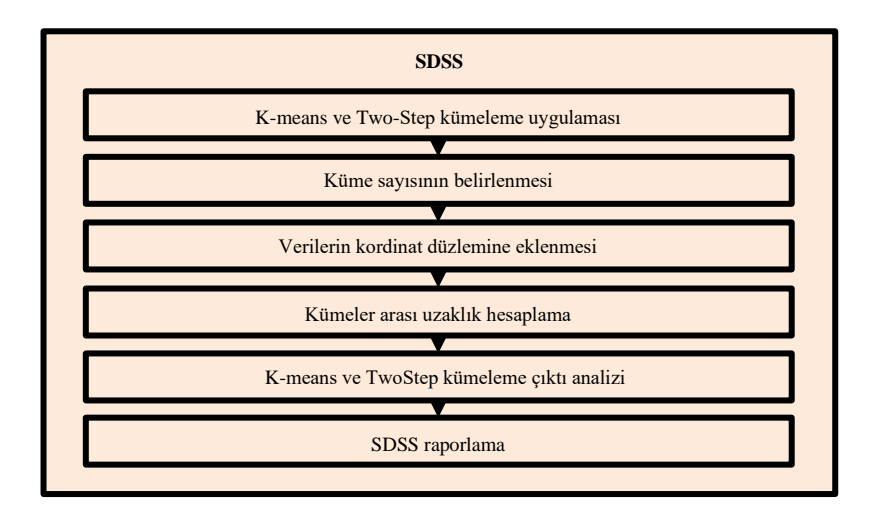

Şekil 6.17. SDSS sistemi akış şeması.

Eşik, görüntü üzerinde bulunan piksellerin ayrıştırılmasında belirlenecek olan değeri ifade etmektedir. İşletme deposunda bulunan ürünlerin mevcut ortamlarındaki; ışık, sıcaklık, nem vb. çevresel faktörlerden ayrıştırılmaksızın algoritmalardan faydalanılarak çıkarım yapılması sağlanmıştır. Radüs ise, çıkarımı sağlanan ürünün kenar noktalarının keskinleştirilmesinde kullanılmıştır. Şekil 6.18.'de ifade edildiği eşik ve radüs paneli kullanıcı etkileşimli olarak geliştirilmiştir.

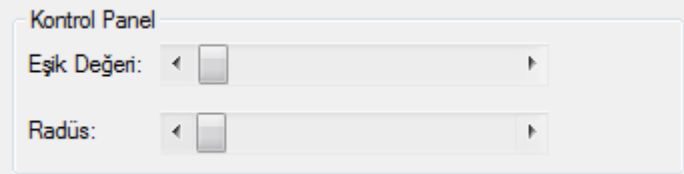

Şekil 6.18. SDSS eşik ve radüs kontrol paneli.

Eşik ve radüs kodu aşağıda verilmiştir.

```
esikleme = Esik.Value; 
             label3.Text = esikleme.ToString();
Threshold _threshold = new Threshold(esikleme);
radus = SSradus.Value; 
            label4.Text = radius. ToString();
float _radus;
                 #region detecting Circle 
                 if (sekil.IsCircle(_edgePoint, out _merkez, out _radus))
\{ Rectangle[] _rects = Sayac.GetObjectsRectangles();
                    Pen _pen = new Pen(Color.Yellow, cizgii);
                    string _shapeString = "" + 
sekil.CheckShapeType(_edgePoint);
                    int _x = (int) merkez.X;
                    int_y = (int) merkez.Y;
                    _goruntu.DrawEllipse(_pen, (float)(_merkez.X - _radus),
                                          (float)(_merkez.Y - _radus),
                                          (float)(_radus * 2),
                                         (float)(_rradus * 2));int _{data} = (int) nokta[0].CenterOf Gravity.X;int _daire_y = (int)nokta[0].CenterOfGravity.Y;
                    int_{aci_x} = _daire_x - pictureBox1.Size.Width; int _aci_y = pictureBox1.Size.Height - _daire_y;
                    int a = _{aci_y + _{aci_x}};int b;
                    double c;
                    foreach (Rectangle rc in _rects)
                    {
                         double bc; 
                        iFeatureWidth = rc.Width;
                        double uzaklik = uzaklikbul(iFeatureWidth);
                        _goruntu.DrawString(uzaklik.ToString("N2") + "mm", 
yazitipi, cizgi2, _x, _y + 90);
                         double hesap = uzaklik;
                        double hesap2 = (2 * 3.14159 * (hesap / 2));int deger = Convert.ToInt32 (textBox2.Text);
                        if (hesap \langle deger + 5)
                        {
                             listBox2.Items.Add(hesap.ToString());
                            listBox3.Items.Add(hesap.ToString());
 }
```

```
Else { }
                  double cubukagirlikolcut = 
Convert.ToDouble(label13.Text);
                   double agirlikhesap;
                  agirlikhesap = (((hesap2 * hesap2 * 6000 * 0.00617) / 
10000)+bc);
                   if (agirlikhesap < cubukagirlikolcut + 10.00)
                  {
                      listBox4.Items.Add(agirlikhesap.ToString());
 }
                  Else {}
 }
```
SDSS Eşik, görüntü üzerinde bulunan piksellerin ayrıştırılmasında belirlenecek olan değeri ifade etmektedir. İşletme deposunda bulunan ürünlerin mevcut ortamlarındaki ışık, sıcaklık, nem vb. çevresel faktörlerden ayrıştırılmaksızın kenar çıkarım algoritmalarından faydalanılarak kesit hesaplaması sağlanmıştır. Radüs ise kenar çıkarımı sağlanan ürünün kenar noktalarının keskinleştirilmesinde kullanılmıştır.

Stok maliyet düzeylerini etkilen faktörler ile ilgili yapılan kümeleme analizinde Kmeans ve Two-step kümeleme olmak üzere iki yöntem karşılaştırılmıştır. Kümeleme karşılaştırmaları IBM SPSS Modeler 18.0 programında hesaplanmış ve şekil 6.19.' da verilmiştir.

| Sort by:     | Use   | ٠                  |                             | 中<br>◉ Ascending ◯ Descending<br>X Delete Unused Models |                              |                         |                         |                        | View:<br>Training set Y          |          |            |  |  |
|--------------|-------|--------------------|-----------------------------|---------------------------------------------------------|------------------------------|-------------------------|-------------------------|------------------------|----------------------------------|----------|------------|--|--|
| Use?         | Graph | Model              | <b>Build Time</b><br>(mins) | Silhouette                                              | Number of<br><b>Clusters</b> | Smallest<br>Cluster (N) | Smallest<br>Cluster (%) | Largest<br>Cluster (N) | Largest<br>Cluster (%)   Largest | Smallest | Importance |  |  |
| $\checkmark$ |       | K-means 1          | 16.7                        | 0.643                                                   |                              | 177                     |                         | 2780                   | 36                               | 0.064    | 1.0        |  |  |
|              |       | TwoStep 1<br>l SP. | ĸ.                          | 0.525                                                   |                              | 2664                    | 35                      | 4853                   | 64                               | 0.549    | 0.198      |  |  |

Şekil 6.19. Kümeleme değişkenleri.

Şekil 6.19 incelendiğinde, K-means için Silhouette indeksi 0,643 olurken, Twostep için ise 0,525 olduğu görülmektedir. Siluet Endeksi, 1987 yılında Rousseuw tarafından her bir birimin içinde bulunduğu kümeye uyup uymadığını belirlemek için geliştirilmiştir [110]. Kümeleme analizinde siluet endeksi, en uygun küme sayısını tespit etmek için kullanılmıştır. Her iki yöntem için gerçek değerler ile tahmin edilen değerler arası korelasyonun 1'e yakın olduğu böylelikle yüksek kümeleme başarısını ifade ettiği görülmektedir [56]. İşletme deposunda bulunan 19 farklı kesitteki toplam 2684 yuvarlak demir çelik çubukların analizi için küme sayısı üç olarak belirlenmiştir.

#### **6.3.1. K-Means ve Two-Step Kümeleme Uygulaması**

Bu çalışmada K-Means ve Two-Step kümeleme yöntemleri uygulanmıştır.

## **6.3.1.1. K-Means Kümeleme Analizi**

İşletme stoğundaki ürünlerin yıllara göre mali değer dağılımını Çizelge 5.1.'de gösterilmektedir. Bu verilerin değerlendirilmesi amacıyla K-means kümeleme yöntemi kullanılarak, paketin hangi yılda ve maliyet düzeyinde olduğu tespit edilmiştir. Buna yönelik düşük, orta ve yüksek olmak üzere k=3 değerini almıştır. K-means kümeleme analiz sonuçları Şekil 6.20.'de verilmiştir.

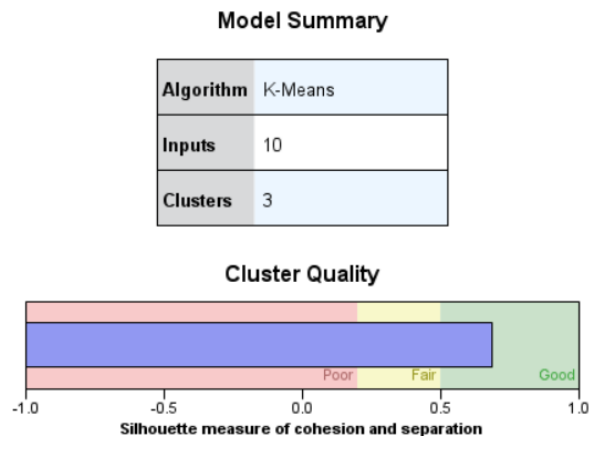

Şekil 6.20. K-means model başarısı.

Şekil 6.20 incelendiğinde K-means kümeleme başarısının 0.64 düzeyinde olduğu görülmektedir. Bu başarı düzeyiyle kümelerin doğru şekilde ayrıştığı belirlenmiştir.

## **6.3.1.2. Two-Step Kümeleme Analizi**

İşletme stoğundaki ürünlerin mali değerlerinin kümelenmesi amacıyla Two-Step kümeleme yöntemi kullanılmıştır. Buna yönelik analiz sonuçları Şekil 6.21.'de verilmiştir.

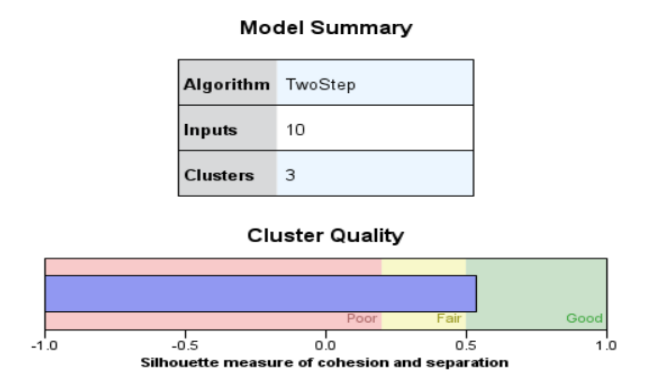

Şekil 6.21. Two-Step model başarısı.

Şekil 6.21 incelendiğinde Two-Step kümeleme başarısının %0.52 düzeyinde olduğu görülmektedir. Bu başarı düzeyi ile kümelerin doğru şekilde ayrıştığı ve kümeleme modelinin güvenilir olduğu görülmüştür. Ancak K-means kümeleme başarısını Two-Step kümeleme yöntemine göre daha yüksek düzeyde olduğu görülmektedir.

### **6.3.2. Küme Sayısının Belirlenmesi**

SDSS sisteminde, küme sayısının belirlenmesi amacıyla kullanıcıya panel oluşturulmuştur. Bu aşamada çalışmada paketlerin maliyetleri düşük, orta ve yüksek olmak üzere üç kümeye ayrılmıştır. Kod bloğu aşağıda verilmiştir.

```
 private void CreateClusters()
        {
            listCluster = new List<Cluster>();
           for (int i = 0; i \lt numberOfClusters; i++)\{int xPoint = 10; int yPoint = 10;
               Cluster cluster = new Cluster(i + 1, xPoint, yPoint,
listColor[i]);
                listCluster.Add(cluster);
 }
        }
        private void PaintInPanel()
```

```
 {
            System.Drawing.Graphics graphicsObj;
            graphicsObj = panel1.CreateGraphics();
            Pen myPen = new Pen(System.Drawing.Color.Red, 5);
            foreach (DataPoint dataPoint in listDataPoint)
\{ if (dataPoint.Cluster != null)
\{ myPen.Color = dataPoint.Cluster.ColorOfPoint;
 }
              Rectangle rect = new Rectangle(dataPoint.XPoint,
dataPoint.YPoint, 1, 1);
               graphicsObj.DrawEllipse(myPen, rect);
 }
            foreach (Cluster cluster in listCluster)
\{ Rectangle rect = new Rectangle(cluster.XPoint, cluster.YPoint, 
10, 10);
               myPen.Color = cluster.ColorOfPoint;
              graphicsObj.DrawRectangle(myPen, rect); } }
```
Kod bloğu incelendiğinde ölçüm verilerinin kümeleme analizi öncesi kümelerin belirlenmesi ve K-means paneli üzerine yerleştirilecek olan noktaların programlanması sağlanmıştır.

#### **6.3.3. Verilerin Kordinat Düzlemine Yerleştirilmesi**

SDSS sisteminde, kümeleme panelinde paketlere ait verilerin yerleşimi sağlanmıştır. Kod bloğu aşağıda verilmiştir.

```
private void CreateDataPoints()
\overline{\mathcal{L}} listDataPoint = new List<DataPoint>();
            listCluster = new List<Cluster>();
            listDPLimit = new List<DPLimit>();
        private void CreateClustersWithImproving()
        {
            listCluster = new List<Cluster>();
           int XCenter = 0;int YCenter = 0;
            foreach (DataPoint dataPoint in listDataPoint)
\{ int xdis = (dataPoint.XPoint - XCenter);
                int ydis = (dataPoint.YPoint - YCenter);
               int tot = (xdis * xdis + ydis * ydis)); double distance = Math.Sqrt(tot);
                dataPoint.Distace = distance;
 }
           for (int i = 0; i < listDataPoint.Count; i++)\{
```

```
for (int j = 0; j < listDataPoint.Count - 1; j++)\{ if (listDataPoint[j].Distace > listDataPoint[j + 
1].Distace)
\{DataPoint tempDP = listDataPoint[j];
                      listDataPoint[j] = listDataPoint[j + 1];
                      listDataPoint[j + 1] = tempDP; }
 }
 }
           for (int i = 0; i < numberOfClusters; i++)
\{ int index = Convert.ToInt16(listDataPoint.Count / 
(numberOfClusters * 2) * (2 * i + 1)); int xPoint = listDataPoint[index].XPoint;
               int yPoint = listDataPoint[index].YPoint;
              Cluster cluster = new Cluster(i + 1, xPoint, yPoint,
listColor[i]);
               listCluster.Add(cluster);
 }
        }
        private void CreateClusters()
\overline{\mathcal{L}} listCluster = new List<Cluster>();
           for (int i = 0; i \lt numberOfClusters; i++)\{ int xPoint = 10;
               int yPoint = 10;
              Cluster cluster = new Cluster(i + 1, xPoint, yPoint,
listColor[i]);
               listCluster.Add(cluster);
 }
        }
        private void PaintInPanel()
\overline{\mathcal{L}} System.Drawing.Graphics graphicsObj;
            graphicsObj = panel1.CreateGraphics();
            Pen myPen = new Pen(System.Drawing.Color.Red, 5);
            foreach (DataPoint dataPoint in listDataPoint)
\{ if (dataPoint.Cluster != null)
\{ myPen.Color = dataPoint.Cluster.ColorOfPoint;
 }
               Rectangle rect = new Rectangle(dataPoint.XPoint, 
dataPoint.YPoint, 1, 1);
               graphicsObj.DrawEllipse(myPen, rect);
 }
            foreach (Cluster cluster in listCluster)
\{ Rectangle rect = new Rectangle(cluster.XPoint, cluster.YPoint, 
10, 10);
               myPen.Color = cluster.ColorOfPoint;
               graphicsObj.DrawRectangle(myPen, rect);
 }
        }
```
Kod bloğu incelendiğinde; verilerin k-means paneli üzerine yerleşimi sağlanmıştır. Bu sayede herbir pakete ait ölçüm değerleri panele konumlandırılmış ve kullanıcılara görsel geri dönüş sağlanmıştır.

## **6.3.4. Kümeler Arası Uzaklık Hesaplama**

SDSS sisteminde, küme sayısının belirlenmesi amacıyla kullanıcıya panel oluşturulmuştur. Bu aşamada çalışmada paketlerin maliyetlerinin; düşük, orta ve yüksek maliyetli olmak üzere üç kümeye ayrılmıştır. Kod bloğu aşağıda verilmiştir.

```
 private void AssignDataPointsToCloserCluster()
\overline{\mathcal{L}} iterationNumber++;
            foreach (DataPoint dataPoint in listDataPoint)
\{ Cluster nearestCluster = null;
               double distance;
               foreach (Cluster cluster in listCluster)
\{ double tempDistance = GetDistance(dataPoint, cluster);
                  if (tempDistance < distance)
                  {
                       nearestCluster = cluster;
                      distance = tempDistance;
 }
 }
                dataPoint.Cluster = nearestCluster;
 }
            panel1.Invalidate();
 }
        private void CalculateCenterOfEachCluster()
\overline{\mathcal{L}} foreach (DataPoint dataPoint in listDataPoint)
\{ dataPoint.Cluster.XTotal += dataPoint.XPoint;
                dataPoint.Cluster.YTotal += dataPoint.YPoint;
                dataPoint.Cluster.TotalDataPoints++;
 }
            bool isSame = true;
            foreach (Cluster cluster in listCluster)
\{ if (cluster.TotalDataPoints > 0)
\{ cluster.setXPoint(Convert.ToInt16(cluster.XTotal / 
cluster.TotalDataPoints));
                   cluster.setYPoint(Convert.ToInt16(cluster.YTotal / 
cluster.TotalDataPoints));
                   if (!(cluster.XPoint == cluster.OldXPoint &&
```

```
 cluster.YPoint == cluster.OldYPoint &&
                      cluster.OldTotalDataPoints == 
cluster.OldTotalDataPoints))
\{ isSame = false;
 }
                  cluster.SetToDefaultTotal();
 }
 }
            if (isSame)
\{ isFinished = true;
                string msg = "Kümeleme İşlemi Tamamlanmıştır..." + 
Environment.NewLine;
                foreach (Cluster cluster in listCluster)
\{ msg += "Küme: " + cluster.Number + "(" + 
cluster.ColorOfPoint.ToString() + ")" +<br>" = " + cluster
                            + cluster.OldTotalDataPoints.ToString() + "
Nokta" + Environment.NewLine;
 }
                MessageBox.Show(msg);
 }
            panel1.Invalidate();
        }
        private double GetDistance(DataPoint dataPoint, Cluster cluster)
        {
            int xdis = (dataPoint.XPoint - cluster.XPoint);
            int ydis = (dataPoint.YPoint - cluster.YPoint);
           int tot = (xdis * xdis + ydis * ydis); double distance = Math.Sqrt(tot);
            return distance;
        }
        private void FintTheResult() {
            isFinished = false;
            while (!isFinished) {
                AssignDataPointsToCloserCluster();
                CalculateCenterOfEachCluster(); }
        }
        #endregion
```
Kod bloğu incelendiğinde, panele yerleştirilen verilerle oluşturulan kümelerin ve noktaların küme merkezine olan ölçümleri hesaplanmıştır.

#### **6.3.5. K-means ve Two-step Kümeleme Yöntemlerinin Çıktı Analizi**

SDSS sisteminde, küme sayısının belirlenmesi amacıyla kullanıcıya panel oluşturulmuştur. Bu aşamada çalışmada paketlerin maliyetleri düşük, orta ve yüksek olmak üzere üç kümeye ayrılmıştır. Kod bloğu aşağıda verilmiştir.

#### **6.3.5.1. K-Means Kümeleme Analizi**

K-means kümeleme analizi sonucunda etki eden on farklı değişkenin üç farklı kümeye ayrıldığı tespit edilmiştir. Kümeleme çıktısı şekil 6.22.'de verilmiştir.

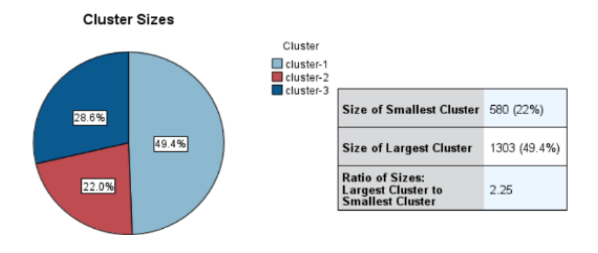

Şekil 6.22. K-means kümeleme sonucu.

Şekil 6.22. incelendiğinde kümeler sırasıyla; yüksek maliyet düzeyine sahip küme-1 %49,4, düşük maliyet düzeyine sahip küme-2 %28,5 ve orta maliyet düzeyine sahip küme-3 %22 olarak kümelendiği tespit edilmiştir.

#### **6.3.5.2. Two-Step Cluster Kümeleme Analizi**

Kümeleme çıktısı üzerine etki eden on farklı değişkenin üç farklı kümeye ayrıldığı tespit edilmiştir. Kümeleme çıktısı şekil 6.23.'de verilmiştir.

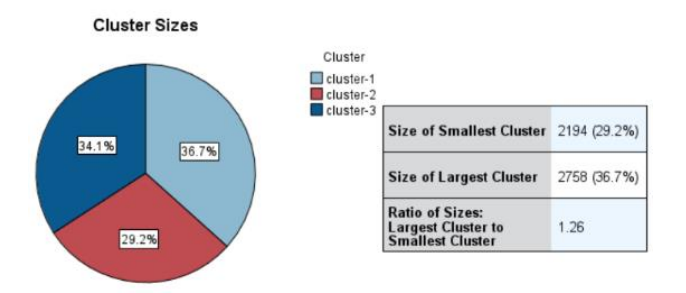

Şekil 6.23. TwoStep kümeleme sonucu.

Şekil 6.23. incelendiğinde kümeler sırasıyla; yüksek maliyet düzeyine sahip küme-1 %36,7, düşük maliyet düzeyine sahip küme-2 %34,1 ve orta maliyet düzeyine sahip küme-3 %29,2 olarak kümelenmiştir.

#### **6.3.6. SDSS Raporlama**

SDSS raporlama bölümünde, işletme deposunda bulunan ürünlerin ölçümleri gerçek zamanlı olarak boyut hesaplayabilmesi, maliyet düzeylerinin tespit edebilmesi, veri analizlerinin yapabilmesi ve kullanıcaya çıktı verebilmesi için ürünlerin mevcut konumunda geliştirilmiştir. Bu nesneler kodlarla geliştirilen teorik ölçümleri, görüntü işleme yöntemlerini, veri tabanı yönetimini ve veri madenciliği analiz sonuçlarını anlık olarak kulanıcıya çıktı olarak vermiştir. Şekil 6.24.'de ifade edildiği ara yüz tasarımında işletme deposunda bulunan her bir paket için çıktı görüntüsü verilmiştir.

| Kimlik | mamulcinsi  | kest | boy        | kalte    | cubukno        | manuelolcum | sdssolcum | manuelolcumkest | sdssoloumkest | fark                  | birinfivat |               |
|--------|-------------|------|------------|----------|----------------|-------------|-----------|-----------------|---------------|-----------------------|------------|---------------|
| 3318   | YUVARLAK DE | 100  |            | SAE 1040 | 65             | 100         | 100.56    | 100             | 100.56        | 0.560000000000        | 1070       |               |
| 3319   | YUVARLAK DE | 100  |            | SAE 1040 | 66             | 100         | 99.97     | 100             | 99.97         | $-0.030000000000.$    | 1070       |               |
| 3320   | YUVARLAK DE | 100  |            | SAE 1040 | 67             | 100         | 100.84    | 100             | 100.84        | 0.840000000000        | 1070       |               |
| 3321   | YUVARLAK DE | 100  | f.         | SAE 1040 | 68             | 100         | 100.82    | 100             | 100.82        | 0.819999999999.       | 1070       |               |
| 3322   | YUVARLAK DE | 100  |            | SAE 1040 | 69             | 100         | 99.87     | 100             | 99.87         | $-0.12999999999$ 1070 |            |               |
| 3323   | YUVARLAK DE | 100  |            | SAE 1040 | 70             | 100         | 99.93     | 100             | 99.93         | $-0.06999999999.$     | 1070       |               |
| 3324   | YUVARLAK DE | 100  | Ċ.         | SAE 1040 | 71             | 100         | 100.81    | 100             | 100.81        | 0.810000000000.       | 1070       |               |
| 3325   | YUVARLAK DE | 100  |            | SAE 1040 | 72             | 100         | 100.79    | 100             | 100.79        | 0.790000000000        | 1070       |               |
| 3326   | YUVARLAK DE | 100  | 6          | SAE 1040 | 73             | 100         | 99.92     | 100             | 99.92         | $-0.07999999999.$     | 1070       |               |
| 3327   | YUVARLAK DE | 100  | £          | SAE 1040 |                | 100         | 100.87    | 100             | 100,87        | 0.870000000000  775   |            |               |
| 3328   | YUVARLAK DE | 100  | s.         | SAE 1040 | $\overline{2}$ | 100         | 99.95     | 100             | 99.95         | $-0.049999999999.$    | 775        |               |
| 3329   | YUVARLAK DE | 100  | 6          | SAE 1040 | $\overline{3}$ | 100         | 100.88    | 100             | 100.88        | 0.879999999999. 775   |            |               |
| 3330   | YUVARLAK DE | 100  | $\epsilon$ | SAE 1040 | $\overline{4}$ | 100         | 99.99     | 100             | 99.99         | $-0.01000000000$ 775  |            |               |
| 3331   | YUVARLAK DE | 100  | 6          | SAE 1040 | $\overline{5}$ | 100         | 100.77    | 100             | 100.77        | 0,769999999999. 775   |            |               |
| 3332   | YUVARLAK DE | 100  | R.         | SAE 1040 | $\overline{6}$ | 100         | 100.98    | 100             | 100.98        | 0.980000000000        | 775        |               |
| 3333   | YUVARLAK DE | 100  |            | SAE 1040 | $\overline{7}$ | 100         | 100.75    | 100             | 100.75        | 0.75                  | 775        |               |
| 3334   | YUVARLAK DE | 100  |            | SAE 1040 | R              | 100         | 100.82    | 100             | 100.82        | 0.819999999999        | 775        |               |
| 3335   | YUVARLAK DE | 100  |            | SAE 1040 | $\overline{9}$ | 100         | 100.74    | 100             | 100.74        | 0.739999999999. 775   |            |               |
| 3336   | YUVARLAK DE | 100  |            | SAE 1040 | 10             | 100         | 100.56    | 100             | 100.56        | 0.560000000000 775    |            |               |
|        |             |      |            |          |                |             |           |                 |               |                       |            | $\rightarrow$ |

Şekil 6.24. SDSS raporlama çıktısı.

Şekil 6.24.'de SDSS süreçlerine ilişkin rapor verilmiştir. Raporlama paneliyle işletme karar vericisi gerçek zamanlı olarak çıktıları görüntüleyebilmektedir. Şekil 6.25.'de sunulduğu gibi arayüz tasarımında işletme deposunda bulunan her bir paketinin görüntüsü alınmıştır.

| Dosya Duzenle Gorunum Pencere Yardım |                |                                  |                 |             |                 |            |                        |        |                                                    |          |                                     |            |               |                      |
|--------------------------------------|----------------|----------------------------------|-----------------|-------------|-----------------|------------|------------------------|--------|----------------------------------------------------|----------|-------------------------------------|------------|---------------|----------------------|
| $\mathbb{Z}$ . As                    |                |                                  |                 |             |                 |            |                        |        |                                                    |          |                                     |            |               |                      |
| m                                    | <b>Kimilik</b> | mamulcinsk                       | <b>Noonalit</b> | <b>Ibow</b> | <b>Kolina</b>   | cubulcno   | manueloksam ladusoksam |        | manueloksamk Isdasoksamkesi fark.<br><b>Antiff</b> |          |                                     | birimfivot | <b>Doakot</b> | kurnolomo            |
|                                      | 3318           | YUVARLAK                         | 100             | m           | <b>SAE 1040</b> | les        | 100                    | 100.56 | 100                                                | 100.56   | 0.5600000000 1070                   |            | 26.96         | <b>VUKSEK</b>        |
|                                      | 3319           | YUVARLAK<br>DEMR                 | 100             | i es        | SAE 1040        | les.       | 100                    | 99.97  | 100                                                | 59.97    | 0.0300000000<br>OCIOD11             | 1070       | 26.86         | <b>YUKSEK</b>        |
|                                      | 3320           | <b>YUVARLAK</b><br><b>FAAFT</b>  | 100             | le.         | SAE 1040        | Ist7       | 100                    | 100 BA | 100                                                | 100.84   | 0.840000000011070<br><b>ODDIES</b>  |            | 26.86         | <b>VIUKSEK</b>       |
|                                      | 3321           | YUVARLAK                         | 100             | is.         | SAE 1040        | <b>Isa</b> | 100                    | 100.82 | 100                                                | 100.82   | 0.8199999999 1020<br><b>GRANT</b>   |            | 26.86         | <b>VÜKSEK</b>        |
|                                      | 3322           | <b>YUVARLAK</b><br><b>DEMR</b>   | 100             | iec.        | SAE 1040        | 100        | 100                    | 99.87  | 100                                                | 593, 877 | 0.1200000000<br><b>GOODERS</b>      | 1070       | 26.86         | <b>VUKSEK</b>        |
|                                      | 3323           | <b>YUVARLAK</b><br><b>DEMH</b>   | 100             | l6.         | SAE 1040        | 70         | 100                    | 99.93  | 100                                                | 59,93    | 0.0090099099<br>999932              | 1070       | 26.86         | <b><i>YUKSEK</i></b> |
|                                      | 3324           | <b>YUVAFEAK</b><br><b>DEMR</b>   | 100             | le.         | SAE 1040        | 21         | 100                    | 100,81 | 100                                                | 100.01   | 0.8100000000 1070<br><b>OCIOUSE</b> |            | 245 mm        | <b>VUKSEK</b>        |
|                                      | 3325           | YUVARLAK                         | 100             | l6          | SAF 1040        | 32         | 100                    | 100.79 | 100                                                | 100.79   | 0.7900000000 1020<br><b>ODDOM</b>   |            | 26.86         | <b><i>YUKSEK</i></b> |
|                                      | 3326           | <b>YEIVAREAK</b><br><b>DEMR</b>  | 100             | ie.         | SAF 1040        | 23         | 100                    | 99.92  | 100                                                | \$65.02  | 0.07999999999<br>GOGGER1            | 1070       | <b>26.86</b>  | <b>VEHOSPIC</b>      |
|                                      | 3327           | <b>YUVARLAK</b><br><b>CHART</b>  | 100             | l6          | SAE 1040        | ls:        | 100                    | 100.87 | 100                                                | 100.87   | 0.8700000000 775<br>conon.          |            | 26.8          | <b>DUUK</b>          |
|                                      | 3328           | <b>YUVARLAK</b><br><b>DEMR</b>   | 100             | m           | SAE 1040        |            | 100                    | 99.95  | 100                                                | 99,95    | 0.0499999999<br>999972              | 775        | 26.0          | <b>DUUK</b>          |
|                                      | 3329           | <b>YUVARLAK</b><br><b>DE MEL</b> | 100             | G           | SAE 1040        | 1s         | 100                    | 100.88 | 100                                                | 100.88   | 0.6799999999 775<br><b>GRANDS</b>   |            | 26.B          | <b>DUUK</b>          |
|                                      | asso.          | <b>YUVAREAK</b><br><b>DEMR</b>   | 100             | le.         | <b>SAF 1040</b> |            | 100                    | 00.00  | too                                                | 00.00    | 0.0100000000<br><b>OCKWIST</b>      | $770 -$    | pe a          | <b>DUX NC</b>        |
|                                      | 3331           | <b>YUVARLAK</b><br><b>DEMR</b>   | 100             |             | SAE 1040        |            | 100                    | 100.77 | 100                                                | 100.77   | 0.7690000000 775<br>DOGGOOD.        |            | 26.8          | <b>DUUK</b>          |
|                                      | 3332           | <b>YUVAFILAK</b><br><b>DEMIR</b> | 100             | <b>i</b>    | SAE 1040        | Tec.       | 100                    | 100,98 | 100                                                | 100.98   | 0.9800000000 775<br>00004           |            | 26.8          | <b>EXHIMO</b>        |
|                                      | 3333           | <b>YUVARLAK</b><br><b>DEMR</b>   | 100             |             | SAE 1040        |            | 100                    | 100.75 | 100                                                | 100.75   | 0.75                                | 775        | 96.8          | <b>DUUK</b>          |
|                                      | 3334           | <b><i>YUMARLAK</i></b><br>DEMR   | 100             |             | <b>SAF 1040</b> | 1s:        | 100                    | 100.82 | 100                                                | 100.R2   | 0.8199999999 775<br>googn           |            | <b>26 8</b>   | DUUK                 |
|                                      | <b>Income</b>  | <b>YUVARLAK</b>                  | 100             | le:         | SAE 1040        | 1s         | 100                    | 100,74 | 100                                                | 100.74   | 0.7399009999 775<br>OCIOGIL.        |            | 26.8          | <b>CHURING</b>       |
|                                      | 3336           | <b>YUVARLAK</b><br><b>DEMR</b>   | 100             | ie.         | SAE 1040        | 10         | 100                    | 100.56 | 103                                                | 100.56   | 0.5600000000 775<br>00002           |            | 26.8          | <b>DUUK</b>          |
|                                      | 3337           | <b>YUVAFILAK</b><br>DEMB         | 100             | l6.         | SAF 1040        | I11        | 100                    | 99.97  | 100                                                | 99.97    | 0.0000000000<br>000011              | 725        | <b>26.8</b>   | <b>DUUN</b>          |
|                                      | 3336           | <b>YUVARLAK</b><br>DEMR          | 100             |             | <b>SAE 1040</b> | 12         | 100                    | 100,84 | 100                                                | 100.84   | 0.8400000000 775<br>conos           |            | 26.8          | <b>DUUK</b>          |
|                                      | 3339           | <b>YUVARLAK</b>                  | 100             |             | SAE 1040        | <b>T3</b>  | 100                    | 100.82 | 100                                                | 100.82   | 0.8199099999 775                    |            | 26.8          | <b>DUUK</b>          |

Şekil 6.25. SDSS PDF çıktısı.

Çizelge 6.2'de kümeleme üyeleri sunulmuştur.

| Küme Numarası | Küme Üyeleri                                     |
|---------------|--------------------------------------------------|
| Küme-1        | 40 mm, 42 mm, 50 mm, 60 mm, 75 mm, 90 mm, 100 mm |
| Küme-2        | 42 mm, 50 mm, 60 mm, 75 mm, 90 mm, 100 mm        |
| Küme-3        | 40 mm, 42 mm, 50 mm, 60 mm, 75 mm, 90 mm, 100 mm |

Çizelge 6.2. Küme üyeleri

Çizelge 6.2'de benzer kesitlere sahip ürün paketlerinin farklı maliyet düzeyleri nedeniyle farklı kümelerde yer aldığı görülmektedir. Çizelge 6.3'te incelenen 19 farklı ebattaki yuvarlak ürünler için toplam 2684 çubuk analiz edilmiştir. Belirtilen ürünler için stok ağırlığı toplam 210-ton olmasına karşın, SDSS ölçüm sonucu 222-ton olarak hesaplanmıştır.

Çizelge 6.3'te manuel ve BIPS-SDSS otomasyonunda ölçümü yapılan ürünlere ilişkin bilgiler aşağıda yer almaktadır.

| Ebat/<br><b>MM</b> | <i>i</i> sletme<br>Miktarı | <b>Paket</b><br><b>Sayısı</b> | <b>Çubuk</b><br><b>Sayısı</b> | <b>Toplam Çubuk</b><br><b>Sayısı</b> | <b>Çubuk</b><br>Ağırlığı | <b>Manuel</b><br>Ölçüm | <b>Paket Maliyeti</b><br>(USD) | <b>Maliyet Farkı (SDSS-</b><br>ERP) (USD) | <b>SDSS Çubuk</b><br>Ağırlığı |
|--------------------|----------------------------|-------------------------------|-------------------------------|--------------------------------------|--------------------------|------------------------|--------------------------------|-------------------------------------------|-------------------------------|
| 65 MM              | 9.440                      | 5                             | 12                            | 60                                   | 157.333                  | 9.565                  | 583                            | 73                                        | 159,416                       |
| 75 MM              | 2.100                      |                               | 10                            | 10                                   | 210.000                  | 2.143                  | 682                            | 29                                        | 214,538                       |
| 65 MM              | 800                        |                               | $\tau$                        | 6                                    | 114.290                  | 809                    | 540                            | 4,86                                      | 153.830                       |
| 60 MM              | 16.280                     | $\,8\,$                       | 15                            | 120                                  | 135.667                  | 17.819                 | 505                            | 777                                       | 148.490                       |
| 95 MM              | 2.000                      |                               | 6                             | 6                                    | 333.333                  | 2.076                  | 601                            | 46                                        | 345.995                       |
| 55 MM              | 720                        |                               | 16                            | 8                                    | 90.000                   | 772                    | 538                            | 27,976                                    | 96.500                        |
| 55 MM              | 1.380                      |                               | 18                            | 9                                    | 153.333                  | 1.397                  | 750                            | 13                                        | 155.200                       |
| 50 MM              | 62.800                     | 31                            | $22\,$                        | 693                                  | 90.620                   | 70.915                 | 357                            | 2.897                                     | 102.330                       |
| 45 MM              | 55.120                     | 27                            | 26                            | 702                                  | 78.519                   | 55.408                 | 708                            | 204                                       | 78.930                        |
| 45 MM              | 39.660                     | 19                            | 26                            | 520                                  | 76.269                   | 40.301                 | 526                            | 337                                       | 77.501                        |
| 42 MM              | 2.180                      |                               | 30                            | 60                                   | 36.333                   | 2.223                  | 550                            | 24                                        | 37.043                        |
| 32 MM              | 2.000                      |                               | 48                            | 48                                   | 41.667                   | 2.020                  | 748                            | 15                                        | 42.090                        |
| 45 MM              | 2.220                      |                               | 26                            | 26                                   | 85.385                   | 2.288                  | 709                            | 48                                        | 87.993                        |
| 29 MM              | 1.920                      |                               | 64                            | 64                                   | 30.000                   | 2.049                  | 580                            | 75                                        | 32.008                        |
| 28 MM              | 1.960                      |                               | 63                            | 63                                   | 31.111                   | 2.078                  | 618                            | 73                                        | 32.992                        |
| 24 MM              | 1.840                      |                               | 88                            | 88                                   | 20.909                   | 1.900                  | 588                            | 35                                        | 21.592                        |
| 36 MM              | 3.920                      | $\overline{2}$                | 42                            | 84                                   | 46.667                   | 3.957                  | 664                            | 25                                        | 47.104                        |
| 32 MM              | 1.820                      |                               | 51                            | 51                                   | 35.686                   | 1.938                  | 603                            | 71                                        | 37.993                        |
| 35 MM              | 2.340                      |                               | 44                            | 66                                   | 35.455                   | 2.443                  | 650                            | 67                                        | 37.008                        |

Çizelge 6.3. Demir çelik ürün verileri ve ölçüm analizi

Çizelge 6.3. incelendiğinde, 14 farklı ürün kesitine sahip 614 çubukta ortalama birim fiyat değişkeninin 605 USD olduğu görülmektedir. Manuel ölçüm kesit oranı 23 mm olarak ölçülürken, SDSS kesit ölçüm ortalaması 22 mm olduğu tespit edilmiştir. Çubuk ağırlık ortlaması 117 Kilogram olarak ölçülmüştür. Ortalama paket sayısı ise 5 olarak tespit edilmiştir.

İşletme deposunda gerçekleştirilen BIPS-SDSS ölçümleri yaklaşık olarak 24 saatte tamamlanmıştır. Toplamda 105 paket ve 2684 çubuk üzerinde ölçümü yapılmıştır. Manuel ölçümde ağırlık 210-ton olurken, BIPS-SDSS otomasyonu ağırlığın 222- ton olduğunu belirlenmiştir. Ölçümleri doğrulamak amacıyla ilgili paketler araç kantarında tartılmış ve ölçüm miktarı 219-ton olarak tespit edilmiştir. Böylece BIPS-SDSS otomasyon sisteminin ölçümü %94,4 başarı oranına sahip olduğu tespit edilmiştir. Ölçüm farkı, işletme stoklarında %4,27 USD düzeyinde maliyet tasarrufu sağlamıştır.

K-means için Silhouette indeksi 0,643 olurken, Two-Step için ise 0,525 olduğu tespit edilmştir. SDSS otomasyonunda küme sayısı belirli olması ve yüksek silhouette indeksine sahip olmasından dolayı K-means kullanılmıştır. K-means kümeleme sonuçları incelendiğinde kümeler sırasıyla; yüksek maliyet düzeyine sahip küme-1 %49,4, düşük maliyet düzeyine sahip küme-2 %28,5 ve orta maliyet düzeyine sahip küme-3 %22 olarak kümelendiği belirlenmiştir.

Katma değeri yüksek ürünlerin üretim aşamasından satış sürecine kadar olan bölümde büyük etkene sahip olduğu demir çelik sektöründe stoklama işletmelerin mali kaynaklarında büyük hacme sahiptir. Stokların dijital ve akıllı sistemlerle kontrol edilmesiyle sektörde değişkenlerin ve maliyetlerin sürekli olarak aktif olması nedeniyle piyasa koşullarına uyum sağlamada önemli etki sağlamıştır. Bu doğrultuda geliştirilen BIPS-SDSS ve veri madenciliği uygulması işletme stoğunda bulunan ürünlerin gerçek stok değerleri ve maliyet düzeylerini tespit etmesini sağlamıştır. Böylelikle işletme satış karar vericileri mevcut stok maliyetlerini analiz edebildiği için karlılık düzeyini oldukça yükseltmiştir. Aynı zamanda stokların sayımında da gerçek ağırlık değerlerine ulaşıldığı ve sistemlerin başarılı şekilde çalıştığı tespit edilmiştir.

# **BÖLÜM 7**

#### **SONUÇLAR**

Ülke ekonomilerinin önemli girdilerinden biri olan ham çelik üretim ve tüketimindeki hacim sürekli olarak artış göstermektedir. Türkiye, dünya ham çelik üretiminde ve tüketiminde ilk 10 ülke arasında yer alarak pazar payını sürekli genişletmektedir.

Türk çeliğinin dünya çelik sektöründeki sıralamasını yükseltmek amacıyla daha katma değerli ürünlerin üretilmesi ve işletmelerin rekabet gücünün artırılması gerekmektedir. Küresel zorlu rekabet koşullarında işletmelerin varlığını sürdürebilmesi ve yatırımlarını yönlendirebilmesi için önlemler alması önemlidir. İşletmeler, sektördeki durumlarını değerlendirmek ve geleceğe yönelik tahminlerde bulunmak için analiz çalışmalarına başvurmaktadır.

Demir çelik sektöründe rekabetin yoğun olduğu bir ortamda, Stok ve Dağıtım Yönetim Sistemi (SDSS) kullanımı iş süreçlerini optimize etme ve geleceğe yönelik stratejiler geliştirme açısından kritik bir öneme sahiptir. SDSS, demir çelik işletmelerinde stok yönetimi, talep tahmini ve fiyat dalgalanmalarının etkili bir şekilde öngörülmesine katkı sağlayarak operasyonel verimliliği artırır. İş zekası entegrasyonu ile birlikte, yöneticilere anlamlı raporlar sunarak gerçek zamanlı veri madenciliğiyle karar alma süreçlerini hızlandırmak, şirketin dinamik bir rekabet ortamında daha çevik olmasını sağlar. Aynı zamanda, sürdürülebilirlik ve enerji verimliliği önlemleri ile enerji kullanımını optimize ederek çevresel etkiyi azaltmaya yönelik bir strateji izlenir. Bu bütünlüklü yaklaşım, demir çelik sektöründeki işletmelerin hem rekabet avantajı elde etmelerine hem de sürdürülebilir bir iş modeli oluşturmalarına olanak tanır. Demir çelik sektöründe rekabetçi ve sürdürülebilir bir pozisyon elde etmek için iş süreçlerinde sürekli iyileştirmenin sağlanması amacıyla düzenli gözden geçirme ve personel eğitim programları önerilmektedir. Ayrıca, küresel pazarlara açılım için stratejiler geliştirme, uluslararası standartlara uyum sağlama, sektöre yönelik stratejik

iş ortaklıkları kurma ve inovasyonu teşvik etme gibi önlemlerle sektörde rekabet avantajı elde etmek hedeflenmektedir.

Bu tez çalışması, demir çelik ürünlerinin stok maliyetlerinin belirlenmesinde stok miktarlarının belirlenmesi ve kümeleme için BIPS-SDSS karar destek sistemi tanıtılmıştır. Demir çelik stoklarının görüntü işleme tespiti amacıyla BIPS otomasyon sistemi, "AForce" ve "OpenGL" kütüphanelerinden yararlanılarak Microsoft Visual Studio yazılımında C# kodlama dili ile geliştirilmiştir. Bu sistem ile, demir çelik ürünlerinin anlık görüntülerini analiz ederek ağırlık hesaplama işlemi gerçekleştirilmiştir. Gerçekleştirilen analizlerin başarı düzeyini arttırmak için veri madenciliği süreçlerinden veri hazırlama ve K-means kümeleme yöntemi uygulanmıştır. Sistem, işletme veritabanındaki ürün maliyetleriyle eşleştirilerek maliyet düzeylerini tespit etmektedir. Aynı zamanda veri madenciliği kümeleme yöntemlerinden olan K-means SDSS sistemine entegre edilmiştir. SDSS sistemi ile, lojistik süreçlerin maliyetini etkileyen faktörler nedeniyle başarıyla çıktılar üretebildiği tespit edilmiştir.

İşletme deposundaki BIPS-SDSS ölçümleri, yaklaşık olarak 24 saat içinde tamamlanmıştır. Toplamda 105 paket ve 614 çubuk üzerinde ölçüm yapılmıştır. Manuel ölçümde ağırlık 210-ton iken, BIPS-SDSS otomasyonu tarafından belirlenen ağırlık 222-ton olmuştur. Ölçümleri doğrulamak amacıyla ilgili paketler araç kantarında tartılmış ve ölçüm miktarı 219-ton olarak saptanmıştır. Bu sayede BIPS-SDSS otomasyon sisteminin ölçüm başarı oranının %94,4 olduğu belirlenmiştir. Ölçüm farkı, işletme stoklarında %4,27 USD düzeyinde maliyet tasarrufu sağlamıştır. K-means algoritması için Silhouette katsayısı 0.643, Two-Step için ise 0.525 olarak belirlenmiştir. SDSS otomasyonunda küme sayısı belirli olması ve yüksek Silhouette katsayısına sahip olması nedeniyle K-means yöntemi tercih edilmiştir. K-means kümeleme sonuçlarına göre, kümeler şu şekildedir: yüksek maliyet düzeyine sahip küme-1 %49,4, düşük maliyet düzeyine sahip küme-2 %28,5 ve orta maliyet düzeyine sahip küme-3 %22 olarak belirlenmiştir. Kümelerin maliyet düzeyinin tespit edilmesiyle işletme stoğunda bulunan ürünler, gerçek mali değerleriyle eşleştirilmiştir. Böylelikle satış süreçlerinde karlılık düzeyinin yükselmesine, stok miktarı kararlarına katkıda bulunma ve depo sayımlarında miktarların daha yüksek başarı düzeyiyle belirlenmesi sağlanmıştır.

İşletme stoklarının daha etkin bir şekilde yönetilebilmesi için stok yönetim mekanizmasının oluşturulması, özellikle atıl durumda bulunan stokların satışına yönelik planlamalar yapılması, işletme kaynaklarının daha etkin kullanılması ve stokların işletme mali kaynaklarına daha hızlı dönüştürülmesi gerektiği belirlenmiştir. Bu doğrultuda, işletmenin stok maliyet analizleri doğrultusunda öncelikler belirlemesi ve süreklilik ilkesini gözeterek üretim ihtiyaçlarını önceden belirlemesi önemlidir. Ayrıca, stok tahmin sonuçları, işletme yönetimine düzenli olarak raporlanmalıdır.

Dünya genelinde ve Türkiye'de ham çelik üretiminin artması, işletmelerin çelik sermayesine ayırdığı payı artırmak, ürünlerin mali geri dönüşlerini hızlandırmak ve stokları daha etkin bir şekilde yönetmek gibi birçok sorunu beraberinde getirmektedir. Bu sorunların çözümü için veri madenciliği teknikleri kullanılarak çözüm önerileri geliştirilmesi ve yapılan analizlere dayalı tedbirler alınması önemlidir. Bu sayede müşteri memnuniyeti artabilir ve işletmeler arası rekabet gücüne bağlı olarak ürün kalite standartları yükseltilmiş olur.

Demir çelik ürünlerinde stok maliyet kontrolü, stok yönetim süreçlerinin daha etkin bir şekilde yapılması; üretimi gerçekleştirilen ürünlerin mali değerleri ve lojistik süreçlerde oluşan maliyetler, işletme yönetiminin fiyat oluşumu ve kararlarına yön vermesi açısından önemlidir. İşletme, önceliklerini stok maliyet analizlerine göre planlamalı ve denetlemelidir. Ayrıca, süreklilik ilkesini gözeterek üretim ihtiyaçları önceden belirlenmeli ve satış miktarı düşük olan ürünlerle ilgili yeni satış stratejileri geliştirmelidir.

Rekabet koşullarının sürekli değiştiği demir çelik sektöründe stokların etkin bir şekilde takip edilmesi önemlidir. Maliyet analizlerinin sürekli olarak yapılması ve planlamaların yüksek başarı düzeyiyle yapılması gerekmektedir. SDSS'nin kullanımıyla hata payının minimum düzeyde tutulması ve işletme çalışanlarının süreçlere entegre edilmesi sağlanmıştır. Ayrıca, sistem özellikle demir çelik üretim tesisleri, kalite kontrol departmanları, kamu ve özel işletmelerin stoklarıyla ilgili sürekli veri üretimi gerçekleştirerek satış-stok istatistiklerine önemli katkı sağlayacaktır. Sistemin daha da geliştirilemesiyle birlikte yerli kaynaklara destek verilmeli insan gücünün etkin kullanılması sağlanmalıdır.

Dijital dünyanın sürekli olarak geliştiği ve yaygınlaştığı günümüzde demir çelik sektörüde dijital yeniliklere uyum sağlaması gerekmektedir. Özellikle Endüstri 4.0 ile başlayan ve çeşitli kalite güvence sistemleriyle desteklenen izlenebilirlik yönetmelikleri işletme stoklarının analizinin hızlı yapılmasını zorunlu hale getirmektedir. Demir çelik işletmelerinin ağır sanayi olması ve yatırım maliyetlerinin yüksek olması nedeniyle kaynaklarını dijitalleşme harici unsurlara aktarsa da önümüzdeki yıllarda dijitalleşme oldukça önem kazanacaktır.

### **KAYNAKLAR**

- 1. İnternet: "Türkiye Çelik Üreticileri Derneği Basın Bülteni",3.9.2023. **https://celik.org.tr/turkiye-celik-ureticileri-dernegi-basin-bulteni-67/** 2023.
- 2. Kesici, G. E., "Rusya-Ukrayna Savaşı'nın AB'nin Enerji Politikalarına Yansıması", *EURO Politika*, 15: 46-54 (2022).
- 3. Acar, D. and Aslantaş Ateş, B., "Tedarik zinciri faaliyetlerinin maliyetleri ve diş kaynak kullanimi ilişkisi", *Suleyman Demirel University Journal of Faculty of Economics & Administrative Sciences*, 16 (3) (2011).
- 4. Akinci, İ. B., Alobaidi, D. and Ersöz, F., "Comparison of iron and steel production defects using classification algorithms", *In 2021 3rd International Congress on Human-Computer Interaction, Optimization and Robotic Applications (HORA)*, 3: 1-9 (2021).
- 5. Tunckaya, Y., "An Experimental Modelling and Performance Validation Study: Top Gas Pressure Tracking System in A Blast Furnace Using Soft Computing Methods" *Proceedings of the Institution of Mechanical Engineers, Part E: Journal of Process Mechanical Engineering*, 235 (6): 2154-2164 (2021).
- 6. Aylin, A. D. E. M., Kaya, B. Y., Çakıt, E. and Dağdeviren, M., "Üretim sistemlerindeki dijital dönüşümün iş etüdü teknikleri üzerindeki etkisi", *Verimlilik Dergisi*, 110-122 (2022).
- 7. Ecemiş, Ö. G. D. O. and Yaykaşli, Ö. G. M., "Çok Kriterli Karar Verme Yöntemleriyle Sürdürülebilir Tedarikçi Seçimi Ve Bir Uygulama Öz" (2018).
- 8. Mohamed, A. A. R., Rahman, A. N. A., Mohammed, H. H., Ebraheim, L. L., Abo-ElMaaty, A. M., Ali, S. A. and Elhady, W. M., "Neurobehavioral, apoptotic, and DNA damaging effects of sub-chronic profenofos exposure on the brain tissue of Cyprinus carpio L.: Antagonistic role of Geranium essential oil", *Aquatic Toxicology*, 224 (105493) (2020).
- 9. Singh, S., Jain, S. and Pareek S., "An economic production model for time dependent demand with rework and multiple production setups", *International Journal of Industrial Engineering Computations*, 5 (2): 305-314 (2014).
- 10. Kaya, H. D., "The depth of the financial system: a comparison of developed and less developed countries", Financial Markets, Institutions and Risks, 4 (4): 109-118 (2020).
- 11. Ersöz, T., Düğenci, M., Ünver, M. and Eyiol, B., "Demir çelik sektörüne genel bir bakış ve beş milyon ton üstü demir çelik ihracatı yapan ülkelerin kümeleme analizi ile incelenmesi", *Nevşehir Bilim ve Teknoloji Dergisi*, 4 (2): 75-90 (2015).
- 12. Kıyak, B., "İmalat Sanayinde Dijitalleşme Eğilimleri: Tr32 Düzey 2 Bölgesi Örneği", *Bölgesel Kalkınma Dergisi*, 1 (2): 24-38 (2023).
- 13.R. Tripathi, "Inventory model with different demand rate and different holding cost", *International Journal of Industrial Engineering Computations*, 4 (3): 437- 446 (2013).
- 14.İsmail, A., Zenasni, R., Amine, K. S. M., Ahmed, S., "Effect of tempering temperature on the mechanical properties and microstructure of low alloy steel DIN 41Cr4", *Jordan Journal of Mechanical & Industrial Engineering*, 13 (1): 9-14 (2019).
- 15. Subaşı, S. and Çullu, M., "Demir cevheri ve hurda demirden üretilen beton çelik çubukların yeterliliklerinin araştırılması", *Gazi Üniversitesi Mühendislik Mimarlık Fakültesi Dergisi*, 21 (4): 621-629 (2006).
- 16. Öcal, Y., "Demir Çelik Sektöründe Atık Yönetimi", *Uzmanlık Tezi, Yayın*, (2911) (2014).
- 17.Bıyık, Y. and Özkale, L., "Demir çelik endüstrisi üretim yöntemleri ile ihracat, katma değer ve karbon emisyonu azaltma politikaları arasındaki ilişki", *Uluslararası Yönetim İktisat ve İşletme Dergisi*, 13 (13): 718-735 (2017).
- 18. Kaya, N., "Stok Yönetimi", *İksad Publishing House*, (2020).
- 19. Tuğrul, B., "Türkiye'de Lojistik Performansa Etki Eden Faktörlerin Düzey-2 Temelinde Analizi", *Afyon Kocatepe Üniversitesi*, (2019).
- 20. Akın, O., "Geleneksel maliyet muhasebesi sistemi ile faaliyet tabanlı maliyetleme sisteminin karşlaştırılması: mermer işletmesi st (ESTE) hattı örneği", *Akademik Araştırmalar ve Çalışmalar Dergisi (AKAD)*, 5 (8): 21-49 (2013).
- 21. Kapanşahin, G., and Ersöz, F., "Estimating the cost of crude steel production: a machine learning approach", *In 2021 3rd International Congress on Human-Computer Interaction, Optimization and Robotic Applications (HORA)* 1-8 (2021).
- 22. Ersöz, T., Düğenci, M., Ünver, M. and Eyiol, B., "demir çelik sektörüne genel bir bakış ve beş milyon ton üstü demir çelik ihracatı yapan ülkelerin kümeleme analizi ile incelenmesi", *Nevşehir Bilim ve Teknoloji Dergisi*, 4 (2): 75-90 (2015).
- 23. Altınkaya, Z. and Altın, M., "Trump dönemi ticaret savaşlarında türk demir çelik sektörü ihracatının politik ekonomisi", *Barış Araştırmaları ve Çatışma Çözümleri Dergisi*, 11 (1): 85-119 (2023).
- 24. Yılmaz, A., Kelleci, S. Ü. and Bostan, A., "Türkiye imalat sanayiinde enerji tüketiminin incelenmesi: ayrıştırma analizi", *Uşak Üniversitesi Sosyal Bilimler Dergisi*, 9 (1): 205-224 (2016).
- 25.Caldara, D. and Iacoviello, M., "Measuring Geopolitical Risk", *American Economic Review*, 112 (4): 1194-1225 (2022).
- 26. Yavuz, A., Önder, H. İ., el-Mhemit, H., Kutluay, İ., Ünal, İ. H., Şulul, K. and Aba, V., *Siyer Araştırmaları Akademik Dergisi*. 8 (2020).
- 27. Koç, E. and Kaya, K., "Enerji Kaynakları–Yenilenebilir Enerji Durumu", *Mühendis ve Makina*, 56 (668): 36-47 (2015).
- 28. Yakıncı, Z. D. and Kök, M., Yenilenebilir enerji ve toplum sağlığı, (2017).
- 29. Shafiei, S. and Salim, R. A., "Non-Renewable and renewable energy consumption and co2 emissions in oecd countries: a comparative analysis", *Energy Policy*, 66: 547-556 (2014).
- 30. Programı, Yılı Cumhurbaşkanlığı Yıllık. "Türkiye Cumhuriyeti Cumhurbaşkanlığı Strateji ve Bütçe Başkanlığı**",** *Resmi Gazete*, 31639 (2022).
- 31. Kanberoğlu, Z., Yaşar, Ö. G. H. and Yıldırımçakar, İ., "Sürdürülebilir Kalkınma ve Endüstri 4.0 İlişkisi", *Sosyal Bilimlerde Uluslararası Dijital Dönüşüm Konferansi Tam Metin Bildiri Kitabı*, 2 (28) (2021).
- 32.Caldara, D., Iacoviello, M., Molligo, P., Prestipino, A. and Raffo, A, "The economic effects of trade policy uncertainty", *Journal of Monetary Economics*, (109): 38-59 (2020).
- 33.Batbaylı, Ş., Yardımcı, C. and Bağcı, E., "Enerji Ekonomisi Ve Uygulamaları", *Ekin Basın Yayın Dağıtım*, (2023).
- 34. Güney, T., "Renewable energy, non-renewable energy and sustainable development", *International Journal of Sustainable Development & World Ecology*, 26 (5): 389-397 (2019).
- **35.**İnternet: "Sektör Raporları",18.12.2023. **https://www.naztic.org.tr/sektorraporlari/** (2023).
- 36. Atak, O. and Bekci, S., "Demir çelik sektörünün vergilendirilmesi, sektörde vergi kayip ve kaçağına neden olan fiiller ve çözüm önerileri", *Vergi Raporu*, 269:11-29 (2022).
- 37. Aydoğdu, Ç., "Yenilenebilir enerji sektöründe ve enerji verimliliğinde kamusal destekler ve türkiye'de yansımaları", *Bitlis Eren Üniversitesi İktisadi ve İdari Bilimler Fakültesi Akademik İzdüşüm Dergisi*, 6 (1): 52-74 (2021).
- 38. Oymen, B., Aşır, S., Türkmen, D. and Denizli, A., "Determination of Multi-Pesticide Residues in Honey with A Modified QuEChERS Procedure Followed By LC-MS/MS And GC-MS/MS", *Journal of Apicultural Research*, 61 (4): 530-542 (2022).
- 39. Gedik, A., "Enflasyon ve faiz oranı ilişkisi: fisher hipotezinin Türkiye için geçerliliği", *Avrupa Bilim ve Teknoloji Dergisi*, (27): 615-624 (2021).
- 40. Atay Polat, M. and Sancar, C., "Enflasyon ile işsizliğin ekonomik büyümeye etkileri: türkiye'nin düzey 2 bölgeleri için bir uygulama", *Türkiye Sosyal Araştırmalar Dergisi*, 26 (2): (2022).
- 41. Güllü, M. and Kartal, Z., "Türkiye'de yenilenebilir enerji kaynaklarının istihdam etkisi", *Sakarya İktisat Dergisi*, 10 (1): 36-65 (2021).
- 42. Türköz, M., Cora, Ö. N., Gedikli, H., Dilmeç, M., Halkacı, H. S. and Koc, M., "Numerical Optimization of Warm Hydromechanical Deep Drawing Process Parameters and Its Experimental Verification", *Journal of Manufacturing Processes*, 57: 344-353 (2020).
- 43. Dağlı, H., "İklim Değişikliği ile Mücadelede İktisadi Mali Araç: Karbon Vergisi", *Uluslararası Bankacılık Ekonomi ve Yönetim Araştırmaları Dergisi*, 2 (2): 30-42 (2019).
- 44. Külekçi, Ö. C., "Yenilenebilir enerji kaynakları arasında jeotermal enerjinin yeri ve Türkiye açısından önemi", *Ankara Üniversitesi Çevre Bilimleri Dergisi*, 1 (2): 83- 91 (2009).
- 45. Yıldırım, O. and Nuri, F. İ., "Yenilenebilir enerji ve sürdürülebilir kalkınma ilişkisi", *Uluslararası Bankacılık Ekonomi ve Yönetim Araştırmaları Dergisi*, 1 (1): 105-143 (2018).
- 46.Bıyık, Z., "Inflation Expectation Dynamics: A Structural Long-run Analysis for Turkey", *International Journal of Economics and Financial Issues*, 8 (2): 350 (2018).
- 47.Balaji, M. S., Jitendra, K., Arumugam, E. and Sethupathi, B. P., "State of the art on challenges for friction material manufacturers–raw materials, regulations, environmental, and NVH aspects", *Proceedings of the Institution of Mechanical Engineers, Part J: Journal of Engineering Tribology*, 237 (4): 926-942 (2023).
- 48. Elagöz, İ., "Tedarik zinciri yönetimi yaklaşımının maliyet hesaplama çalışmalarına etkisi", *DEÜ Sosyal Bilimleri Enstitüsü*, Doctoral dissertation (2006).
- 49. Yue, Q., Chai, X., Zhang, Y., Wang, Q., Wang, H., Zhao, F. and Lu, Y., "Analysis of iron and steel production paths on the energy demand and carbon emission in China's iron and steel industry", *Environment, Development and Sustainability*, 25 (5): 4065-4085 (2023).
- 50. Pekkaya, M., & Uysal, Z., "Pandemi döneminde demir çelik işletmelerinde satış değerlendirmesi ve satış modellemesi", *Uluslararası Yönetim İktisat ve İşletme Dergisi*, (17): 69-83 (2021).
- 51. Kolagar, M., Saboohi, Y. and Fathi, A., "Evaluation of long-term steel demand in developing countries-Case study: Iran", *Resources Policy*, 77:102675 (2022).
- 52. Liu, J., Xu, J., Liu, Q., Wang, S. and Yu, B., "Steel slag for roadway construction: a review of material characteristics and application mechanisms", *Journal of Materials in Civil Engineering*, 34 (6):03122001 (2022).
- 53. Dursun, B. and Çelikkaya, S., "Döviz kuru belirsizliğinin çelik sektörü ihracatı üzerine olan etkisi: türkiye örneği", *Süleyman Demirel Üniversitesi İktisadi ve İdari Bilimler Fakültesi Dergisi*, 27 (1): 67-82 (2022).
- 54. Thorbecke, W., "Investigating how exchange rates affected the Japanese economy after the advent of Abenomics", *Asia and the Global Economy*, 2 (1): 100028 (2022).
- 55. Takım, A. "Türkiye'de GSYİH ile ihracat arasındaki ilişki: granger nedensellik testi", *Atatürk Üniversitesi Sosyal Bilimler Enstitüsü Dergisi*, 14 (2): 315-330 (2010).
- 56.Rodríguez-Puello, G., Chávez, A. and Trujillo, M. P., "Youth unemployment during economic shocks: Evidence from the metal-mining prices super cycle in Chile", *Resources Policy*, 79: 102943 (2022).
- 57. Mandal, J., "Lagging of industries in west bengal & its effect on unemployment", *Agpe the Royal Gondwana Research Journal of History, Science, Economic, Political and Social Science*, 4 (5): 32-39 (2023).
- 58. Saraç, H., "Otomasyonun yükselişi. kitlesel işsizlik mi? yeni istihdam mı? işgücü piyasasına etkisine dair bir değerlendirme", *Çalışma İlişkileri Dergisi*, 13 (2): 55- 76 (2022).
- 59. Güllü, G., "Yeni Teknolojiler, Değişen Endüstri İlişkileri ve İşçi Sendikalarındaki Dönüşüm", *Marmara Üniversitesi İktisadi ve İdari Bilimler Dergisi*, 41 (2): 432- 452 (2020).
- 60. Azamfirei, V., Psarommatis, F. and Lagrosen, Y., "Application of automation for in-line quality inspection, a zero-defect manufacturing approach", *Journal of Manufacturing Systems*, 67: 1-22 (2023).
- 61. Erkan, I. and Evans, C., "The Influence of eWOM in Social Media on Consumers' Purchase Intentions: An Extended Approach to Information Adoption", *Computers in Human Behavior*, (61): 47-55 (2016).
- 62. Kurtulmuş, S., "Avrupa Birliği'nde İşsizlik ve İşsizliği Önleme Politikaları", *In Journal of Social Policy Conferences*, 41-42: 159-180 (1998).
- 63. Zhang, D., "What caused the end of the convergence episode for Ukraine in 2009?", *Finance & Economics*, 1 (4) (2023).
- 64.Bougrine, H. and Rochon, L. P., "Austerity, unemployment and poverty in developing countries", *Aggregate Demand and Employment: Edward Elgar Publishing*, 97-114 (2020).
- 65. Takım, A., "Türkiye'de ekonomik büyüme ile işsizlik arasindaki ilişki: granger nedensellik testi*", Dumlupınar Üniversitesi Sosyal Bilimler Dergisi*, (27): (2010).
- 66. Şahin, Y. and Supçiller, A., "Tedarikçi seçimi için bir karar destek sistemi", *Mühendislik Bilimleri ve Tasarım Dergisi*, 3 (2): 91-104 (2015).
- 67. Ersöz, F., "Veri Madenciliği Teknikleri ve Uygulamaları", *Seçkin Yayınevi*, Ankara (2019).
- 68. Silahtaroğlu, G., "Veri madenciliği", *Papatya Yayınları*, İstanbul (2008).
- 69. Fayyad, U. M., Haussler, D. and Stolorz, P. E., "KDD for Science Data Analysis: Issues and Examples in KDD", 50-56 (1996).
- 70. Savaş, S., Topaloğlu, N. and Yılmaz, M., "Veri Madenciliği ve Türkiye'deki Uygulama Örnekleri", *İstanbul Ticaret Üniversitesi Fen Bilimleri Dergisi*, 11 (21): 1-23 (2012).
- 71. Sumathi, S. and Sivanandam, S. N., "Introduction to data mining principles", *Introduction to data mining and its applications*, 1-20 (2006).
- 72. Mikut, R. and Reischl, M., "Data mining tools", *Wiley Interdisciplinary Reviews: Data Mining and Knowledge Discovery*, 1 (5): 431-443 (2011).
- 73.Cleve, J. and Lämmel, U., "Data mining", *Walter de Gruyter GmbH & Co KG* (2020).
- 74. Mengash, H. A., "Using data mining techniques to predict student performance to support decision making in university admission systems", *Ieee Access*, 8: 55462- 55470 (2020).
- 75. Obenshain, M. K., "Application of Data Mining Techniques to Healthcare Data", *Infection Control & Hospital Epidemiology*, 25 (8): 690-695 (2004).
- 76. Pujari, A. K, "Data mining techniques", *Universities press*, (2001).
- 77. García, S., Luengo, J. and Herrera, F.," Data preprocessing in data mining", *Springer International Publishing*, (72): 59-139 (2015).
- 78. Zhang, S., Zhang, C. and Yang, Q., "Data preparation for data mining", *Applied Artificial Intelligence*, 17 (5-6): 375-381 (2003).
- 79. Guleria, P. and Sood, M., "Explainable AI and machine learning: performance evaluation and explainability of classifiers on educational data mining inspired career counseling", *Education and Information Technologies*, 28 (1): 1081-1116 (2023).
- 80. Wu, X., Zhu, X., Wu, G. Q. and Ding, W., "Data mining with big data", *IEEE Transactions on Knowledge and Data Engineering*, 26 (1): 97-107 (2013).
- 81. Azzalini, A. and Scarpa, B., "Data analysis and data mining: An introduction.", *OUP USA*, (2012).
- 82. Yurdakul, M. and İpek, A., "Malzeme Taşıma Sistemlerinin Seçilmesine Yönelik Bir Karar Destek Sistemi Geliştirilmesi", *Gazi Üniversitesi Mühendislik Mimarlık Fakültesi Dergisi*, 20 (2) (2005).
- 83. Turban, E., Cameron Fisher, J. and Altman, S., "Decision support systems in academic administration", *Journal of Educational Administration*, 26 (1): 97-113 (1988).
- 84. Vasey, B., Nagendran, M., Campbell, B., Clifton, D. A., Collins, G. S., Denaxas, S. and McCulloch, P., "Reporting guideline for the early-stage clinical evaluation of decision support systems driven by artificial intelligence: DECIDE-AI", *Nature medicine*, 28 (5): 924-933 (2022).
- 85. Antoniadi, A. M., Du, Y., Guendouz, Y., Wei, L., Mazo, C., Becker, B. A. and Mooney, C., "Current challenges and future opportunities for XAI in machine learning-based clinical decision support systems: a systematic review", *Applied Sciences*, 11 (11):5088 (2021).
- 86. Prakash, A. V. and Das, S., "Medical practitioner's adoption of intelligent clinical diagnostic decision support systems: A mixed-methods study", *Information & management*, 58(7): 103524 (2021).
- 87. Hsu, W. C. J., Liou, J. J. and Lo, H. W., "A group decision-making approach for exploring trends in the development of the healthcare industry in Taiwan", *Decision Support Systems*, 141: 113447 (2021).
- 88. Tute, E., Mast, M., & Wulff, A., "Targeted data quality analysis for a clinical decision support system for SIRS detection in critically ill pediatric patients" , *Methods of Information in Medicine*, 62:1-9 (2023).
- 89. Öner, M. "Karar destek sistemleri ve bir uygulama", *İstanbul Üniversitesi Sosyal Bilimler Enstitüsü*, Doctoral dissertation, (1995).
- 90. Hasgül, Ö., "Ana Üretim Planlamasında Karar Destek Sistemlerinin Kullanılması ve Stoksuz Üretim Yapılan Bir İşletmede Uygulama", *Anadolu Üniversitesi*, Doktora tezi, (2015).
- 91. Murat, S., "Karar destek sistemleri ve iş zekâsı uygulamalarının işletmeler açısından önemi: bir literatür araştırması", *Pamukkale Üniversitesi Sosyal Bilimler Enstitüsü Dergisi*, (44): 261-283 (2021).
- 92. Tarım ve Orman Bakanlığı. "Su Kaynaklarının Yönetiminde Karar Destek Sistemleri Çalışma Belgesi".
- 93. Kabadayı, N. and Özçakar, N., "Seri tedarik zincirinde temel-stok seviyelerinin simülasyon temelli genetik algoritma ile çözülmesi", *İstanbul Üniversitesi Sosyal Bilimler Enstitüsü*, Yüksek Lisans Tezi, (2007).
- 94. Ateş, K. T., Şahin, C., Kuvvetli, Y., Küren, B. A. and Uysal, A., "Sustainable production in cement via artificial intelligence-based decision support system: Case study", *Case Studies in Construction Materials*, 15: e00628 (2021).
- 95. Mumali, F., "Artificial neural network-based decision support systems in manufacturing processes: A systematic literature review", *Computers & Industrial Engineering*, 165: 107964 (2022).
- 96. Şengönül, G., "Liman işletmeciliğinde bilgi sistemi uygulamalarının analizi", *DEÜ Sosyal Bilimler Enstitüsü*, Doctoral dissertation, (2009).
- 97. Pouresmaeil, H., Faramarz, M. G., ZamaniKherad, M., Gheibi, M., Fathollahi-Fard, A. M., Behzadian, K., & Tian, G., "A decision support system for coagulation and flocculation processes using the adaptive neuro-fuzzy inference system", *International Journal of Environmental Science and Technology*, 19 (10): 10363-10374 (2022).
- 98. Seker, S. E., "Computerized Argument Delphi Technique", *IEEE Access*, 3: 368- 380 (2015).
- 99. Kalboussi, N., Biard, Y., Pradeleix, L., Rapaport, A., Sinfort, C. and Ait-Mouheb, N., "Life cycle assessment as decision support tool for water reuse in agriculture irrigation", *Science of the Total Environment*, 836: 155486 (2022).
- 100. Xin, J., Wang, Y., Shen, Z., Liu, Y., Wang, H. and Zheng, X., "Critical review of measures and decision support tools for groundwater nitrate management: A surface-to-groundwater profile perspective", Journal of Hydrology, 598: 126386 (2021).
- 101. Yıldız, O., Dağdeviren, M. and Çetinyokuş, T., "İşgören performansının değerlendirilmesi için bir karar destek sistemi ve uygulaması**", Journal of the Faculty of Engineering & Architecture of Gazi University**, 23 (1): 239 (2008).
- 102. Jiang, S. L., Peng, G., Bogle, I. D. L. and Zheng, Z., "Two-stage robust optimization approach for flexible oxygen distribution under uncertainty in integrated iron and steel plants", *Applied Energy*, 306: 118022 (2022).
- 103. Ocak, I. and Seker, S. E., "Calculation of surface settlements caused by EPBM tunneling using artificial neural network, SVM, and Gaussian processes", *Environmental Earth Sciences*, 70: 1263-1276 (2013).
- 104. Polat, H., "Proje tabanlı öğrenmede yönetim ve izleme bilgi sistemlerinin öğrenci başarısı ve tutumlarına etkisi", *Fırat Üniversitesi Fen Bilimleri Enstitüsü*, Yüksek Lisans Tezi, (2011).
- 105. Ziemba, P., "Implementation of the new easy approach to fuzzy multi-criteria decision aid in the field of management", *MethodsX*, 8: 101344 (2021).
- 106. Uludoğan, S. C. and Aşgın, S., "Kamuda Stratejik Planların Üst Plan Belgeleriyle Uyum Sorunu ve Karar Destek Sistemi Önerisi", *Karabük Üniversitesi Sosyal Bilimler Enstitüsü*, Yüksek Lisans Tezi, (2019).
- 107. Yüregir, O. H., "Bilişimde sistem analizi ve tasarımı", *Nobel Kitabevi* (2001).
- 108. Zimoch, I., Bartkiewicz, E., Machnik-Slomka, J., Klosok-Bazan, I., Rak, A. and Rusek, S., "Sustainable water supply systems management for energy efficiency: A case study", *Energies*, 14 (16): 5101 (2021).
- 109. Mutlu, M., "Karar Destek Sistemleri ve Öğrenci İşlerinde Bir Uygulama", *Anadolu Üniversitesi*, Doktora Tezi (2014).
- 110. Şenol, G., "Entegre Lojistik Yönetiminde Karar Destek Sistemleri ve Bir Uygulama", *Bursa Uludag University*, Doktora tezi (2008).
- 111. Sprague Jr, R. H. and Carlson, E. D., "Building Effective Decision Support Systems", *Prentice Hall Professional Technical Reference* (1982).
- 112. Çavdar, K. and Babalık, F. C., "Çağdaş mühendisler yetiştirmek için metodik konstrüksiyon dersinde yeni bir yaklaşım", *Dokuz Eylül Üniversitesi Mühendislik Fakültesi Fen ve Mühendislik Dergisi*, 5 (2): 109-118 (2003).
- 113. Tuncel, C. O., "İnovasyon Sistemleri ve Ekonomik Gelişme: Bursa Bölgesi İmalat Sanayinde İnovasyon Süreçleri Üzerine Bir Alan Araştırması", *Bursa Uludag Universitesi Sosyal Bilimler Enstitüsü*, Doktora Tezi (2011).
- 114. Altuntaş, E., "İşletme Yönetiminde Yapay Zeka", *Anadolu Üniversitesi*, Doktora Tezi (2015).
- 115. Bazhin, V. Y. and Nguyen, H. H., "Vietnamese metallurgy on the way out of the crisis with the use of automated control systems", In AIP Conference proceedings, 2467 (1): (2022).
- 116. Okonkwo, E. C., Al-Breiki, M., Bicer, Y. and Al-Ansari, T., "Sustainable hydrogen roadmap: A holistic review and decision-making methodology for production, utilisation and exportation using Qatar as a case study", *International Journal of Hydrogen Energy*, 46 (72): 35525-35549 (2021).
- 117. Chen, L., Liu, N., Li, C., Wu, L. and Chen, Y., "Multi-party stochastic energy scheduling for industrial integrated energy systems considering thermal delay and thermoelectric coupling", *Applied Energy*, 304: 117882 (2021).
- 118. Cao, J., Pan, R., Xia, X., Shao, X. and Wang, X., "An efficient scheduling approach for an iron-steel plant equipped with self-generation equipment under time-of-use electricity tariffs", *Swarm and Evolutionary Computation*, 60: 100764 (2021).
- 119. Gajdzik, B. and Wolniak, R., "Digitalisation and innovation in the steel industry in Poland—Selected tools of ICT in an analysis of statistical data and a case study", *Energies*, 14 (11): 3034 (2021).
- 120. Wu, R. and Lin, B., "Does industrial agglomeration improve effective energy service: An empirical study of China's iron and steel industry", *Applied Energy*, 295: 117066 (2021).
- 121. Çağlayan, F. and Harorli, A., "Diş hekimliğinde dijital görüntüleme sistemleri", *Atatürk Üniversitesi Diş Hekimliği Fakültesi Dergisi*, 30 (1): 138-147 (2020).
- 122. Karakoç, M., & Kavaklıoğlu, K., "Görüntü eşleme ve genetik algoritmalar kullanarak görüntü içinde görüntü arama", *Pamukkale University Journal of Engineering Sciences*, 21 (5): 182-193 (2015).
- 123. Soyhan, İ., Gürel, S. and Tekin, S. A., "Yapay zeka tabanlı görüntü işleme tekniklerinin insansız hava araçları üzerinde uygulamaları", *Avrupa Bilim ve Teknoloji Dergisi*, (24): 469-473 (2021).
- 124. Bakış, Ö. F., "Wheelchair Simulator Control with Eye Blink Movements Using Image Processing Techniques", *Tekirdağ Namık Kemal Üniversitesi*, Yüksek Lisans Tezi (2022).
- 125. Tecim, V., "Coğrafi bilgi sistemleri: Harita tabanlı bilgi yönetimi", *Renk Form Ofset* (2008).
- 126. Çağlayan, A., "Derin öğrenme tekniklerini kullanarak RGD nesne tanıma", *Hacettepe Üniversitesi Fen Bilimleri Enstitüsü,* Doktora Tezi (2018).
- 127. Samtaş, G., "Dijital Görüntülerden Üç Boyutlu CAD Modellerin Elde Edilmesi", *Gazi Üniversitesi Fen Bilimleri Enstitüsü*, Doktora Tezi (2009).
- 128. Çalışan, M., "Termal kamera görüntülerinin iyileştirilmesi/Enhancement of thermal camera images", *Fırat Üniversitesi Fen Bilimleri Enstitüsü*, Yüksek Lisans Tezi (2013).
- 129. Peker, M., "Görüntü İşleme Tekniği Kullanılarak Gerçek Zamanlı Hareketli Görüntü Tanıma", *Sakarya Universitesi*, Doctora Tezi (2009).
- 130. Atıcı, H., Koçer, H. E. and Kader, S., "Dijital görüntüler kullanılarak kan grubunun görüntü işleme tabanlı tespiti", *BŞEÜ Fen Bilimleri Dergisi*, 7 (2): 649- 659 (2020).
- 131. Ölmez, Y., Sengur, A. and Koca, G. O., "Meta sezgisel yöntemlerle çok seviyeli görüntü eşikleme", *Gazi Üniversitesi Mühendislik Mimarlık Fakültesi Dergisi*, 36 (1): 213-224 (2020).
- 132. Abdullah, E., "Görüntü ikileştirme için global eşikleme yöntemleri üzerine bir inceleme", *Mühendislik Bilimleri ve Araştırmaları Dergisi*, 2 (2): 38-49 (2020).
- 133. Hacıağaoğlu, B., Sunar, A. F., Oğuz, D., Eşbah Tuncay, H., Görmüş, S. and Cengiz, S., "Uzaktan Algılama ve Coğrafi Bilgi Sisteminin Peyzaj Karakter Analizinde Uygulanabilirliği", *UZAL CBS* (2012).
- 134. Korkmaz, S. A., "Nano-Biyomekanik Meme Görüntüleri Kullanılarak Moleküler Yapıların Çok Modaliteli Patoloji Bağlantılarının Bulunması", *Fırat Üniversitesi Fen Bilimleri Enstitüsü*, Doktora Tezi (2015).
- 135. Bilgin, G., Ertürk, S. and Yıldırım, T., "Segmentation of Hyperspectral Images Using Fuzzy Approaches", *In 2008 IEEE 16th Signal Processing, Communication and Applications Conference*, 16:1-4 (2008).
- 136. Bozkurt, H. and Çelebi, A. T., "Gaussian filter based digital detail enhancement in thermal images", **In 2021 29th Signal Processing and Communications Applications Conference (SIU)**, (29): 1-4 (2021).
- 137. Yalman, Y., "Sayısal Görüntüler İçin Histogram Temelli Veri Gizleme Yöntemi ve Uygulama Yazılımı", *Kocaeli Üniversitesi Fen Bilimleri Enstitüsü*, Doktora Tezi (2010).
- 138. Yaman, O., "Pantograf-Katener Sistemlerinde Görüntü İşleme Tabanlı Temassız İzleme Yöntemlerinin Geliştirilmesi", *Fırat Üniversitesi Fen Bilimleri Enstitüsü*, Yüksek Lisans Tezi (2014).
- 139. Likas, A., Vlassis, N. and Verbeek, J. J., "The Global K-Means Clustering Algorithm", *Pattern recognition*, 36 (2): 451-461 (2003).
- 140. Tkaczynski, A., "Segmentation Using Two-Step Cluster Analysis. Segmentation In Social Marketing: Process, Methods and Application", *Segmentation in Social Marketin*, 109-125 (2017).
- 141. Rousseuw, P. J., "Silhouettes: A graphical aid to the interpretation and validation of cluster analysis", *International Journal of Industrial Engineering Computations*, 20: 53-65 (1987).
- 142. Petrovic, S., "A comparison between the silhouette index and the daviesbouldin index in labelling ids clusters" *In Proceedings of the 11th Nordic workshop of secure IT systems*, 53-64 (2006).

143. Starczewski, A. and Krzyżak, A., "Performance evaluation of the silhouette index" *In Artificial Intelligence and Soft Computing: 14th International Conference (ICAISC 2015)*, 14 (2): 49-58 (2015).

## **ÖZGEÇMİŞ**

İsmail Burak AKINCI, ilk ve orta öğrenimini Karabük'te tamamladı. 2007 yılında Çanakkale On Sekiz Mart Üniversitesi Eğitim Fakültesi-Bilgisayar ve Öğretim Teknolojileri Eğitimi Bölümü'nde öğrenime başlayıp 2011 yılında mezun oldu. 2011 yılında başta internet programcılığı ve ağ yapıları ile ilgili Karabük ve çevresindeki şirketlerde iki yıl süreyle görev yaptı. 2015 yılında Karabük Üniversitesi Fen Bilimleri Enstitüsü Bilgisayar Mühendisliği Anabilim Dalı'nda başlamış olduğu yüksek lisans programını 2017 Temmuz ayında tamamladı. Karabük Üniversitesi Fen Bilimleri Enstitüsü Endüstri Mühendisliği Anabilim Dalı'nda başlamış olduğu doktora programını 2024 Ocak ayında tamamladı.